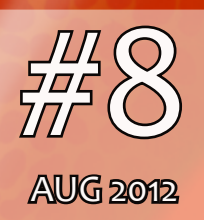

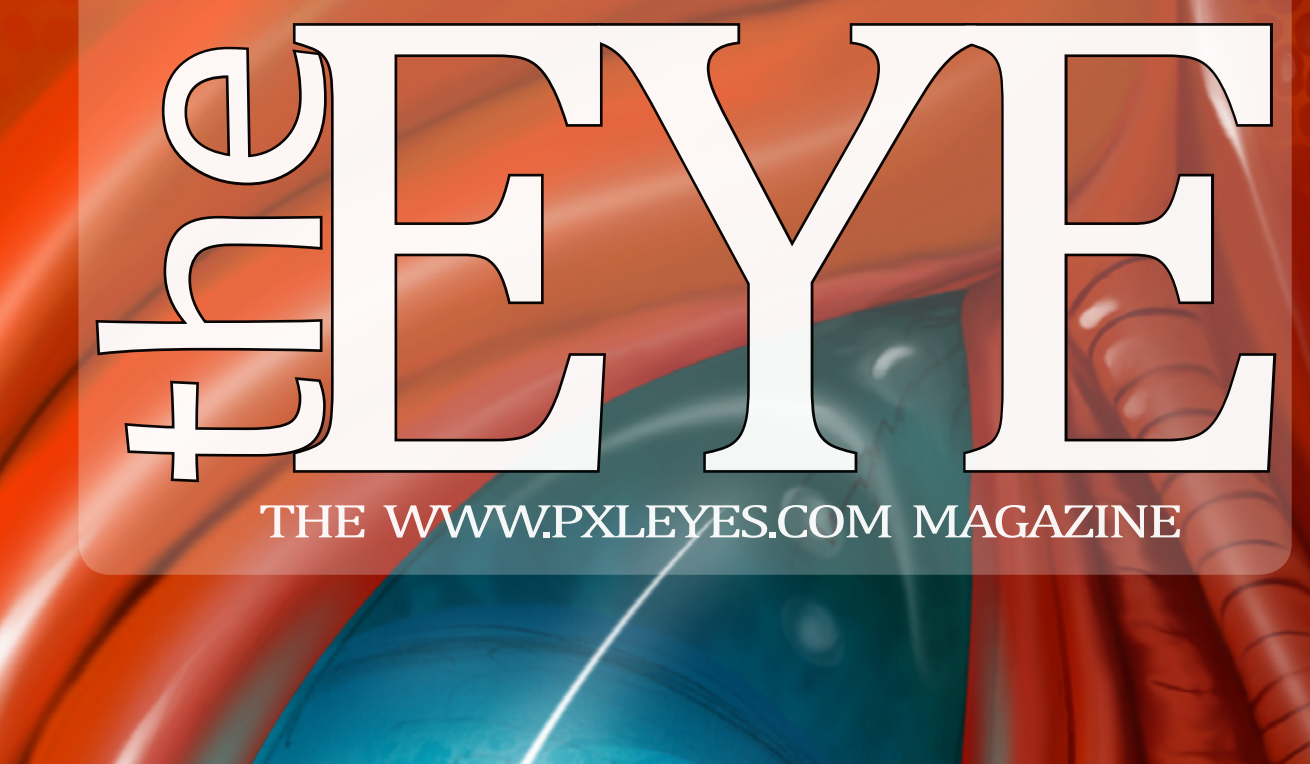

\* PXL on Tour 4 \* Copyright \* One photo a day \* Homestories by EmiK and Akassa \* Chaininterviews with Samanway, Robvdn and Solkee \* Shutterspeed Explained \* and more...

- [Top 10 of M](#page-2-0)ay 2012
- [Top 10 of J](#page-26-0)une 2012
- [Top 10 of July 2012](#page-47-0)

#### **PHOTOGRAPHY**

- [Top 10 of May 2012](#page-7-0)
- [Top 10 of](#page-20-0) June 2012
- [Top 10 of July 2012](#page-42-0)

#### **DRAWING**

[- Top](#page-32-0) entries of May, June and July

- [Samanway](#page-5-0)
- [Robvdn](#page-23-0)
- [Solkee](#page-45-0)

- [Akassa](#page-13-0)
- [EmiK](#page-39-0)

- [Photography for Dummies](#page-10-0)
- [PXL ON TOUR 4](#page-15-0)
- [All about copyright](#page-29-0)
- [Software: CC Finder](#page-31-0)
- [One photo a day](#page-34-0)
- [PXLs new reward system](#page-50-0)
- [Made by and next month](#page-51-0)

#### CHAIN INTERVIEWS

#### HOME STORY

#### ARTICLES

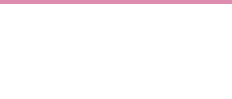

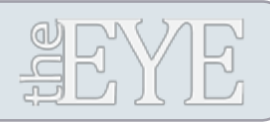

# AUGUST 2012

Cover by: Samanway

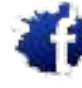

At PXLEYES we take great interest into copyright.<br>Spaceranger took the time to explain to us everythin<br>you need to know. Spaceranger took the time to explain to us everything you need to know.

[PXLEYES GENERAL](http://www.facebook.com/pxleyes) [PXLEYES PHOTOGRAPHY](http://www.facebook.com/pages/Photography-pxleyes/150026995067626) [PXLEYES PHOTOSHOP](http://www.facebook.com/pxleyes.photoshop) [PXLEYES DRAWING](http://www.facebook.com/pxleyes.drawing) [PXLEYES 3D](http://www.facebook.com/pages/Pxleyes-3D/125379354205752)

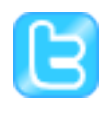

CC Finder is a software tool to find photos you can use for instance in our Photoshop contests. It searches the net for images posted as CC .

[PXLEYES GENERAL](http://twitter.com/photoshoptalent) [PXLEYES PHOTOGRAPHY](http://twitter.com/pxl_photography) [PXLEYES PHOTOSHOP](http://twitter.com/pxl_photoshop/) [PXLEYES DRAWING](http://twitter.com/pxl_drawing) [PXLEYES 3D](http://twitter.com/pxl_3d)

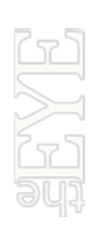

Previous editions: [Overviewpage at PXL](http://www.pxleyes.com/the-eye/) A journey around the world, sounds hard to do? We<br>are doing it! A specially made T-shirt is visiting PXI<br>EYES members all over the world. are doing it! A specially made T-shirt is visiting PXL-EYES members all over the world.

THE EYE can also be downloaded at [Magsoftheworld](http://www.magsoftheworld.com/)

contact us: theeye@pxleyes.com

#### © 2012 [WWW.PXLEYES.COM](http://www.pxleyes.com)

During the month of June Friiskiwi took for us 1<br>photo a day and made us a photodiary of that month.<br>Follow what she did that month. photo a day and made us a photodiary of that month. Follow what she did that month.

All sources used to make the photoshop images are mentioned at the entries at www.pxleyes.com

This time James tells you everyting about 'shutter speed'. What is it and what can you do with it.

#### [ALL ABOUT COPYRIGHT](#page-29-0)

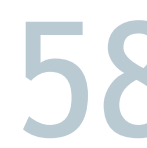

### [SOFTWARE: CC FINDER](#page-31-0)

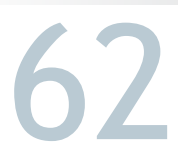

Since a few weeks we have at PXL a new system to<br>reward the entries in our contests. It's been highly<br>discussed in our forum but also amongst Admin and<br>mods. Here we explain how it works. reward the entries in our contests. It's been highly discussed in our forum but also amongst Admin and mods. Here we explain how it works.

#### [PXL ON TOUR -4-](#page-15-0)

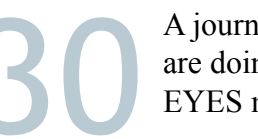

# INDEX

#### **PHOTOSHOP**

#### **[Made for: www.pxleyes.com](http://www.pxleyes.com/profile/robvdn/)**

[- Top entries of May, June and July](#page-33-0)

#### 3D

### [ONE PHOTO A DAY](#page-34-0)

#### [PHOTOGRAPHY FOR DUMMIES](#page-10-0)

For this edition of THE EYE the team behind this magazine has been extended with a lot of new people who will all do their best to make this magazine better then it ever was. Starting next issue you'll see the full force of this new team but here's an introduction of the whole team already:

\* Akassa \* Solkee \* Spaceranger \* CMYK46 \* Kyricom \* Itsmymoment \* Friiskiwi \* Lelaina \* Robvdn \*

### [PXLs NEW REWARD SYSTEM](#page-50-0)

# <span id="page-2-0"></span> $EVE$  PHOTOSHOP: TOP 10 OF MAY 2012

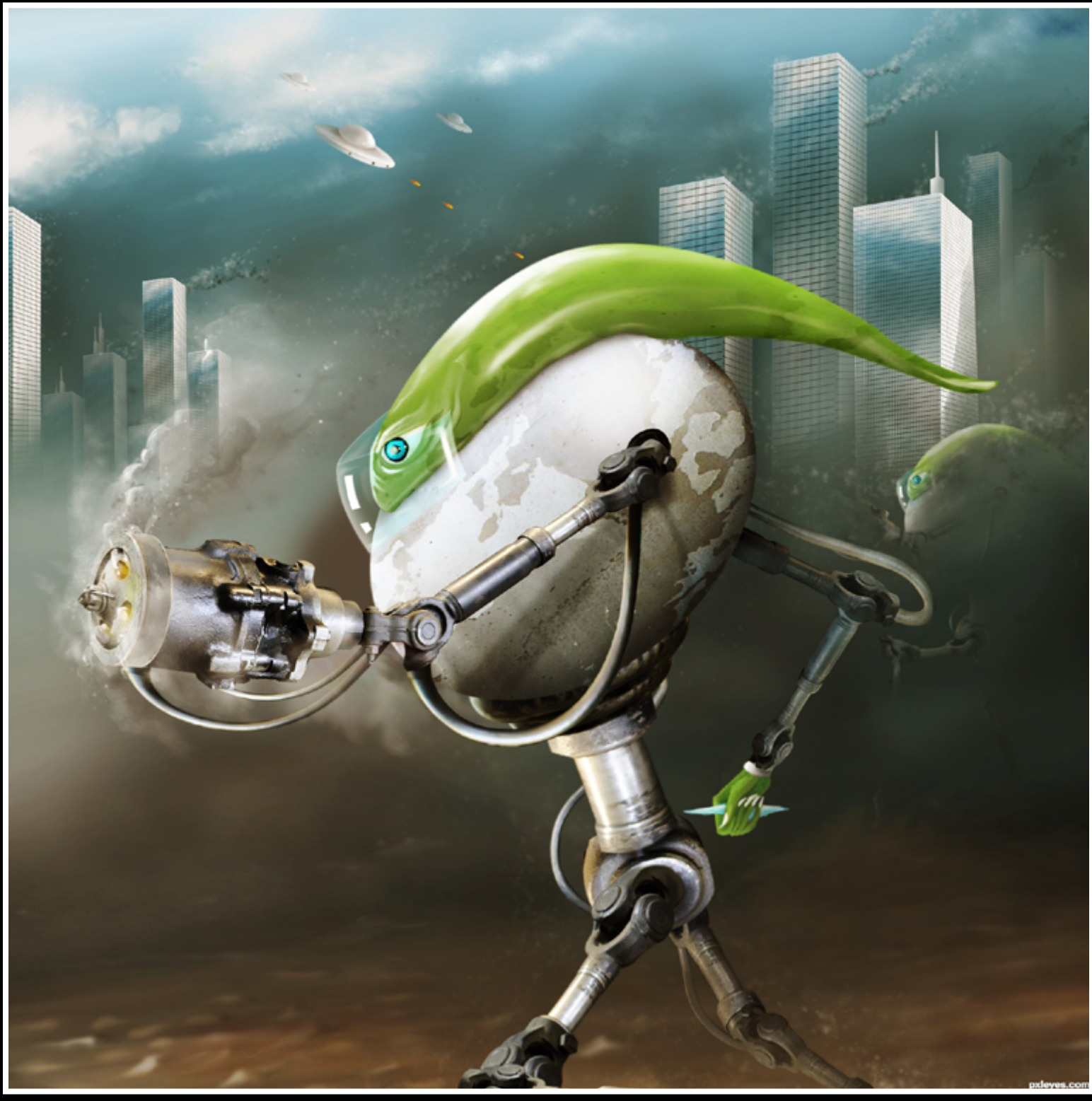

Alien attack - created by samanway

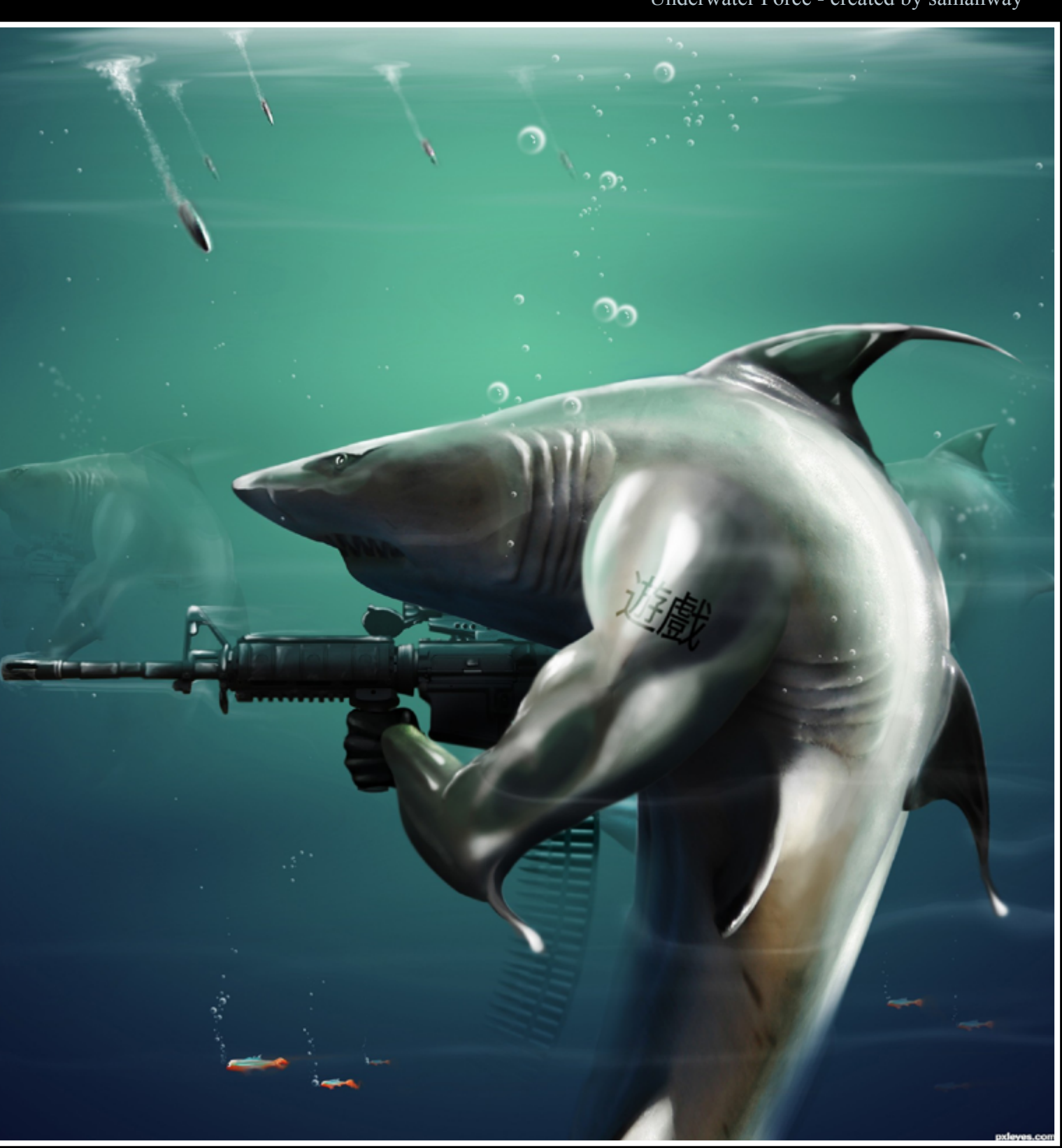

### Underwater Force - created by samanway

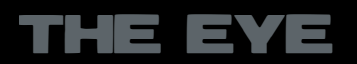

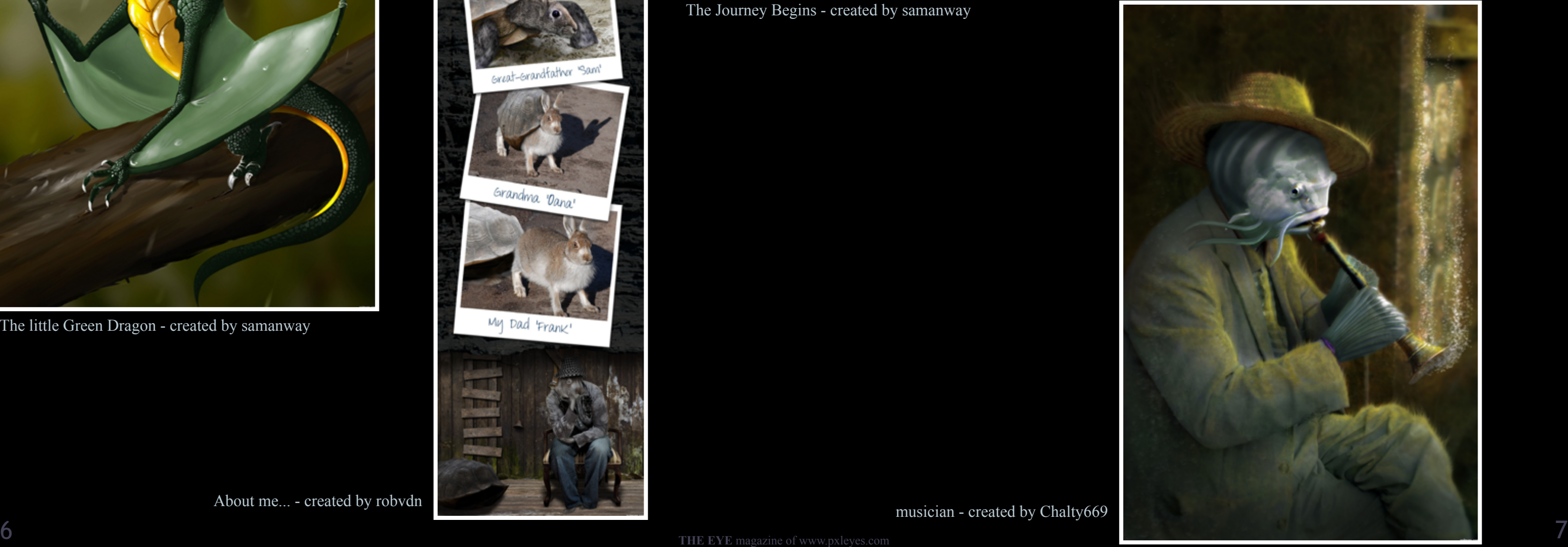

# $EVE$  PHOTOSHOP: TOP 10 OF MAY 2012

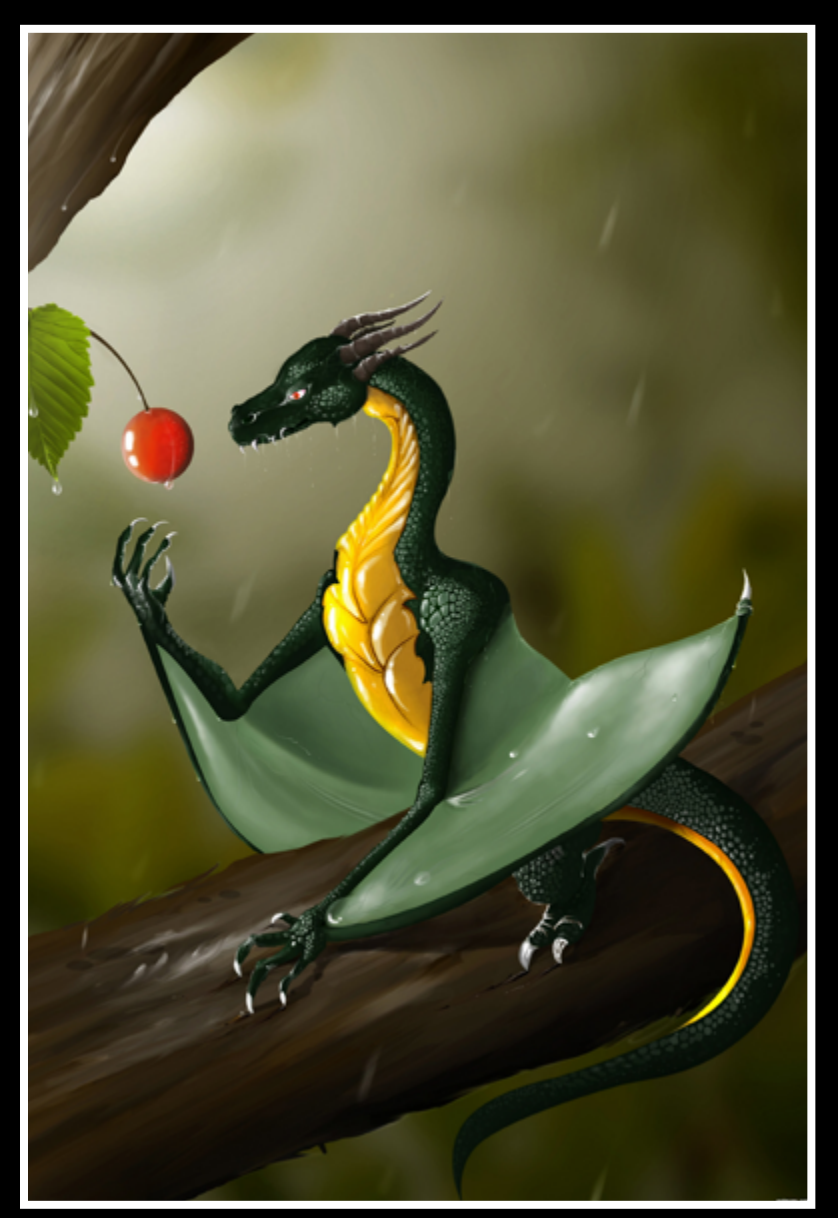

The little Green Dragon - created by samanway

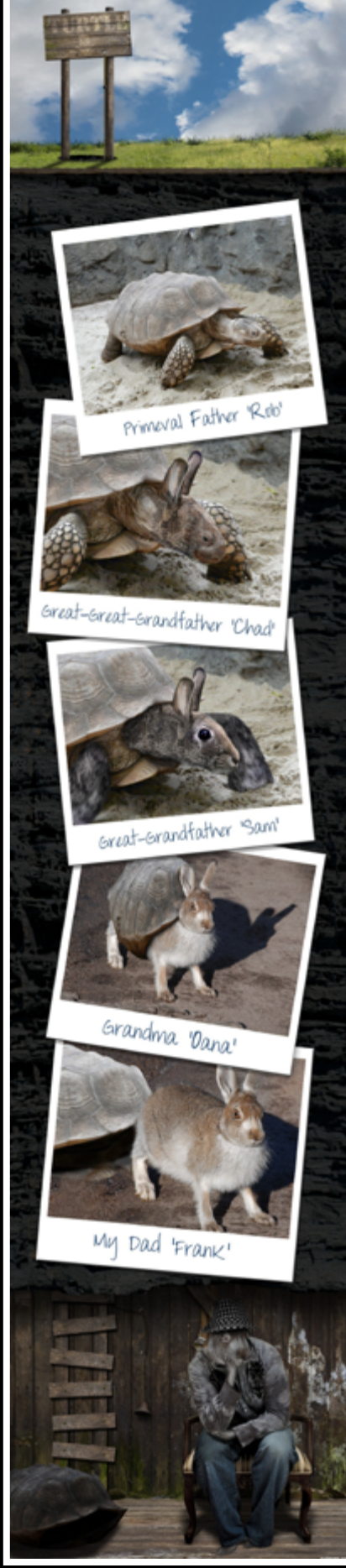

musician - created by Chalty669

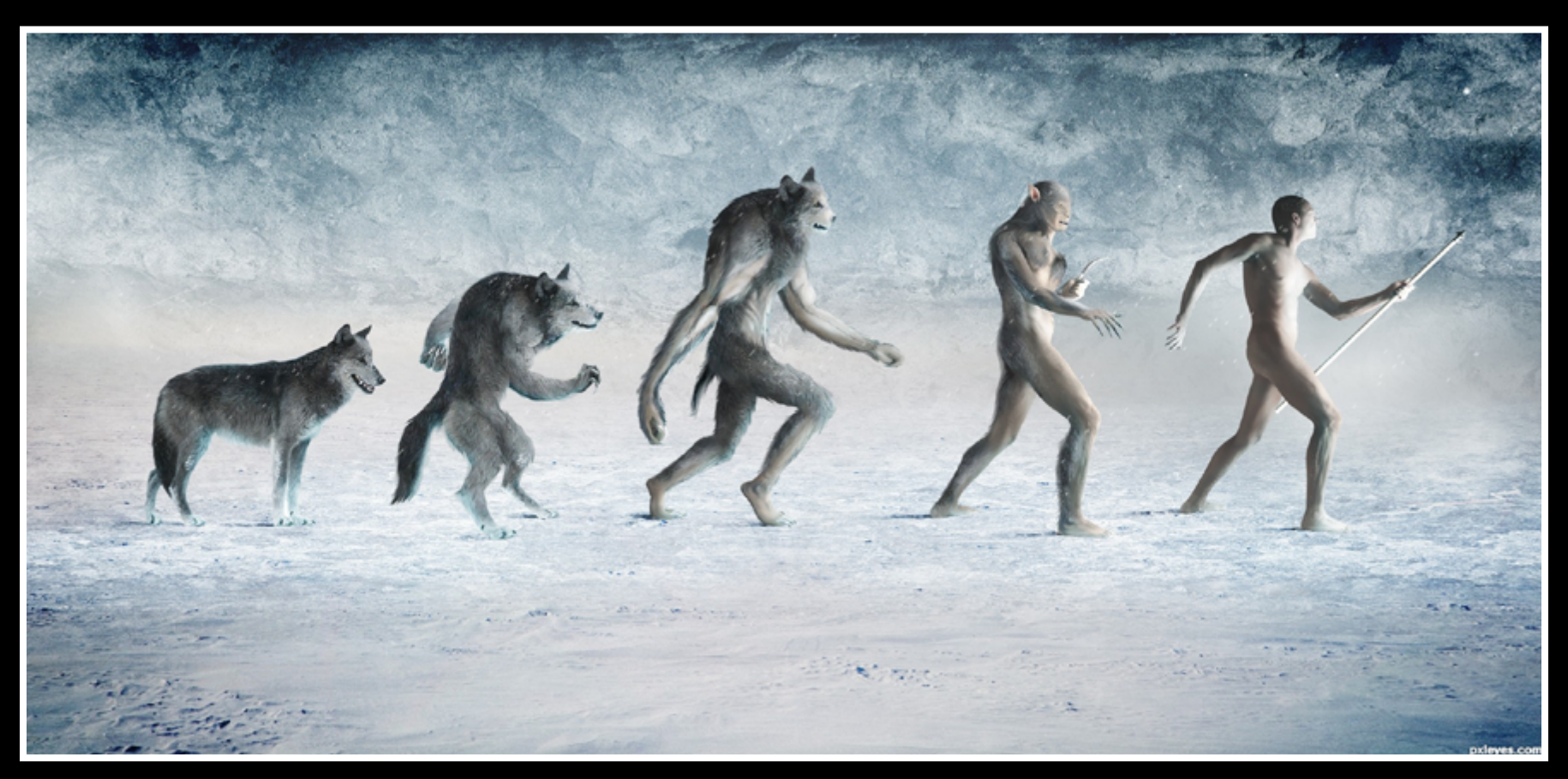

The Journey Begins - created by samanway

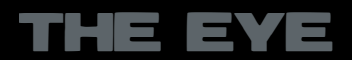

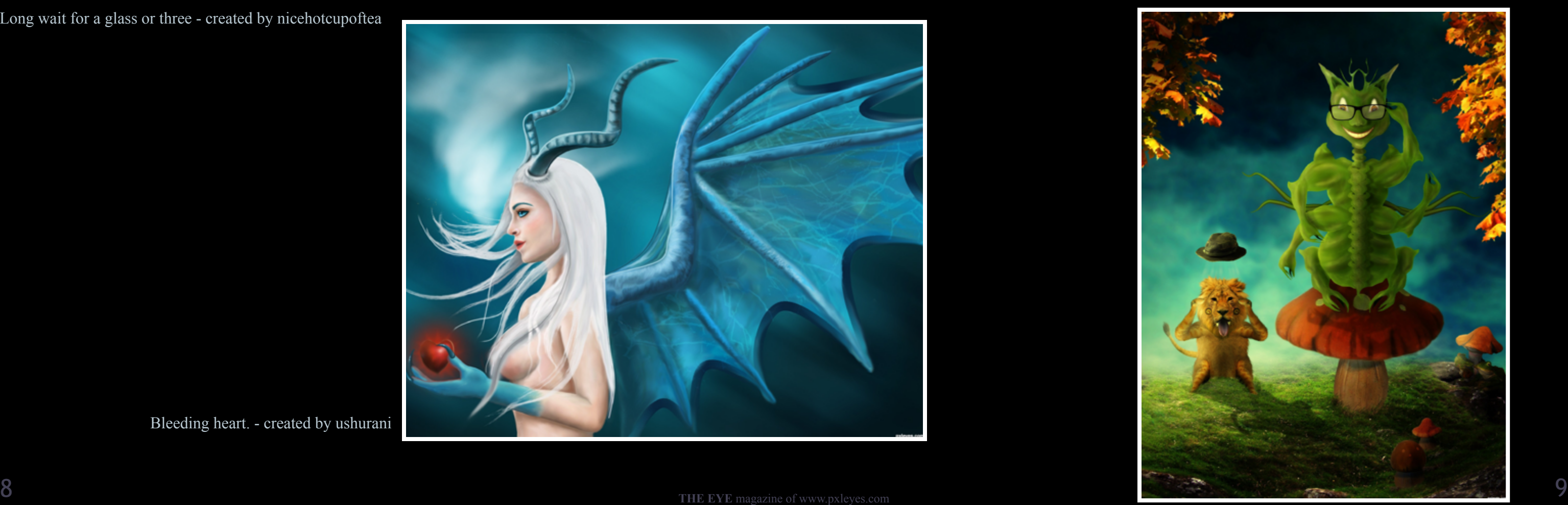

# $EVE$  PHOTOSHOP: TOP 10 OF MAY 2012

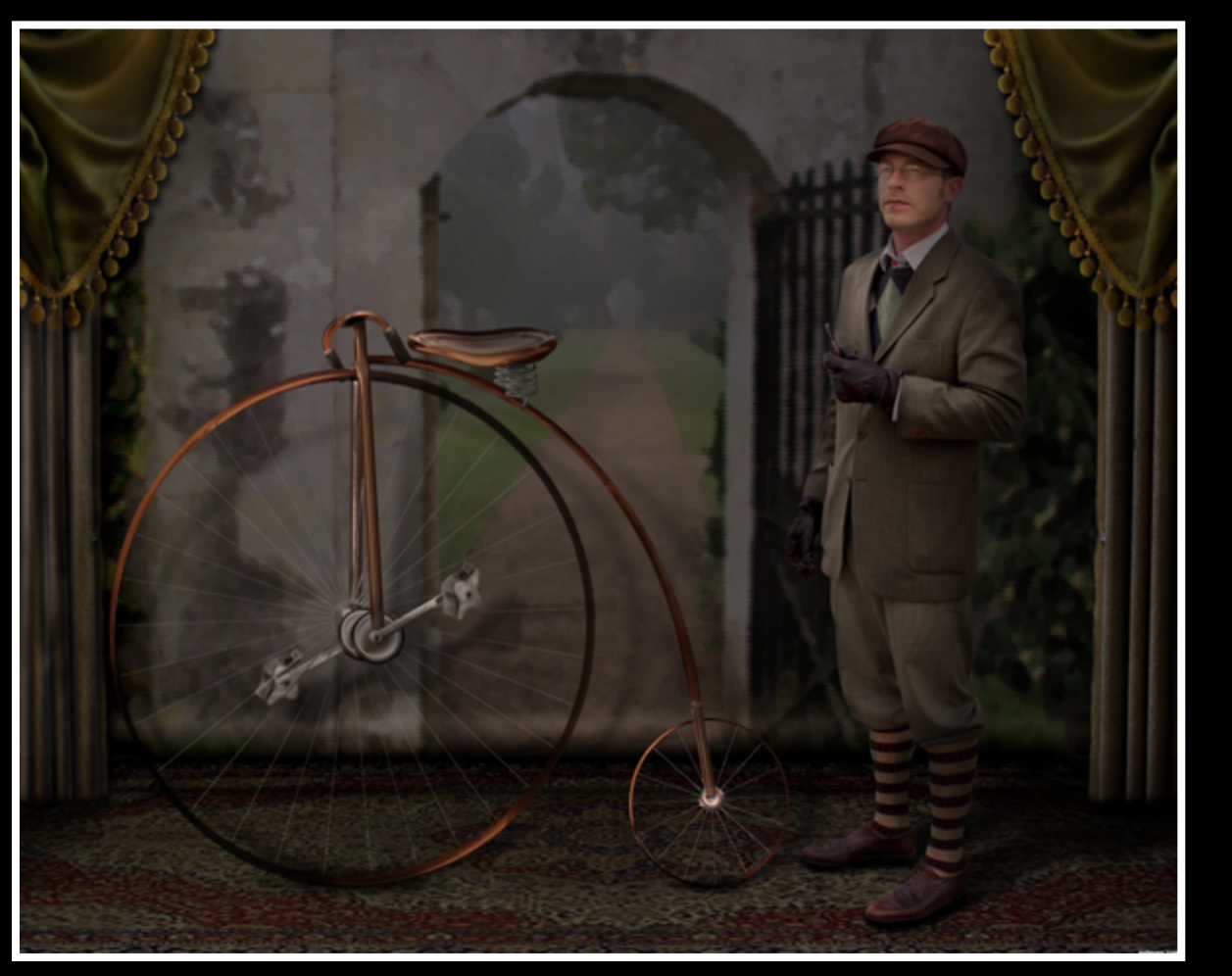

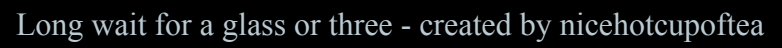

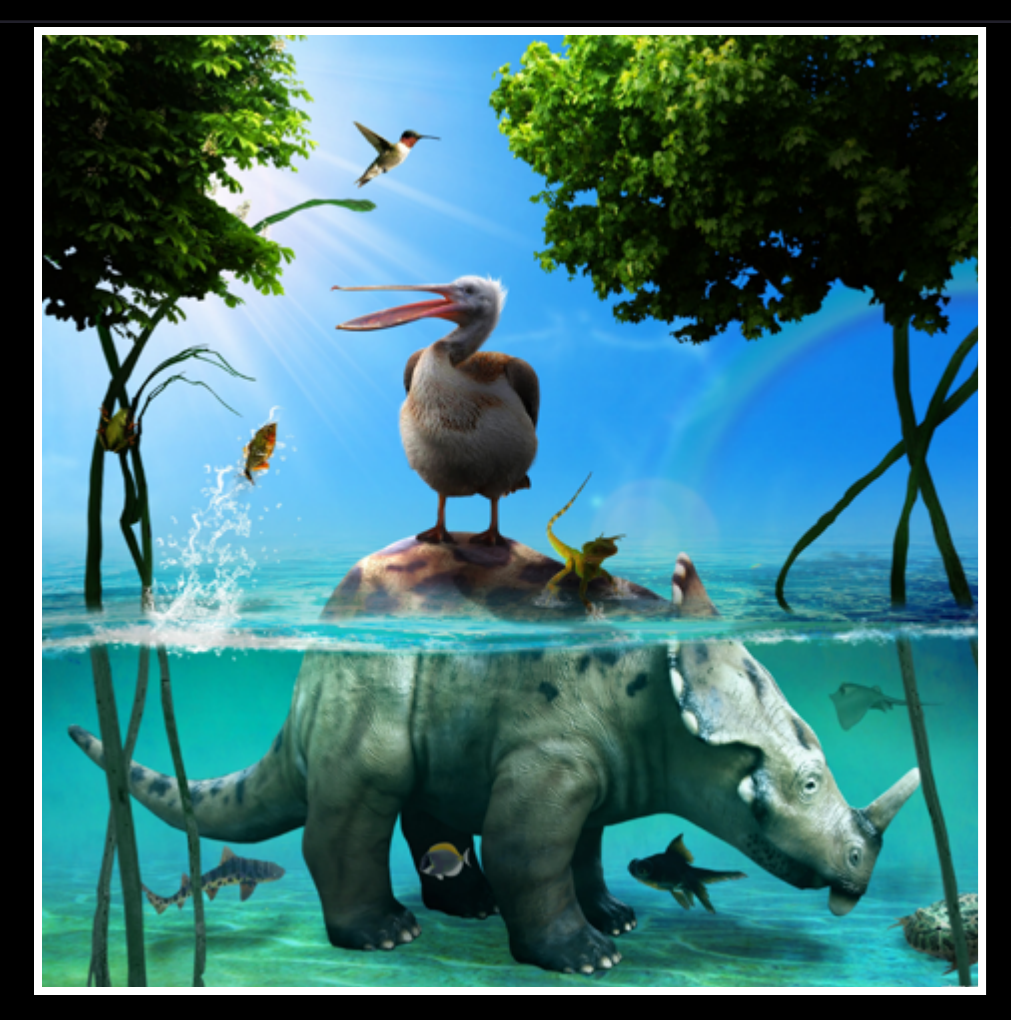

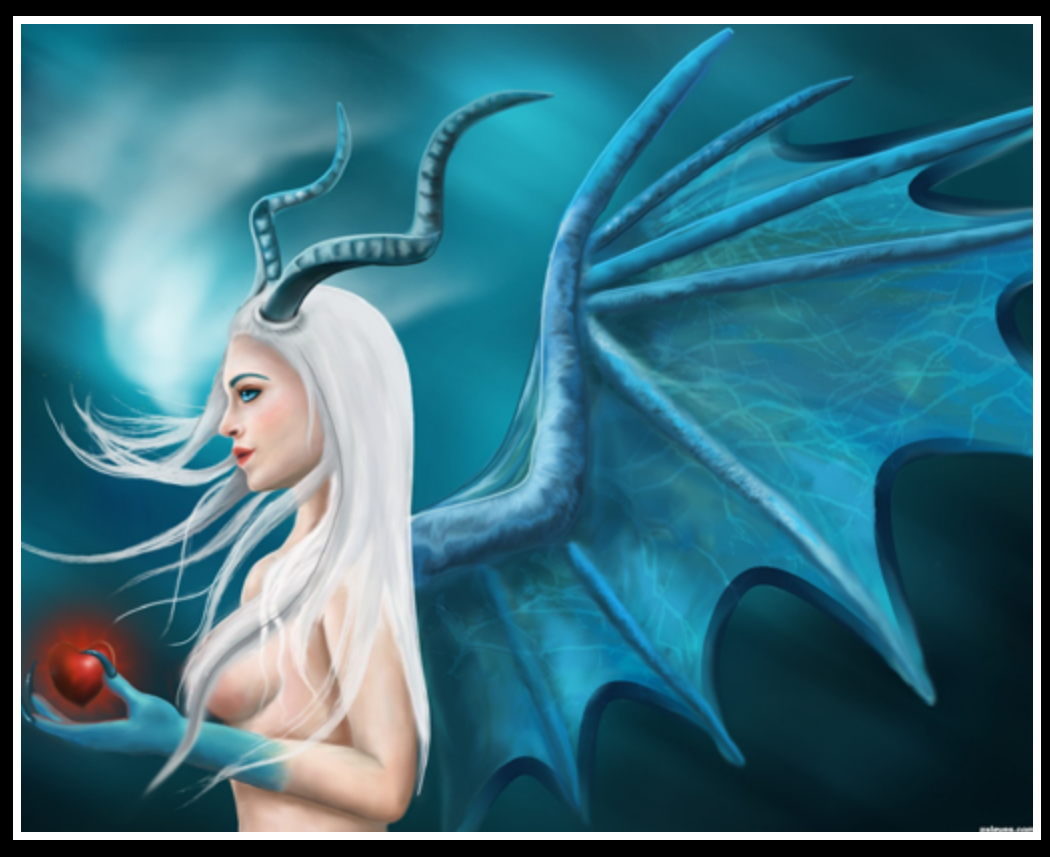

Bleeding heart. - created by ushurani

### Miss Monika - created by kushpatel

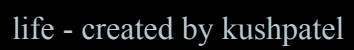

THE EYE

# <span id="page-5-0"></span>CHAIN INTERVIEW SAMANWAY

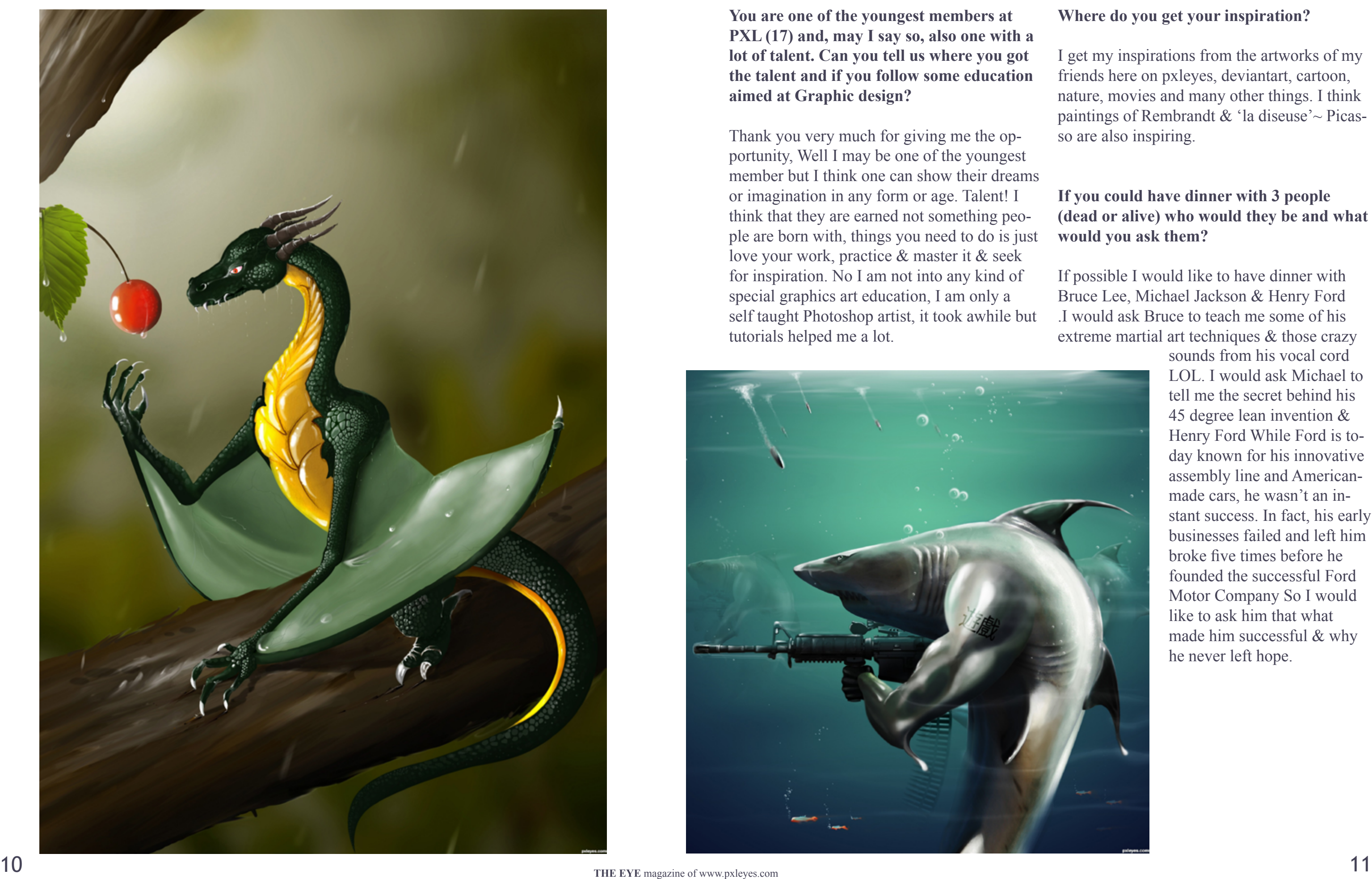

Thank you very much for giving me the op portunity, Well I may be one of the youngest member but I think one can show their dreams or imagination in any form or age. Talent! I think that they are earned not something peo ple are born with, things you need to do is just love your work, practice & master it & seek for inspiration. No I am not into any kind of special graphics art education, I am only a self taught Photoshop artist, it took awhile but tutorials helped me a lot.

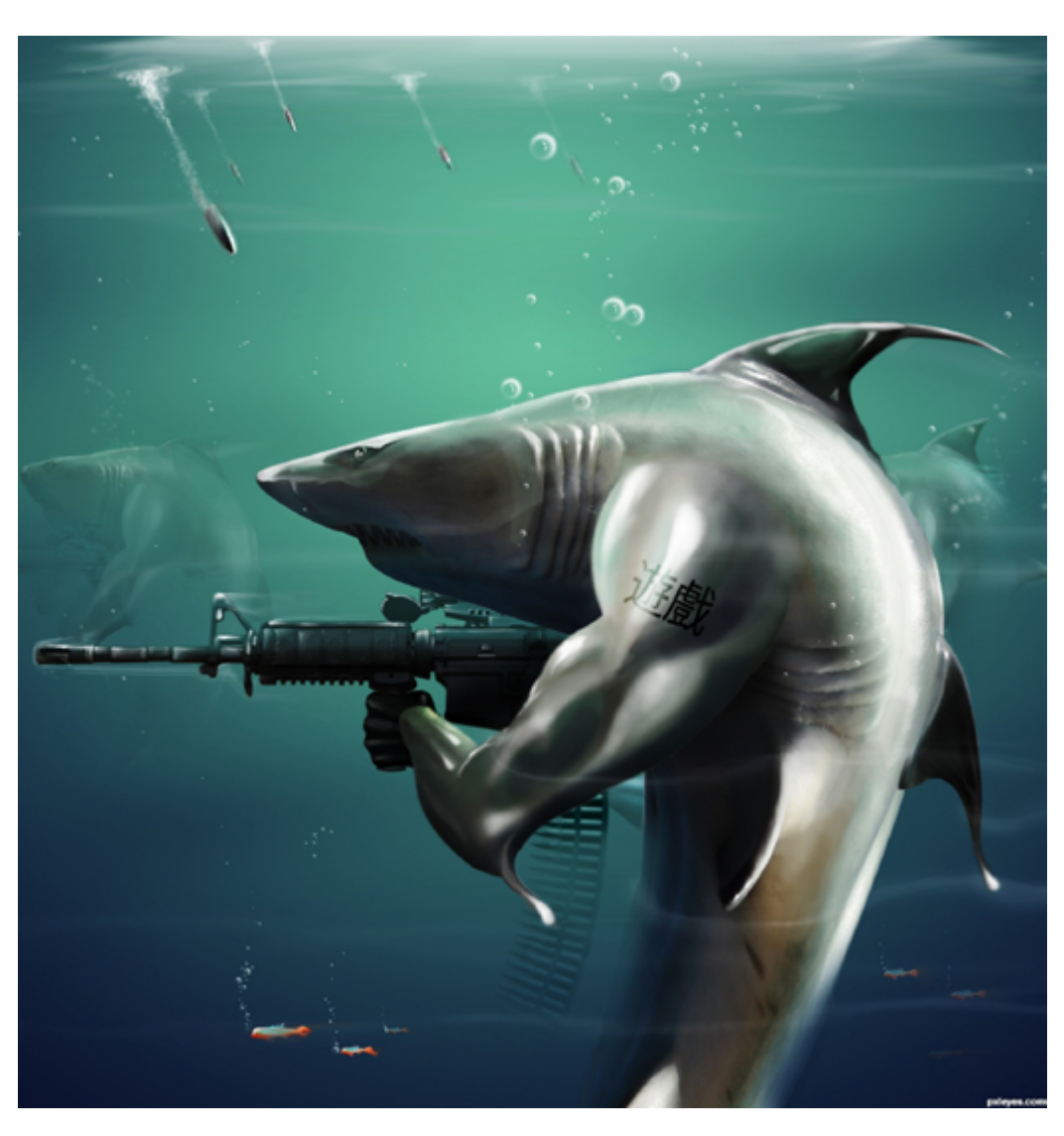

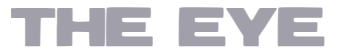

**You are one of the youngest members at PXL (17) and, may I say so, also one with a lot of talent. Can you tell us where you got the talent and if you follow some education aimed at Graphic design? Where do you get your inspiration?** I get my inspirations from the artworks of my friends here on pxleyes, deviantart, cartoon, nature, movies and many other things. I think paintings of Rembrandt & 'la diseuse'~ Picas so are also inspiring.

#### **If you could have dinner with 3 people (dead or alive) who would they be and what would you ask them?**

If possible I would like to have dinner with Bruce Lee, Michael Jackson & Henry Ford .I would ask Bruce to teach me some of his extreme martial art techniques & those crazy

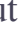

sounds from his vocal cord LOL. I would ask Michael to tell me the secret behind his 45 degree lean invention & Henry Ford While Ford is to day known for his innovative assembly line and Americanmade cars, he wasn't an instant success. In fact, his early businesses failed and left him broke five times before he founded the successful Ford Motor Company So I would like to ask him that what made him successful & why he never left hope.

# CHAIN INTERVIEW SAMANWAY

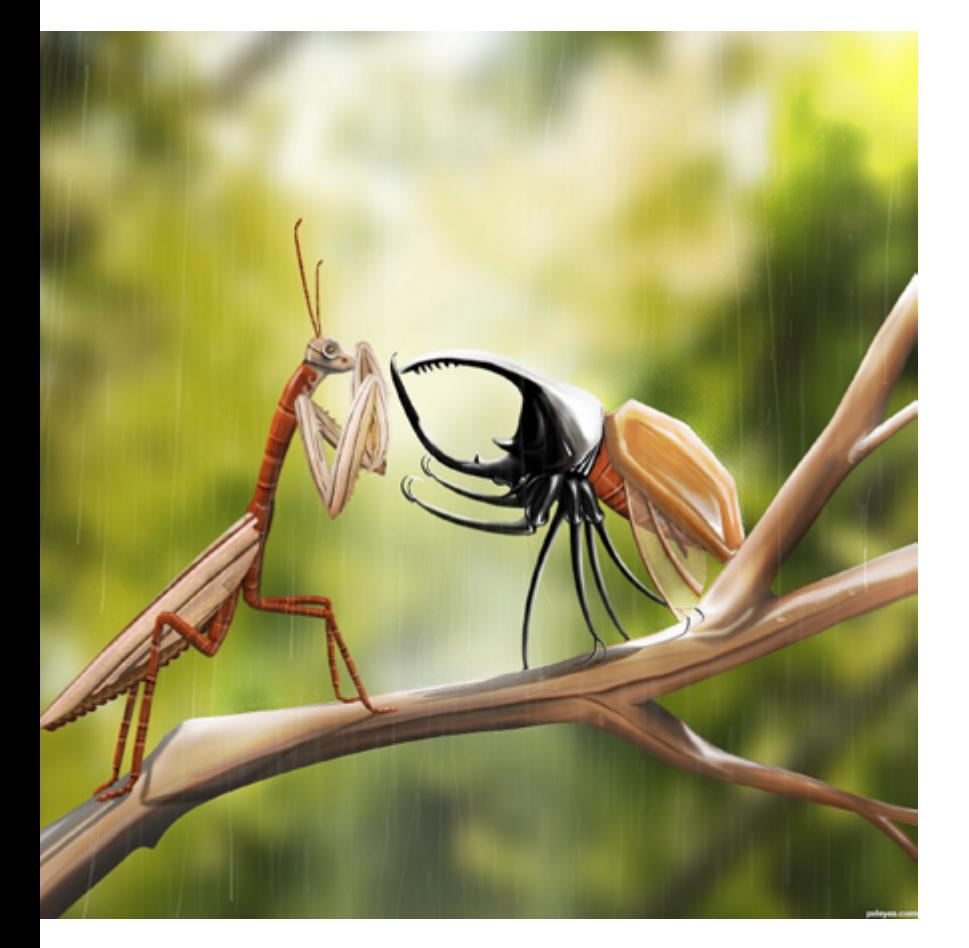

**What would be the ideal job for you to do? Illustrating a book, work on a movie or maybe something more down to earth like a mechanic or a policeman?**

Haven't found yet but I would like to do a job in space that's what I always dream of but for now at this age doing anything related to graphics like you mentioned above excluding policeman or mechanic would be sweet & suitable.

#### **Do you have any idols / role models in life and / or art? People you admire.**

I think its too difficult to point out right now but I think it will be sweet to follow the footsteps of Bill Gates , as much I have heard he wasn't good in studies & also Gates didn't seem like a shoe-in for success after dropping out of Harvard and starting a failed first business with Microsoft cofounder

Paul Allen called Traf-O-Data. While this early idea didn't work, Gates' later work did, creating the global empire that is Microsoft. So I think he can be the inspirations for those who don't study & failed in life. It could be also Paul Gauguin who was a french artist & travelled from one horizon to another of the globe in his early part of life.

**Suppose you can pick a holiday destination any where in the world (you can go for a month and someone else will pay for it), where would you go and why?**

Well it may sound crazy but I would pick Norway. Norway is one of the extreme, beautiful & wettest place on the planet. If it is for holiday destination then it would be adventurous between those rough terrain, water & mountains. Water is the main reason because I love water .

#### **What kind of art do you enjoy watching yourself (style, type…)?**

I enjoy and prefer digital painting more than just manipulation because its fun and you will never have to think of

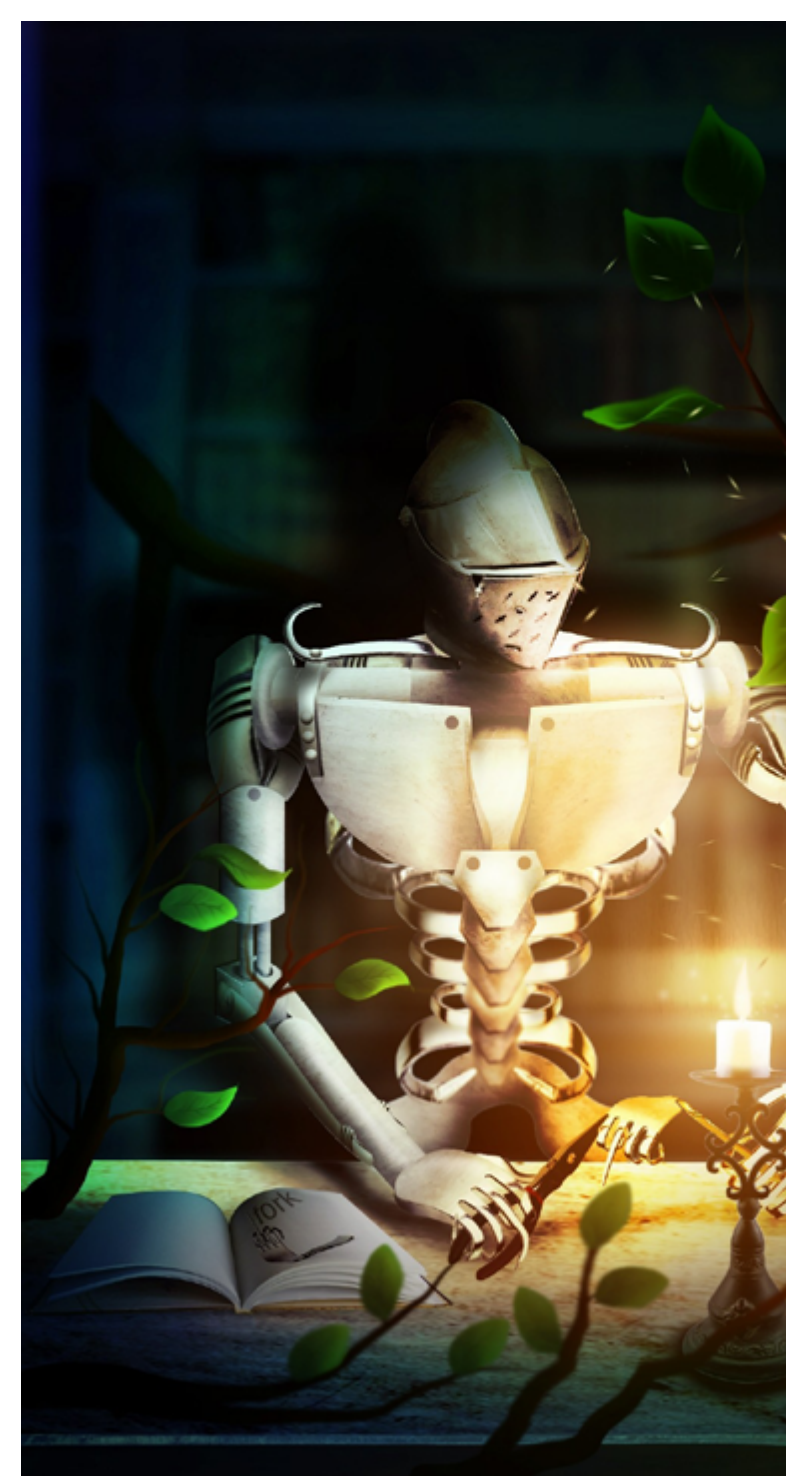

finding legal sources. I love surrealism but I like character painting more .Beside watching myself, I also like a modern art styles.

**What made you decide to join PXLEYES and did you start entering the contests immediately? Any other art sites you are a member of?**

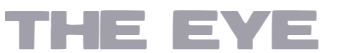

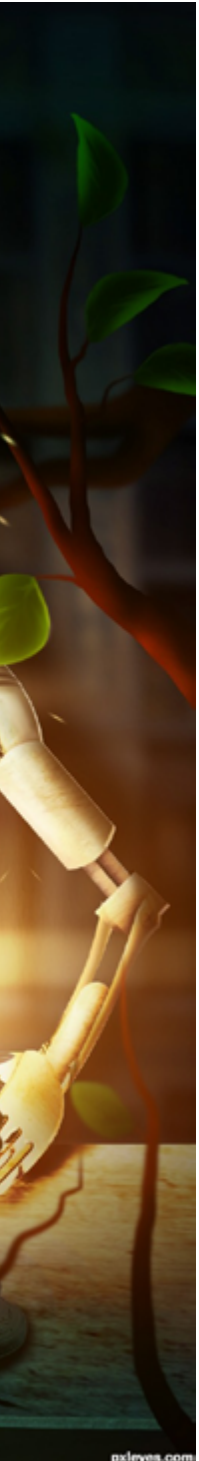

Before entering PXLEYES I was a member of photoshopcontest.com and I was quite disappointed with there decision & one day its was just a random search for Photoshop contest site then I discovered pxleyes & its was not an invite . After that I entered immediately but there was a chaos at first but then I learned slowly then everything changed. Really a superb site for the starters.

#### **Any tips on Photoshop you would like to share with us or want to give as advise for starters in Photoshop?**

Sorry no special tips for the experts like you. But for starters just watch tutorials & don't stop the practice. Please don't laugh but I started with the fruit face.

#### **Has, and if yes, how has your creating art changed you?**

Well creating art changed my appearance before others, when I improved & I also gained respect, friends & many other things & all of these are just because of my happy Photoshopping.

# <span id="page-7-0"></span>**EYE PHOTOGRAPHY: TOP 10 OF MAY 2012**

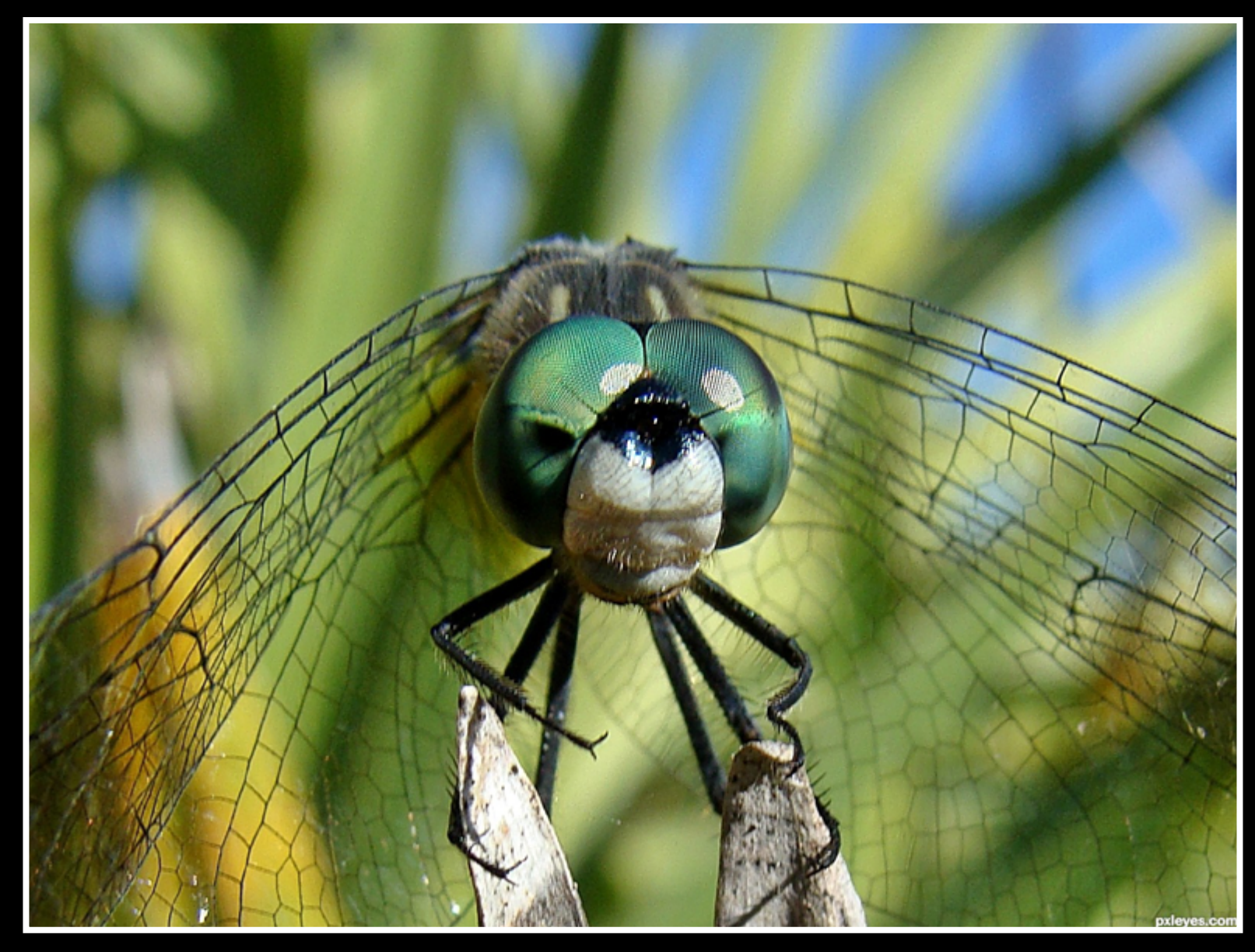

Front and Center - created by Iluvscrappy

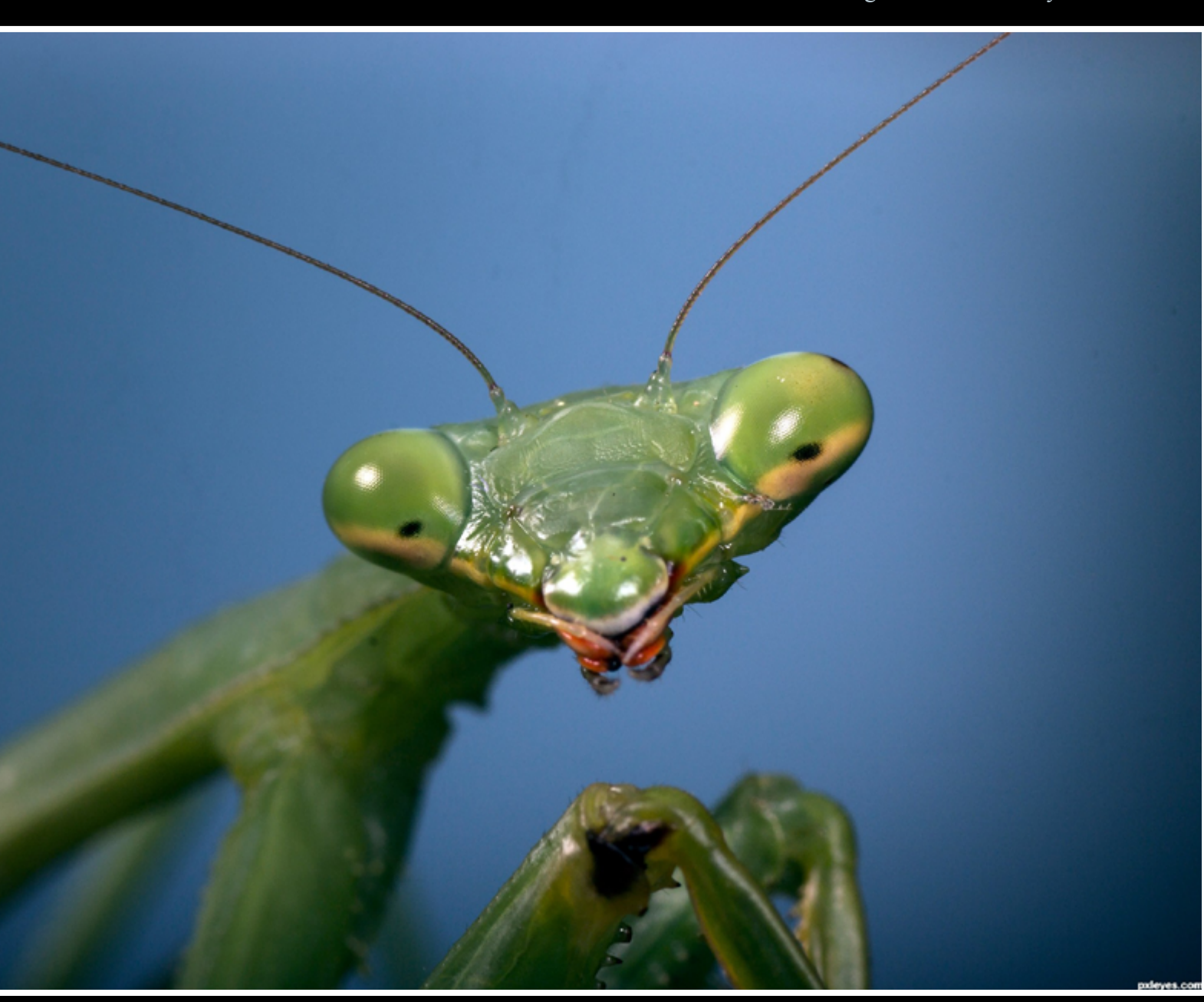

### Looking at me - created by friiskiwi

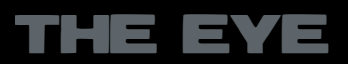

# $EVE$  PHOTOGRAPHY: TOP 10 OF MAY 2012

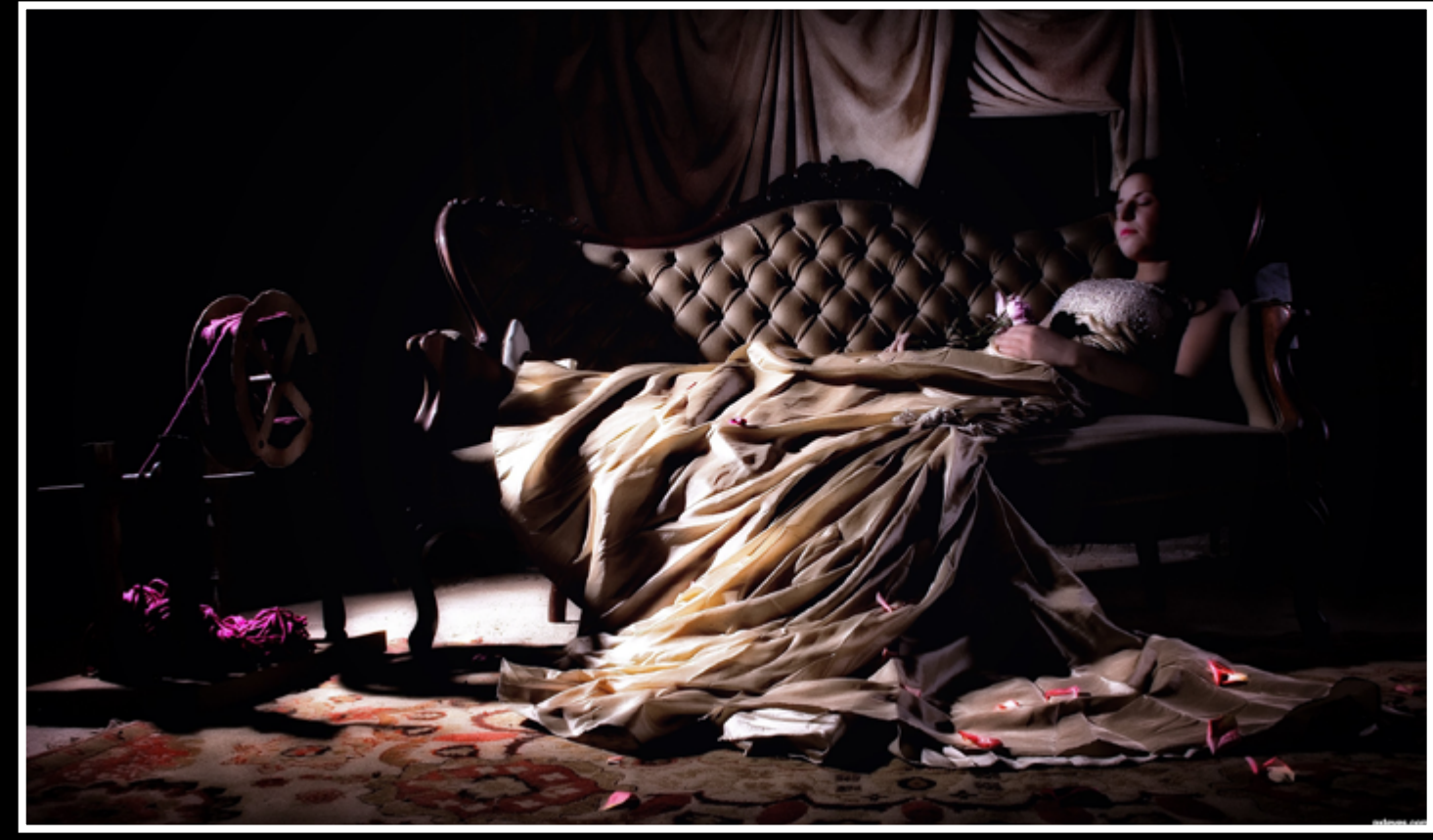

Sleeping Beauty. - created by karaflazz Get the B E A T !!! - created by karaflazz

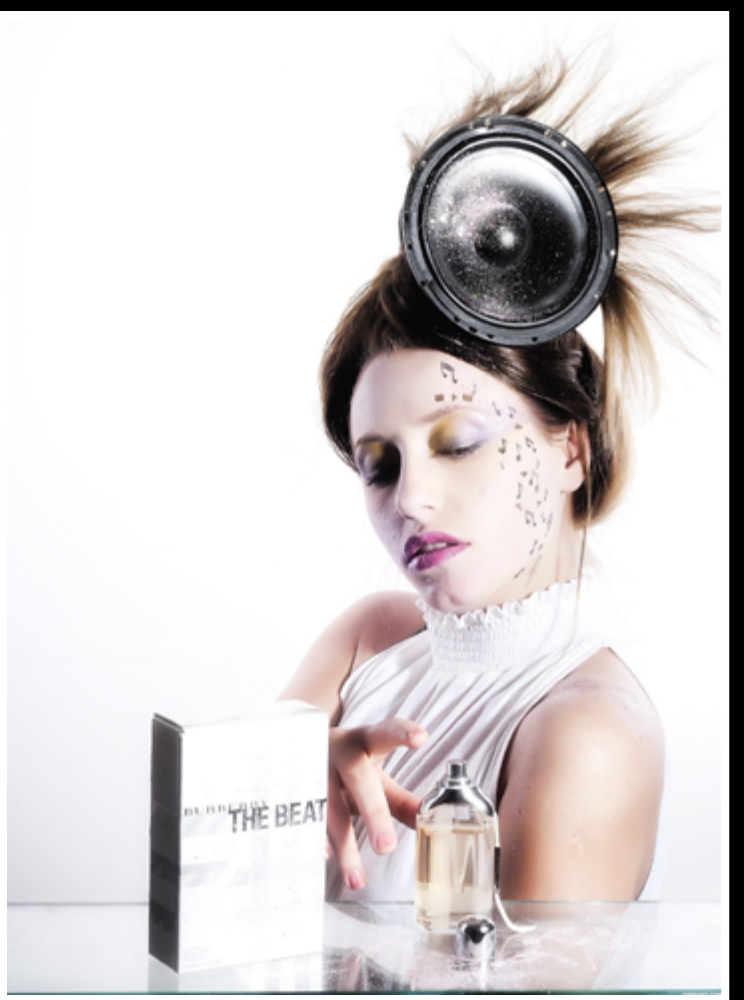

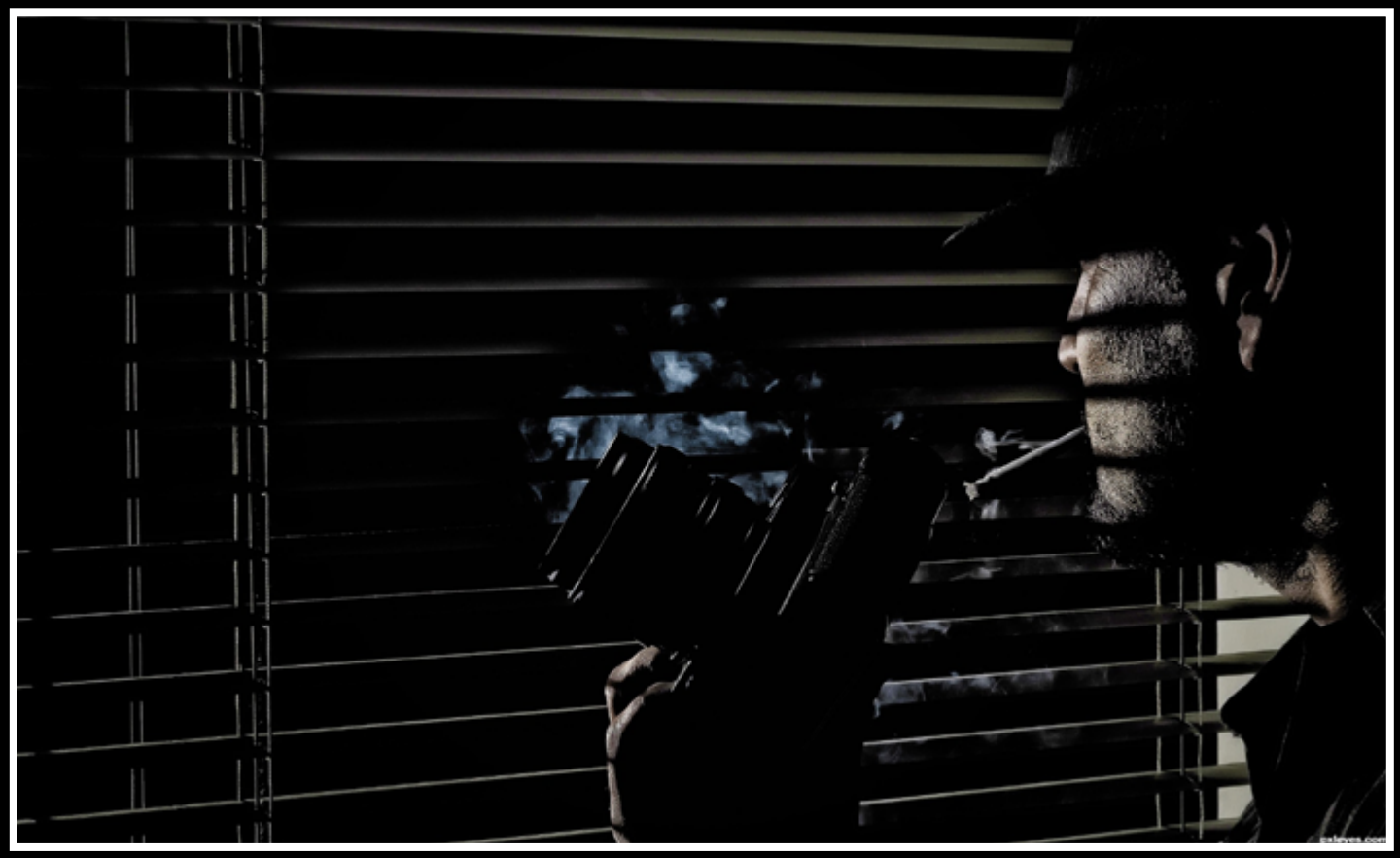

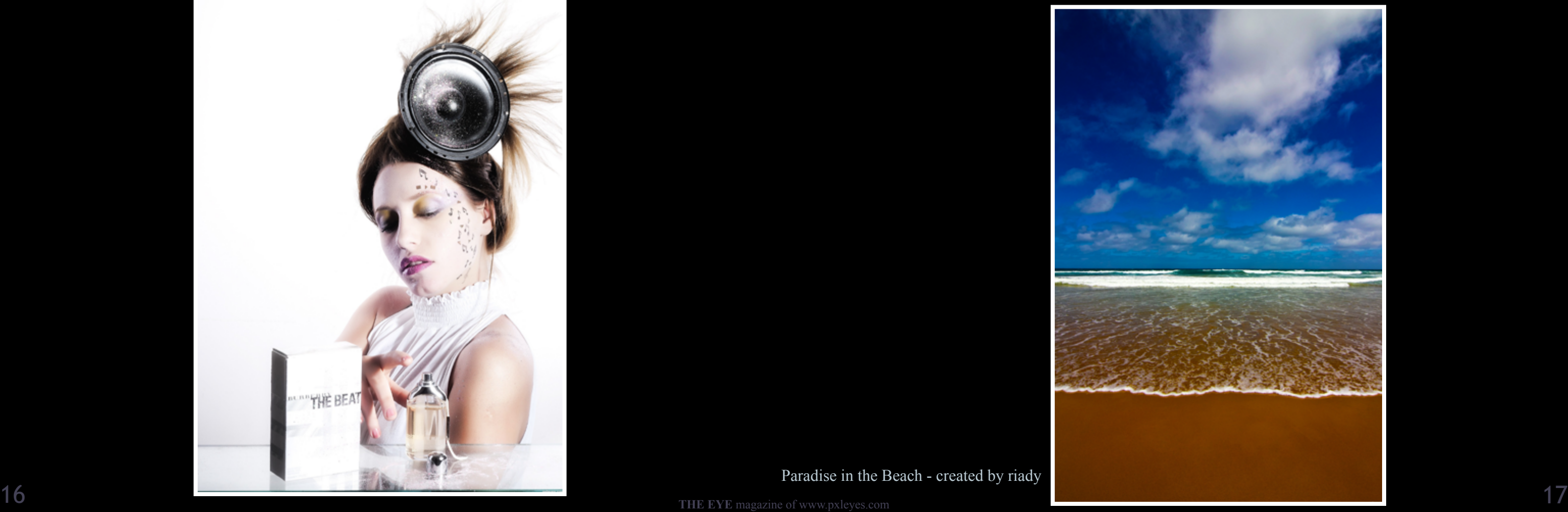

Paradise in the Beach - created by riady

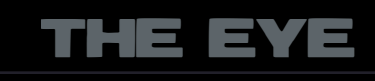

Circumstantial Evidence... - created by karaflazz

Hohenwerfen Castle, Austria - created by carousel

You're my bestfriend - Queen created by audreyj

# **ETYE PHOTOGRAPHY: TOP 10 OF MAY 2012**

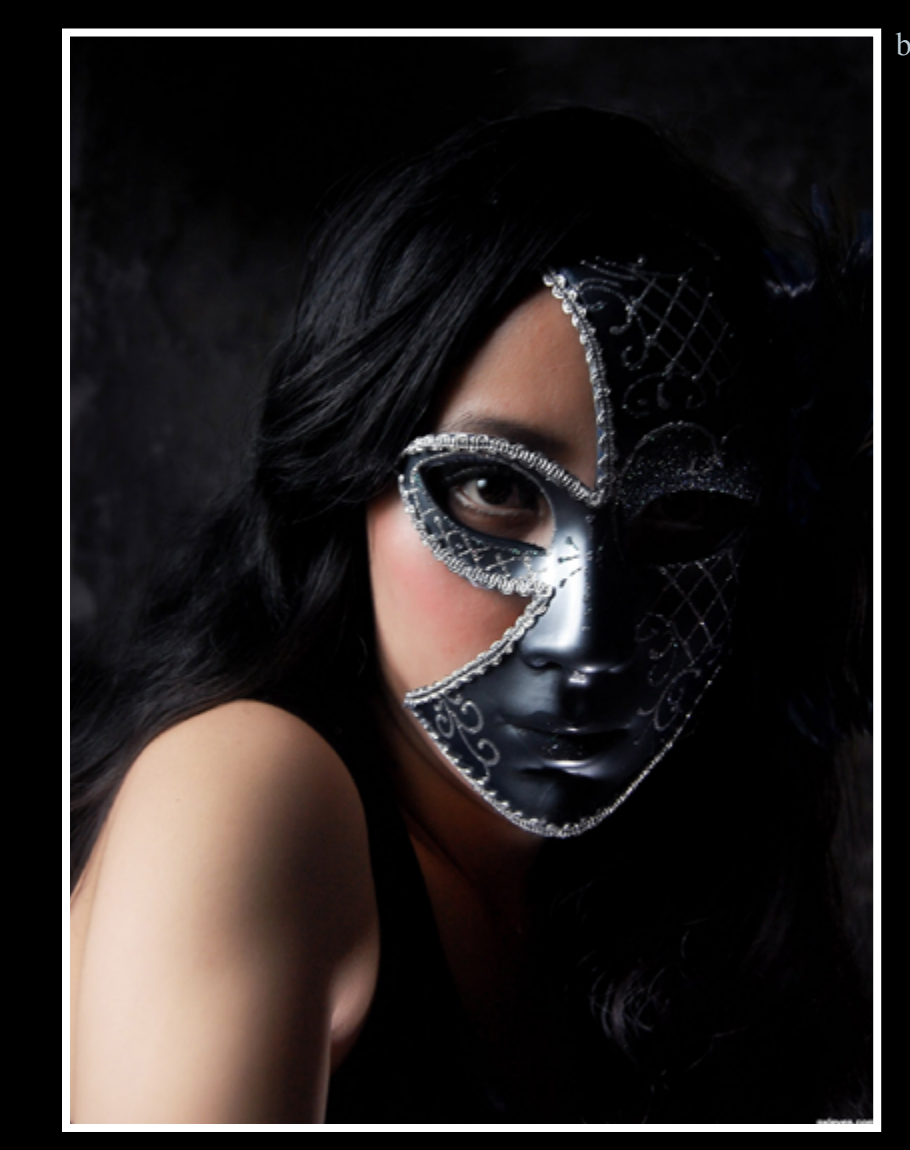

black smile - created by Karol

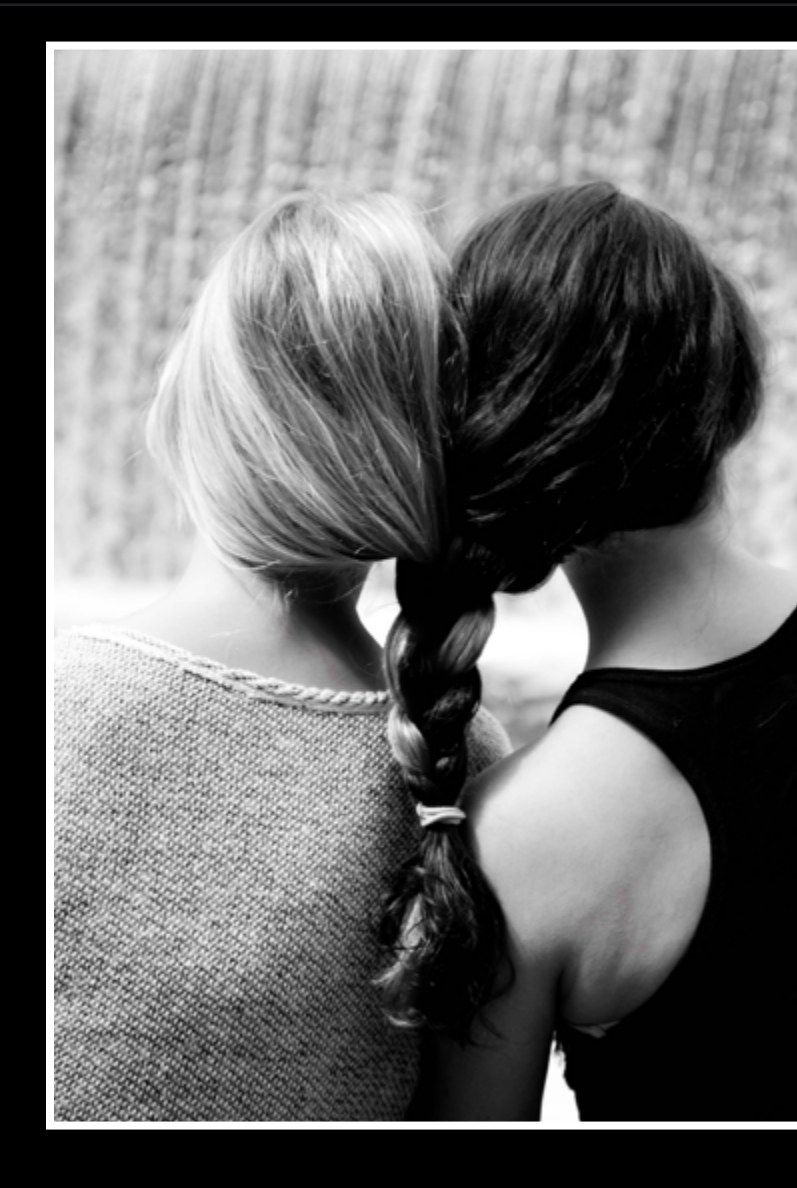

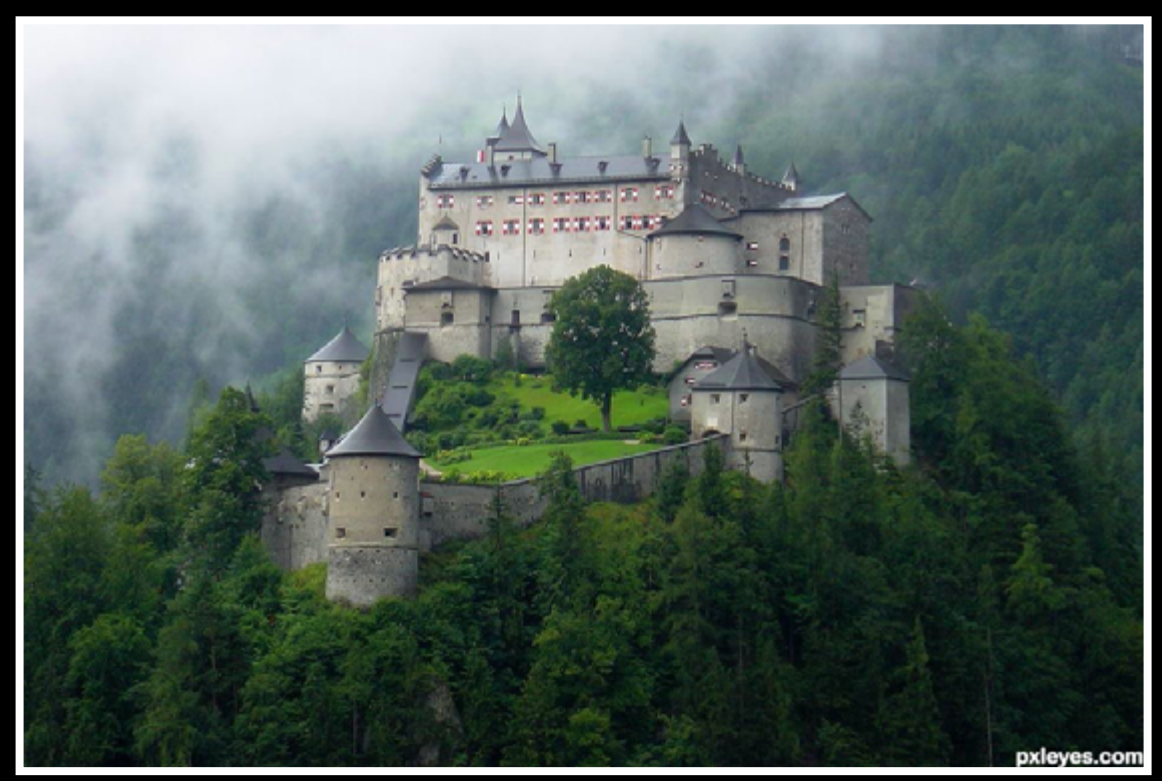

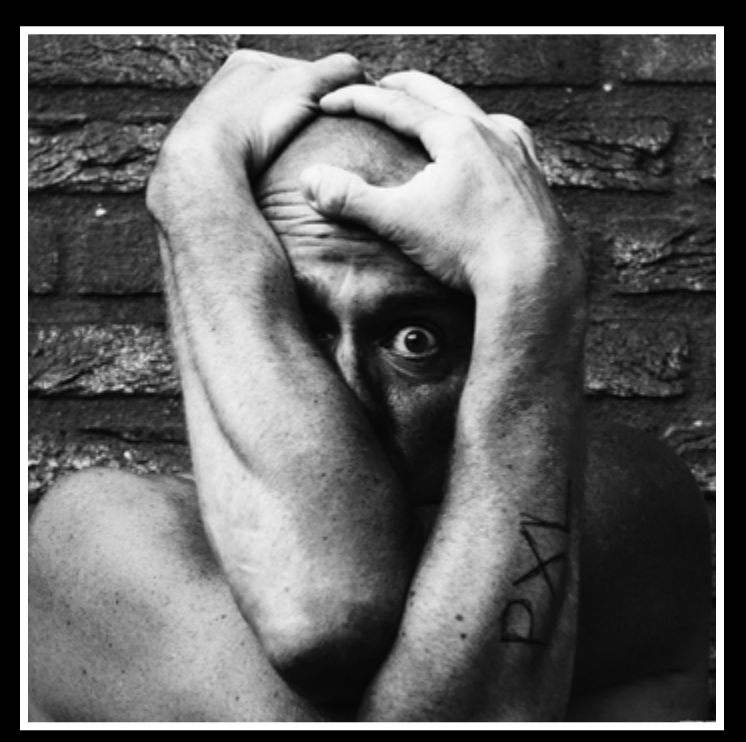

Aaaah - created by WYSIWYG

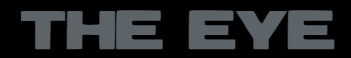

## <span id="page-10-0"></span>PHOTOGRAPHY FOR DUMMIES by JAMES (ITSMYMOMENT)

# **Shutter-speed**

Hello again Fellow PXL Members, it's me, itsmymoment with a second tip for you or as ROBVDN has called it "Photography for Dummies". Now it's not that we think that you guys are dummies, it's more like I want to continue to make a series of 'simply' explained photography terms and techniques for "the rest of us". I have spent many years in study of photography and, it seems like I will never be finished…when I 'think' I know it all, it's time to retire my camera. There is so much to know and so many things left to shoot, I hope I never stop. I simply love my art and if you're taking the time to read this, I know you do too and want to learn a bit more.

I have been asked where I get my 'teaching' credentials. Well, to tell the truth, I don't have a teaching certificate, just life experience…a bunch (I'm getting old if you didn't know) and I have taught many private classes in the basics of photography to willing students, I don't go beyond the basics, because, in my belief, once you learn the basics, YOU are free to explore your own visions and individual talents. With that said, I'm also a photographer, not a writer, but, I will try to keep these articles as interesting as possible. I have taught my youngest daughter (littlemoment) Kristina enough in her young life (she's only 10) to be able to shoot 5 weddings for actual clients and she is scheduled to shoot sev-

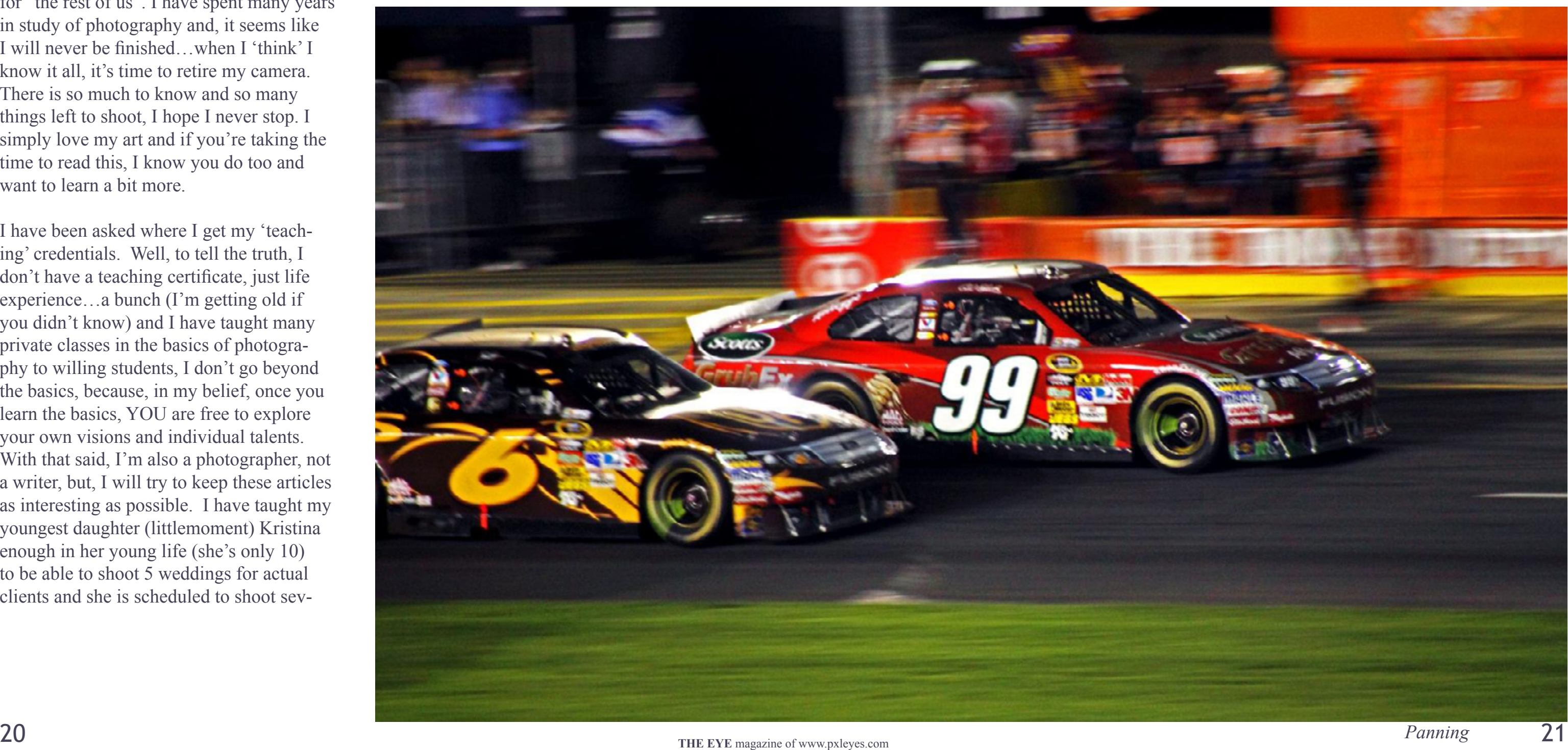

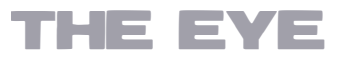

eral more this year. I will do another article on "Kid's with Cameras" in the future as it's always amazing to see the world through their eyes. Enough of my intro…along with my point…shutter-speed!

Alright, what is shutter-speed and why is it important? Shutter-speed is the amount of time that the sensor is exposed to light. Now, as in the first article on f/stops, shutter-speed can be a very creative tool as well. You can use your shutter-speed setting to either blur an image or freeze the action, giving you almost limitless possibilities for showing your subject in the way you desire. First, you need to know how to put your camera into shutter-speed "mode". Canon calls it "TV" which means 'time value', Nikon, "S" mode and most other camera manufacturers use the "S" mode, but, as always refer to you camera's documentation, yes guys, it's OK to read the instructions, no harm in reading! For now, we are going to assume

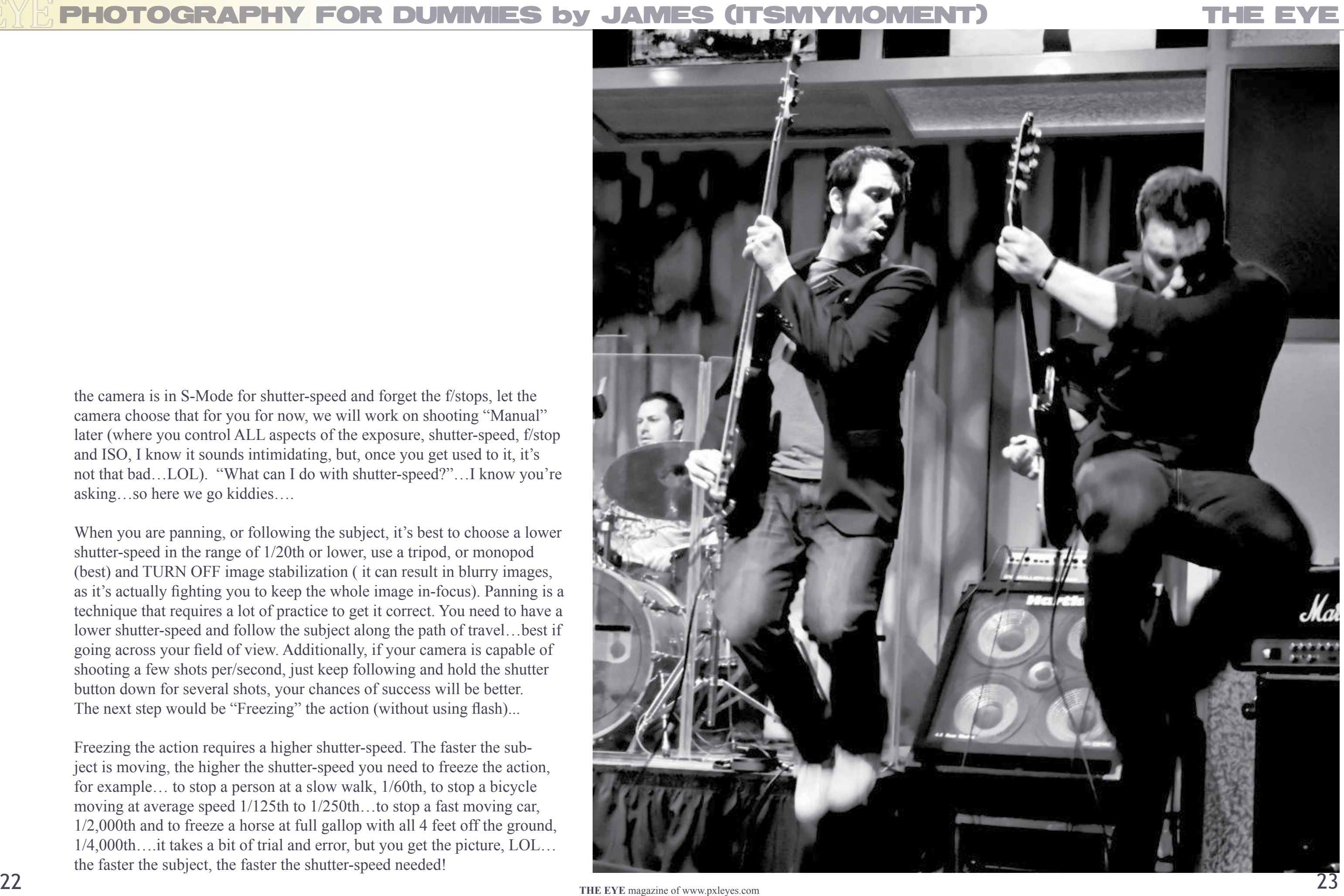

When you are panning, or following the subject, it's best to choose a lower shutter-speed in the range of 1/20th or lower, use a tripod, or monopod (best) and TURN OFF image stabilization ( it can result in blurry images, as it's actually fighting you to keep the whole image in-focus). Panning is a technique that requires a lot of practice to get it correct. You need to have a lower shutter-speed and follow the subject along the path of travel…best if going across your field of view. Additionally, if your camera is capable of shooting a few shots per/second, just keep following and hold the shutter button down for several shots, your chances of success will be better. The next step would be "Freezing" the action (without using flash)...

## PHOTOGRAPHY FOR DUMMIES by JAMES

the camera is in S-Mode for shutter-speed and forget the f/stops, let the camera choose that for you for now, we will work on shooting "Manual" later (where you control ALL aspects of the exposure, shutter-speed, f/stop and ISO, I know it sounds intimidating, but, once you get used to it, it's not that bad…LOL). "What can I do with shutter-speed?"…I know you're asking…so here we go kiddies….

Freezing the action requires a higher shutter-speed. The faster the sub ject is moving, the higher the shutter-speed you need to freeze the action, for example… to stop a person at a slow walk, 1/60th, to stop a bicycle moving at average speed 1/125th to 1/250th…to stop a fast moving car, 1/2,000th and to freeze a horse at full gallop with all 4 feet off the ground, 1/4,000th….it takes a bit of trial and error, but you get the picture, LOL… the faster the subject, the faster the shutter-speed needed!

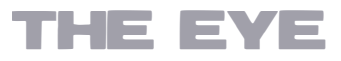

## DUMMIES by JAMES (ITSMYMOMENT) THE EYE

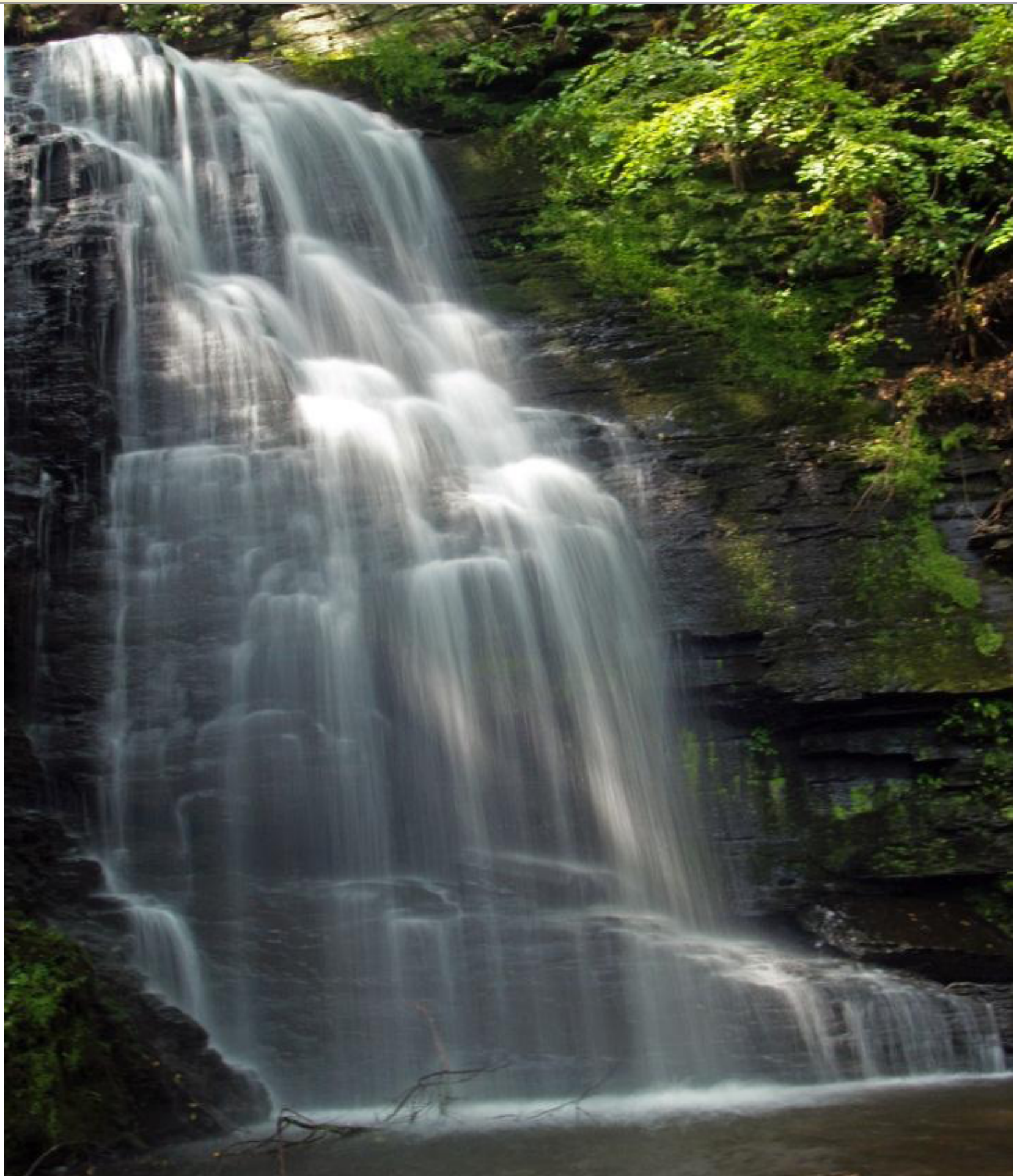

We have covered the two main points of shutter-speed, but there is one final reason to watch your shutter-speed…and that is, blurry photos due to the dreaded 'camera shake'. I know when you are young and have steady hands, this may not be so much of a problem, and with the advent of IS (image stabilized lenses) you may think this might not be a big deal, but, for lack of shooting on a tripod always, there will be the human factor of unsteadiness in your shots, so, here is another tip! It's called shooting the "reciprocal" of the lens…HUH? I hear you saying…LOL…

Simply put…say you are shooting at 50mm (lens length), you want your shutter-speed to be at minimum, 1/60th (assuming you have a DSLR with a C-sized or 1.6x sensor). The reason is, to get the sharpest image, you want to eliminate the camera shake and the best (ideal) method is to ensure your shutter-speed is higher than your lens length. So, if you are shooting at 100mm, you want a shutter-speed hand-held of 1/160th: at 200mm you want 1/250+…etc.….take your lens length in mm and multiply by 1.6 (as close as you can without stopping to do the actual math) and shoot at that speed to ensure a minimum of camera-shake without having to put your camera on a tripod. This means if you are fortunate enough to have a 1,000mm lens, your hand-held speed should be at least 1/1600th of a sec!

And….Waterfalls! This is probably one of the most popular shots to try with longer shutterspeeds, the 'silky' water effect.

As you can see, using shutter speed can make for some very creative possibilities. And as I always say, get out there and practice!

Until next issue, have fun and Happy Shooting,

# <span id="page-13-0"></span>HOMESTORY BY AKASSA

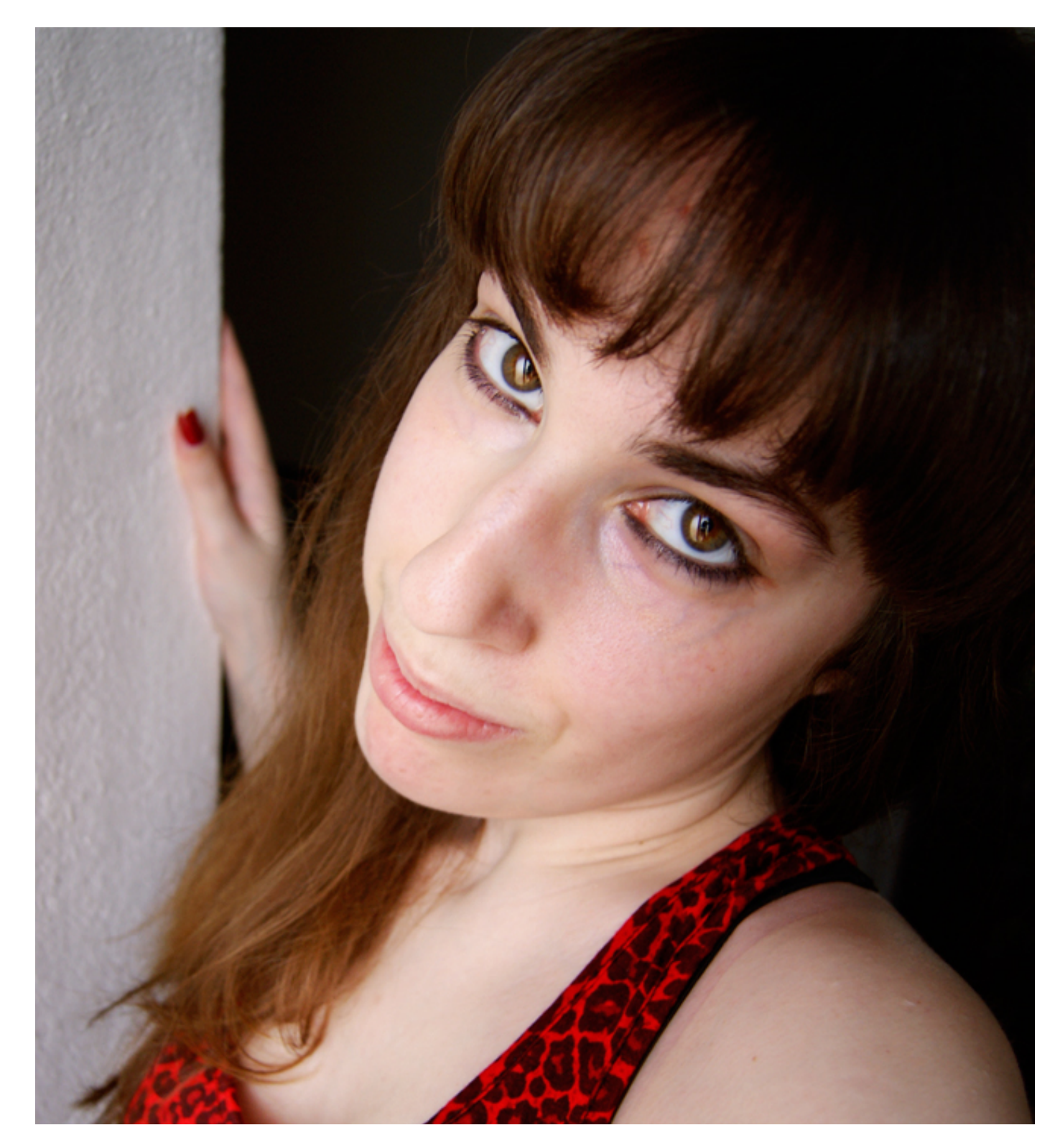

**Knowing everything I do today about Photoshop wouldn't have been possible without PXLeyes. It provides you with every tool you need to become better, to learn more and to excel yourself.**

My name's Marta, I'm a journalist by chance and an academic by taste. I'll use this short the username "Akassa".

space to introduce myself as the person behind I always wanted to follow a scientific area, to do something that has real value to the society, like being a scientist or a medicine researcher but my issues with maths made me change my future plans. Let's say, we were never that close, history and languages were always my strong. Funny thing, in fact, because my memory isn't known for being that great! It works by logic patterns, if it makes sense to me it will be craved there, senseless matters will soon enough disappear and to be honest most maths formulas and theories make no sense to me, they're like that because "yes", that's no convincing answer for me… (I know there's always an extensive background explanation for every single one, but most teachers don't even know them) So yes, I studied social and human sciences in high school. My 80% media was enough to enter basically any course I wanted within this area. I wasn't so sure, I first wanted psychology but it's a very overpopulated job and I would have to go to the capital. I decided to stay around my hometown and study journalism, writing and photography were always on my top passions, taking that professionally would be something pleasant. I live in one of the main Portuguese towns, Setúbal, not too far from Lisbon. It's a pretty city with a long history. Diversity it's one of the main attractions, it has amazing beaches, a spectacular flora and fauna, historic monuments and particular food types such as the Mediterranean diet. I don't want to be making a huge advertisement but it's worth visiting, specially this forest area, Serra da Arrábida, which I'm showing you through one of my photographs.

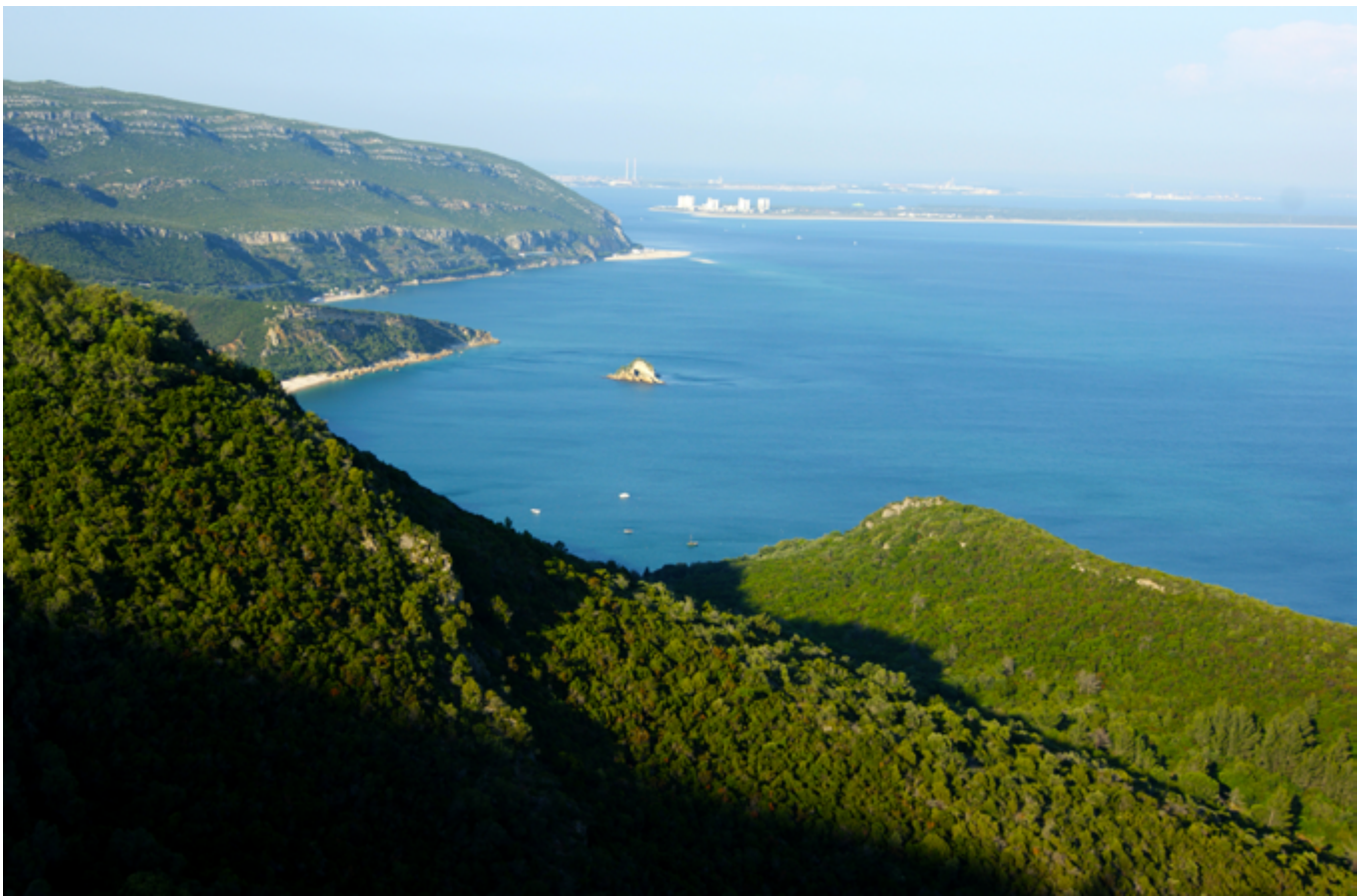

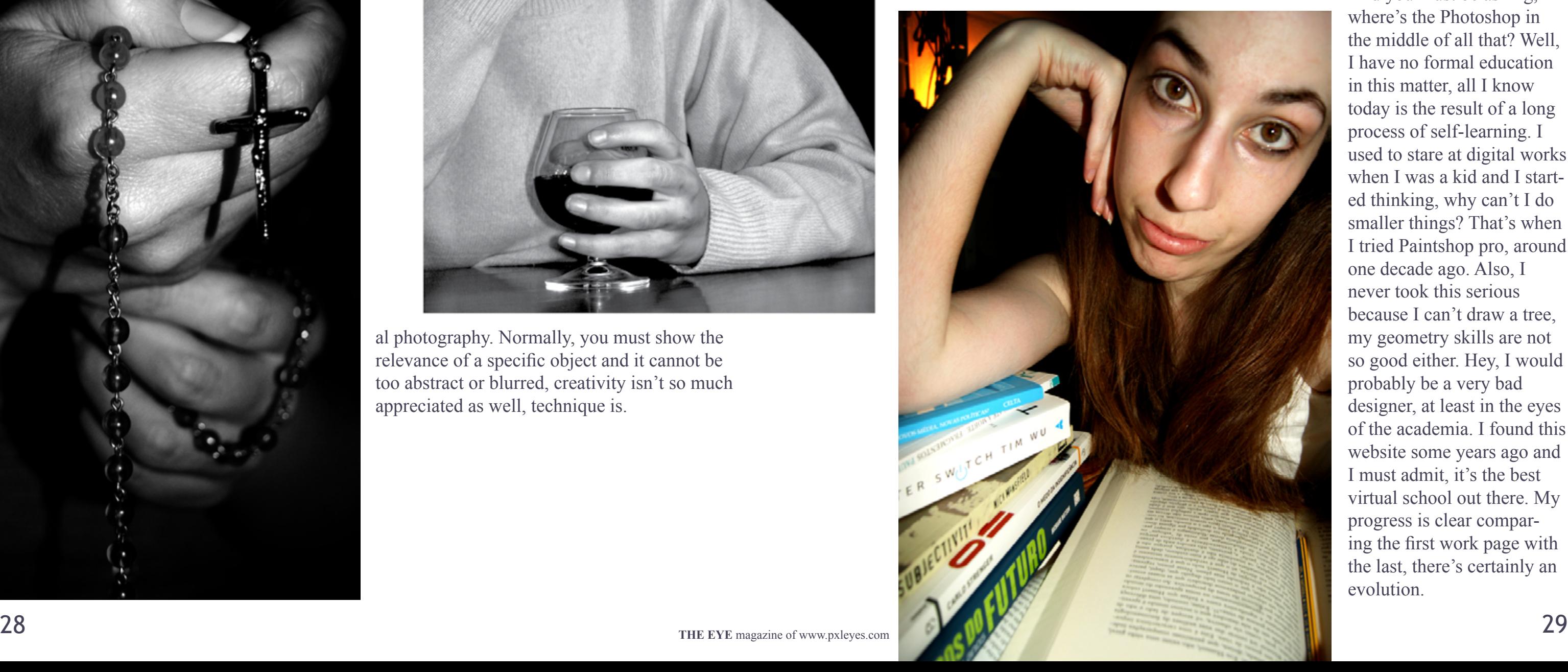

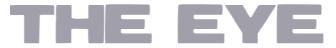

# HOMESTORY BY AKASSA

I started college on 2008, a full three years of intense learning. A bachelor dedicated to teach a profession, theory was secondary, the technique and the practice was the central concern. Besides learning all the genres of journalism, ethics and norms, I had one full year of photography, including photojournalism, which I absolutely loved. It's very different from casu-

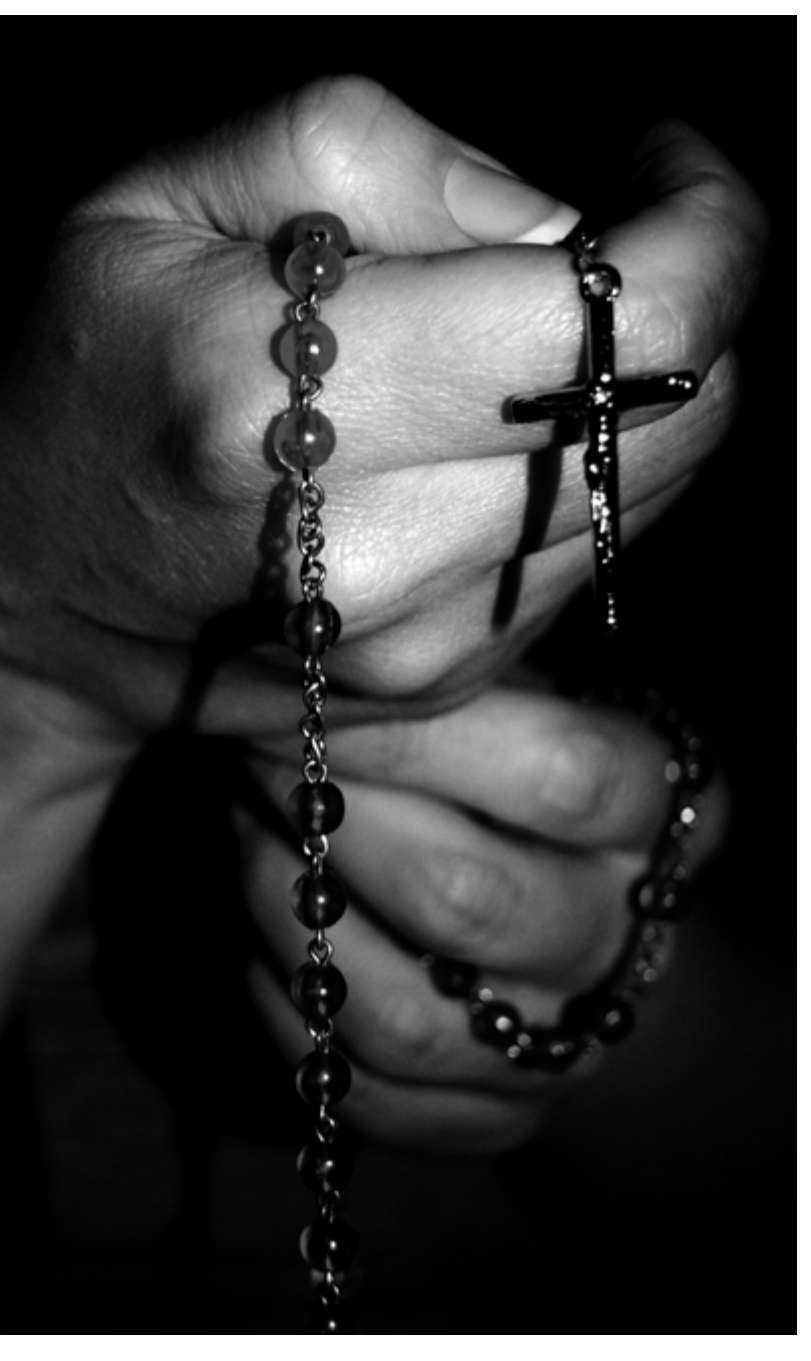

During this period I worked at two local newspapers, one digital and other traditional, both with completely different contexts. They made real all the information I was being filled with, I could finally see the purpose of all that and it was in some way, shocking, everything's dissimilar, it's a whole new world. In the academia there's that sense that we, as journalists, can help change the world (gladly I was never infected with that idea). Sadly, we can change too few, we must obey orders and do specific tasks, we're even obligated to insert ideas that are not ours and take responsibility over them. Dear editors and redaction chiefs… those can really change the world, their world or the world of their superiors.

I decided to go further and I got in a major in communication sciences, another complex experience. Theory at it's best, exigency at it's greatest and more, not my professional area, not my city, not my context. By other words, it has been very complicated.

And you must be asking, where's the Photoshop in the middle of all that? Well, I have no formal education in this matter, all I know today is the result of a long process of self-learning. I used to stare at digital works when I was a kid and I started thinking, why can't I do smaller things? That's when I tried Paintshop pro, around one decade ago. Also, I never took this serious because I can't draw a tree, my geometry skills are not so good either. Hey, I would probably be a very bad designer, at least in the eyes of the academia. I found this website some years ago and I must admit, it's the best virtual school out there. My progress is clear comparing the first work page with the last, there's certainly an evolution.

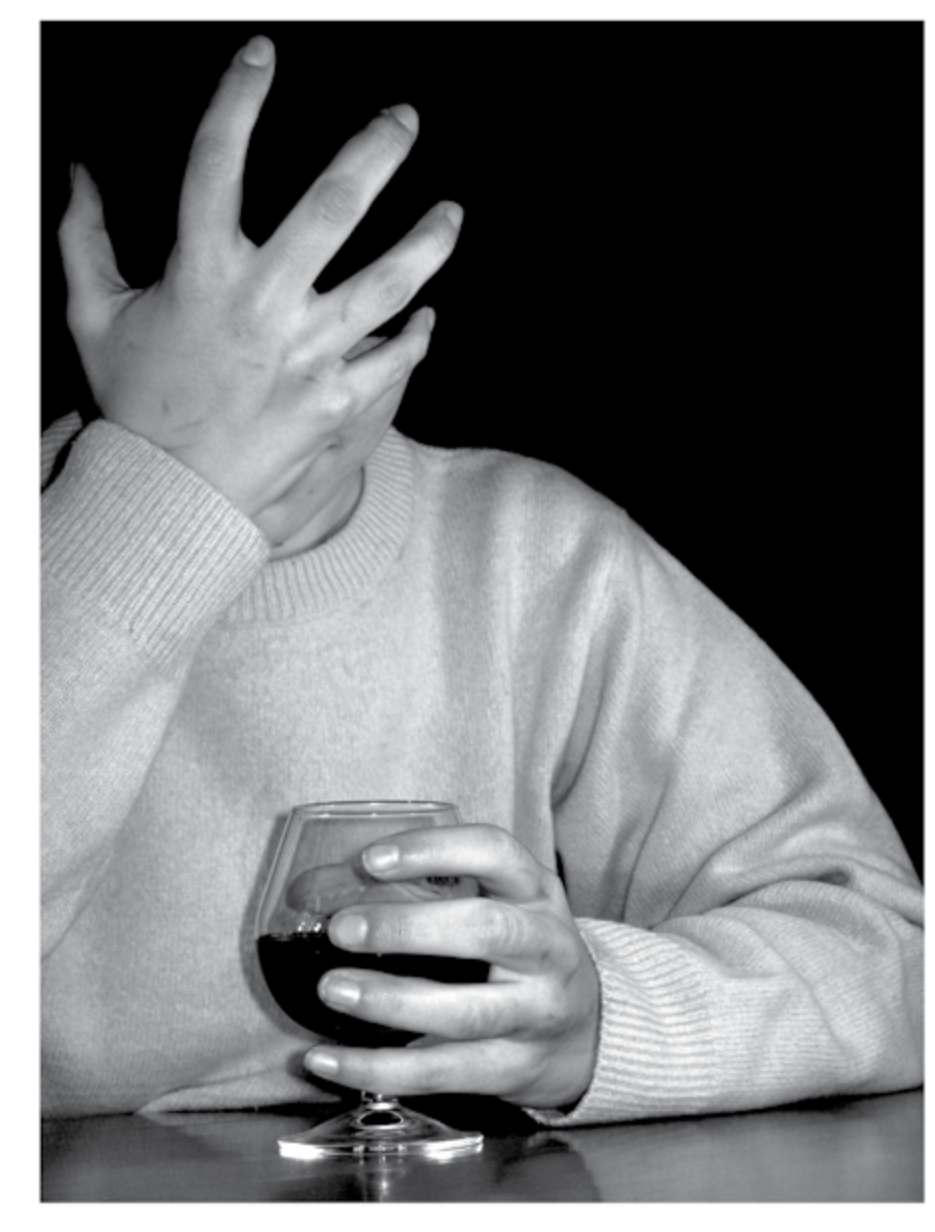

al photography. Normally, you must show the relevance of a specific object and it cannot be too abstract or blurred, creativity isn't so much appreciated as well, technique is.

<span id="page-15-0"></span>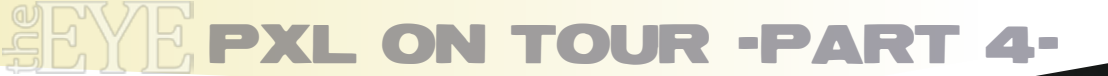

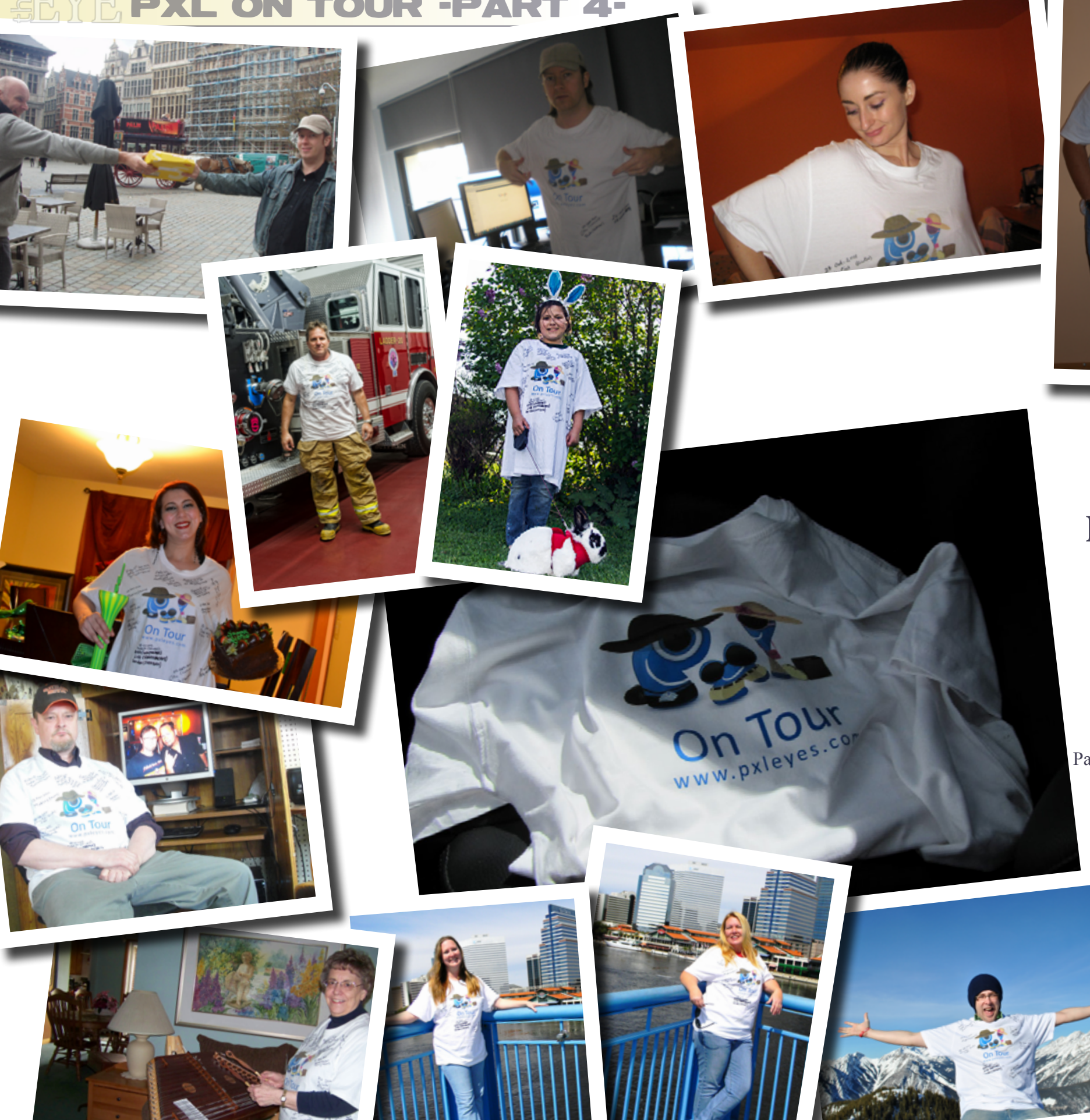

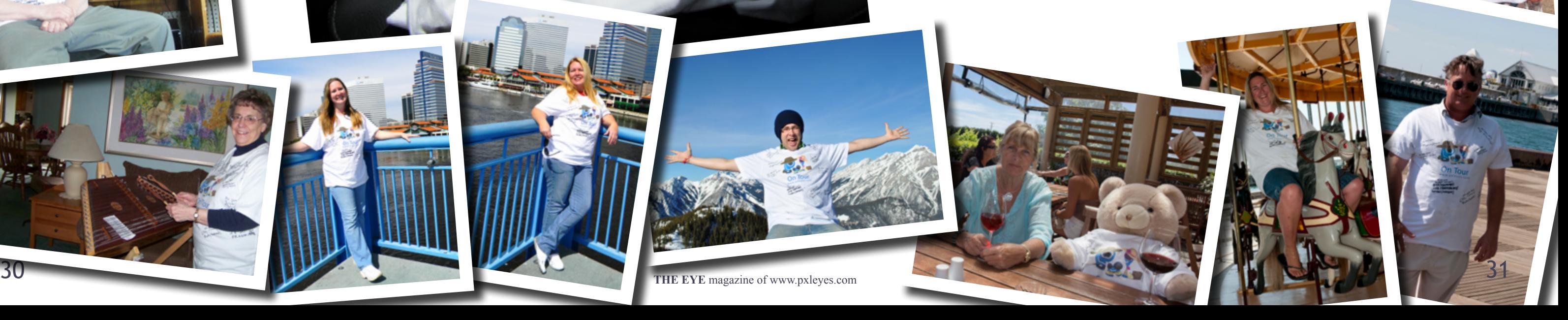

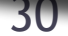

# **One shirt and a lot of members... the perfect condition for a worldwide tour.**

Part 4 of our "PXL shirt ON TOUR" still traveling parts of the US visiting members and historical places.

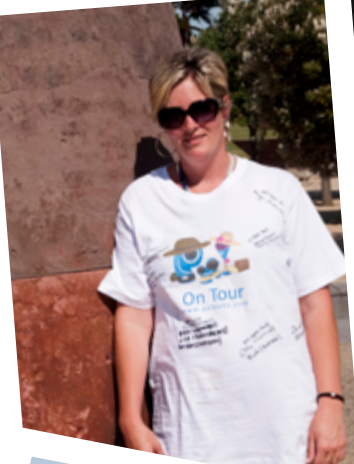

EYE

## PXL ON TOUR: USA - TAMAQUA, PENNSYLVANIA (total 43,613.629 km travelled)

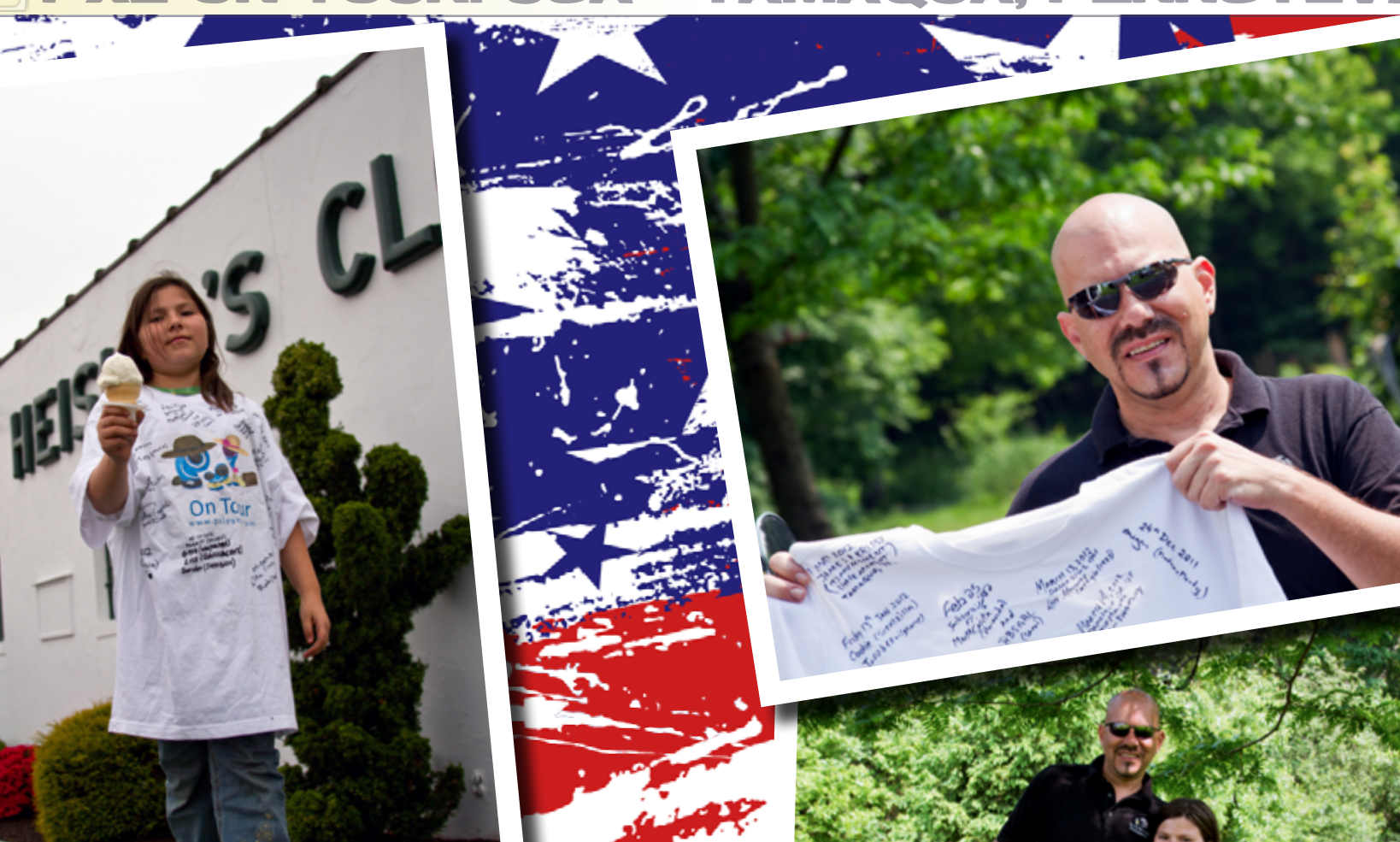

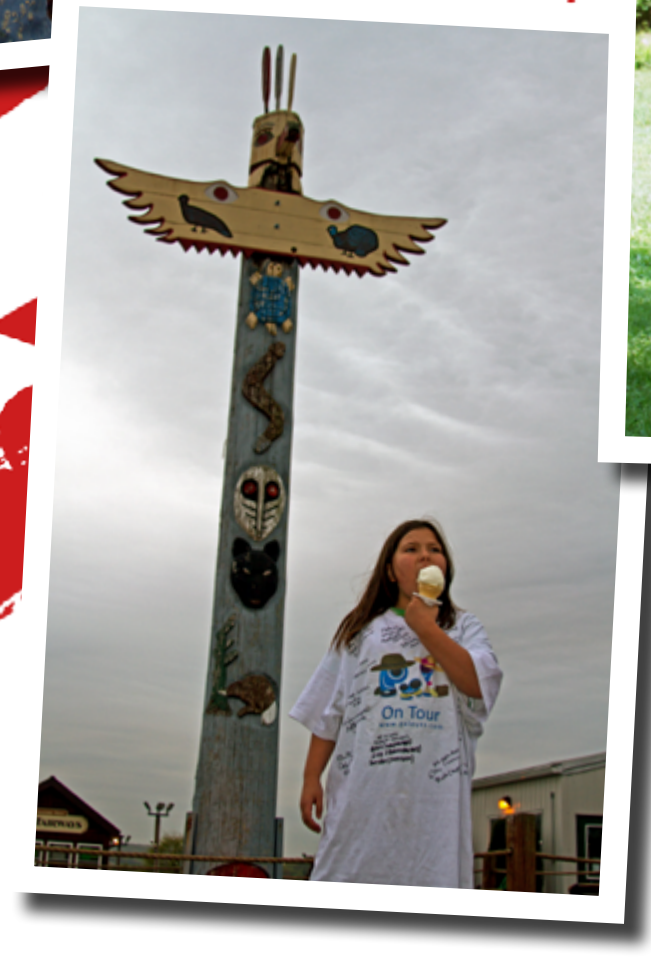

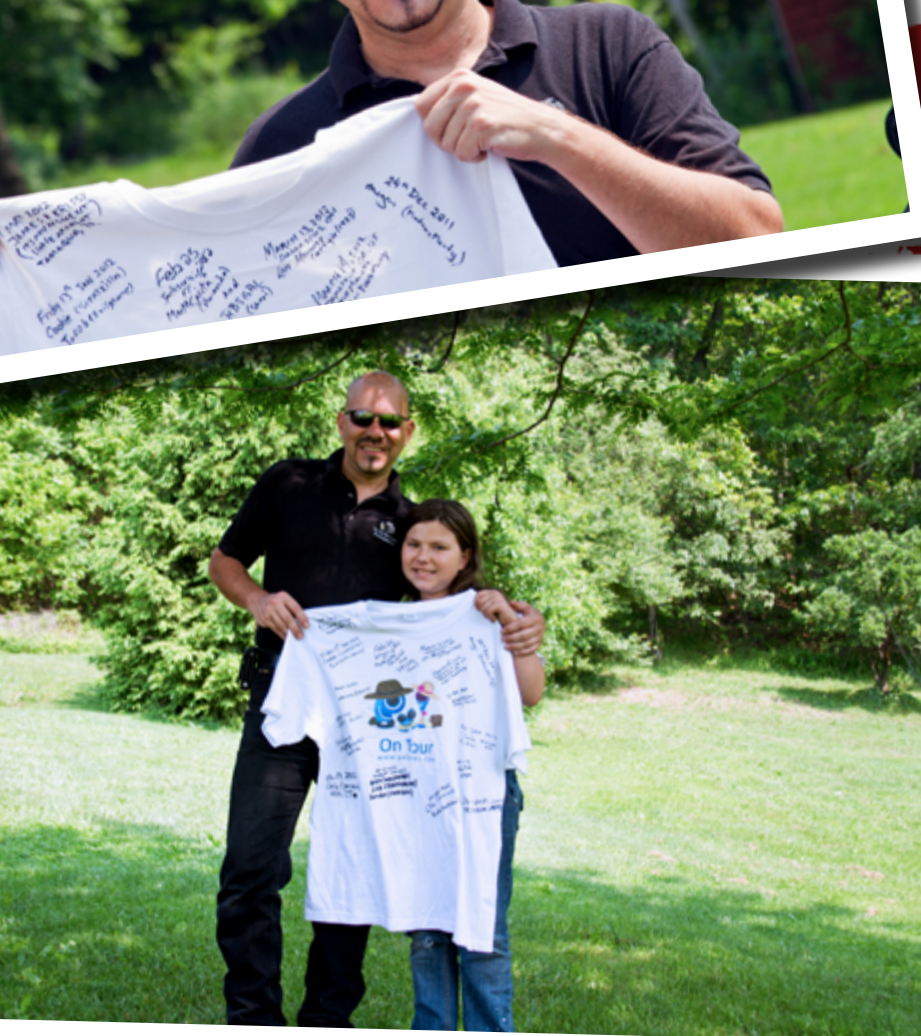

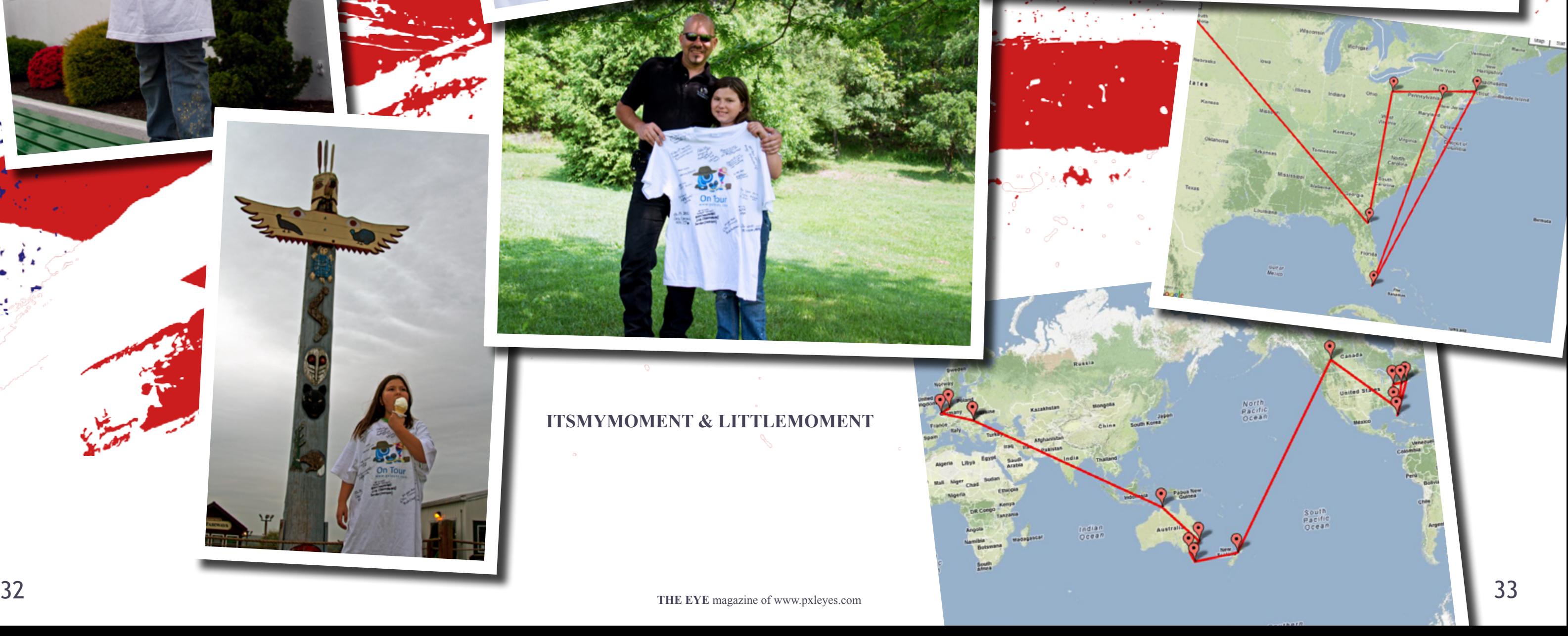

Indian

### **ITSMYMOMENT & LITTLEMOMENT**

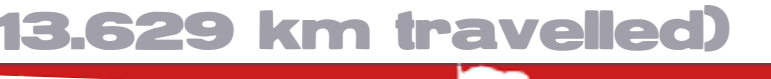

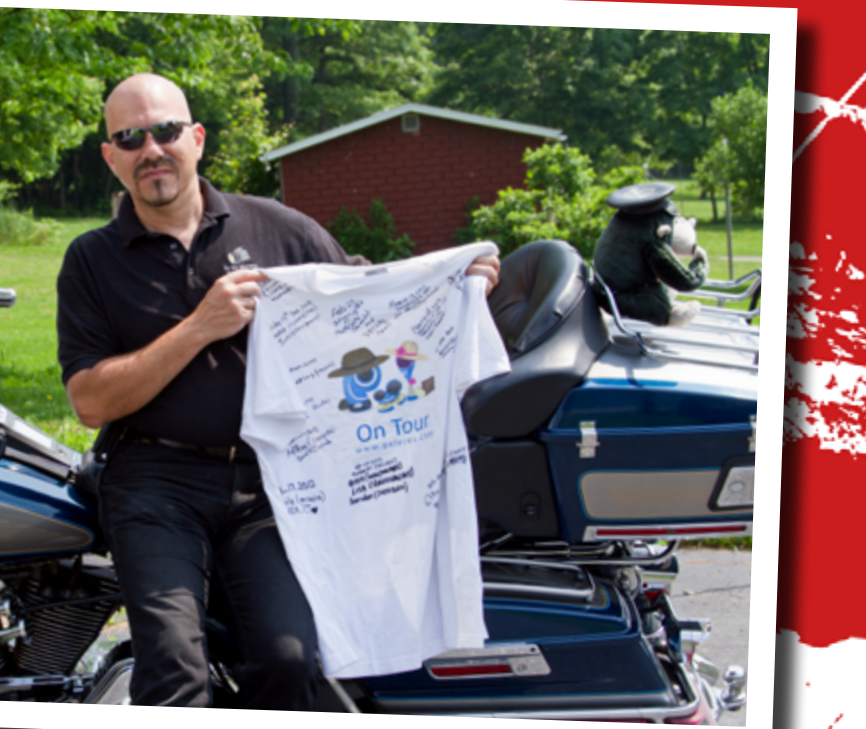

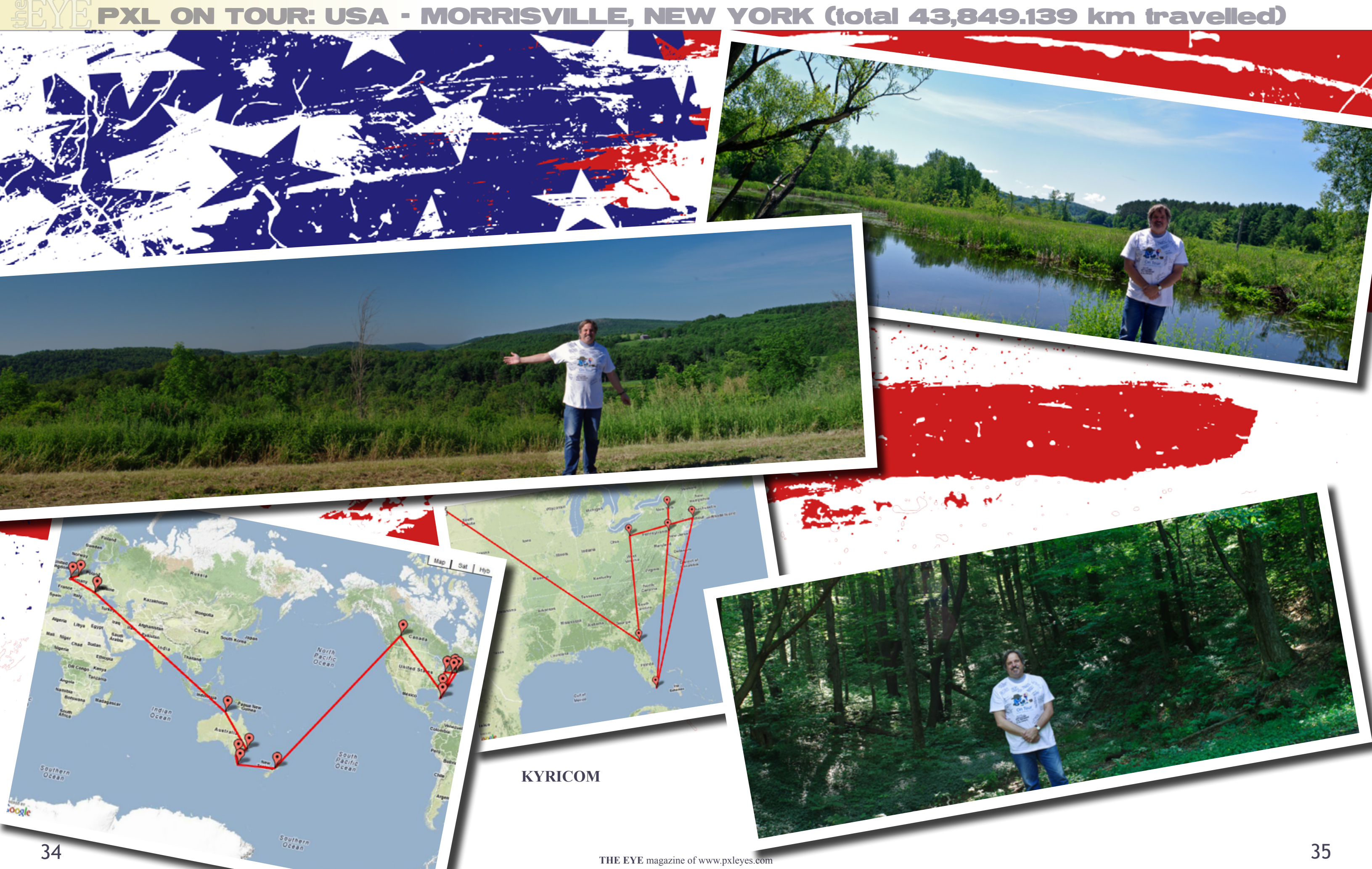

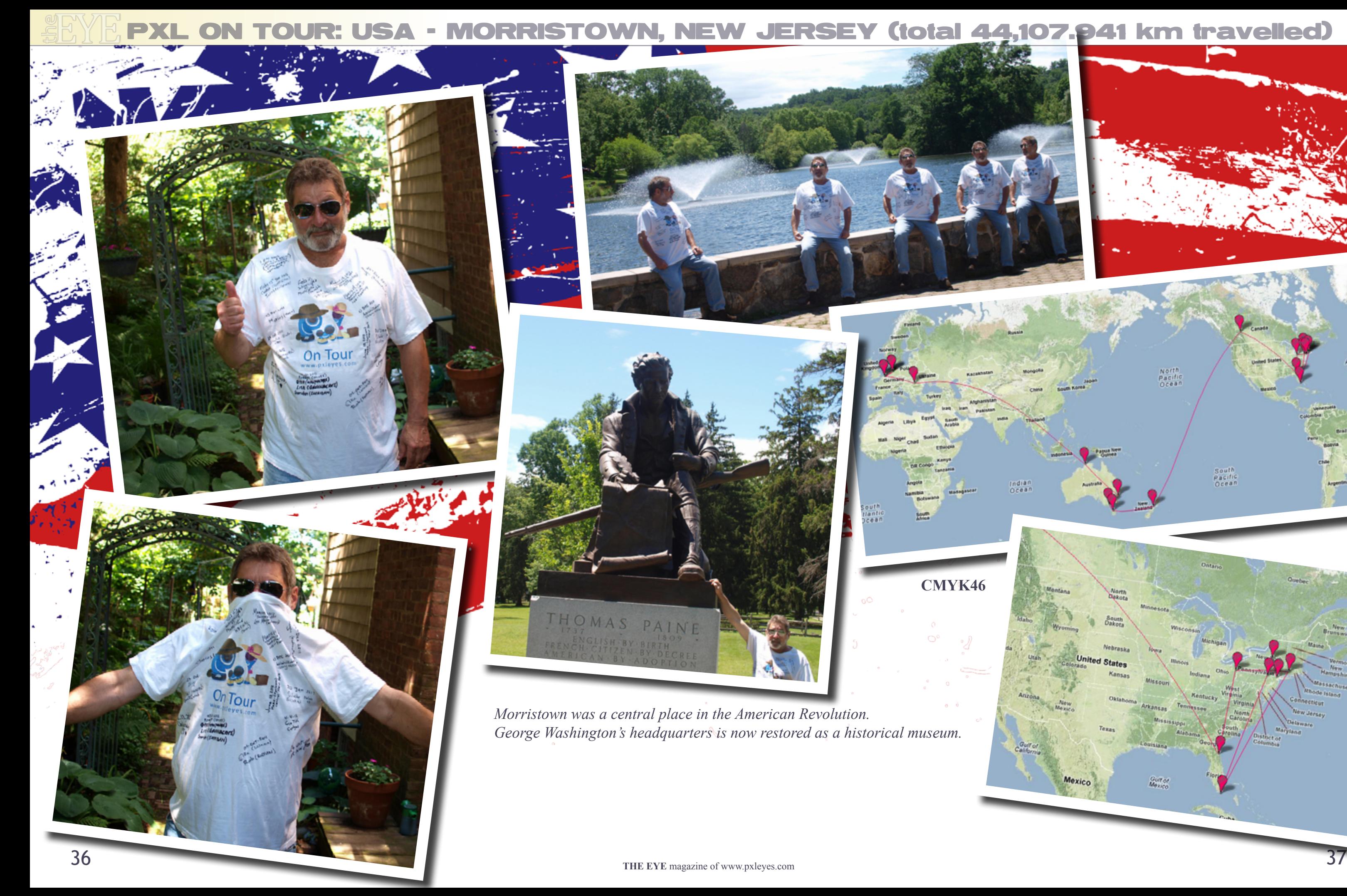

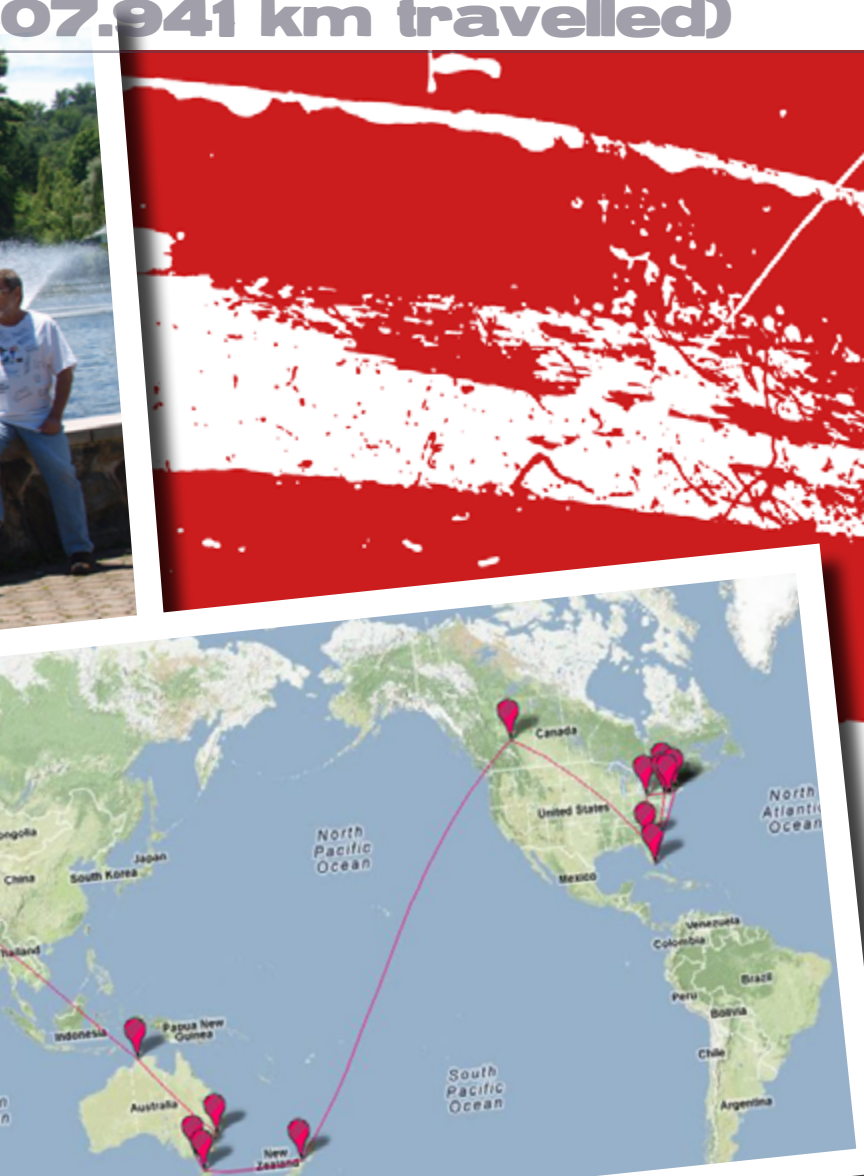

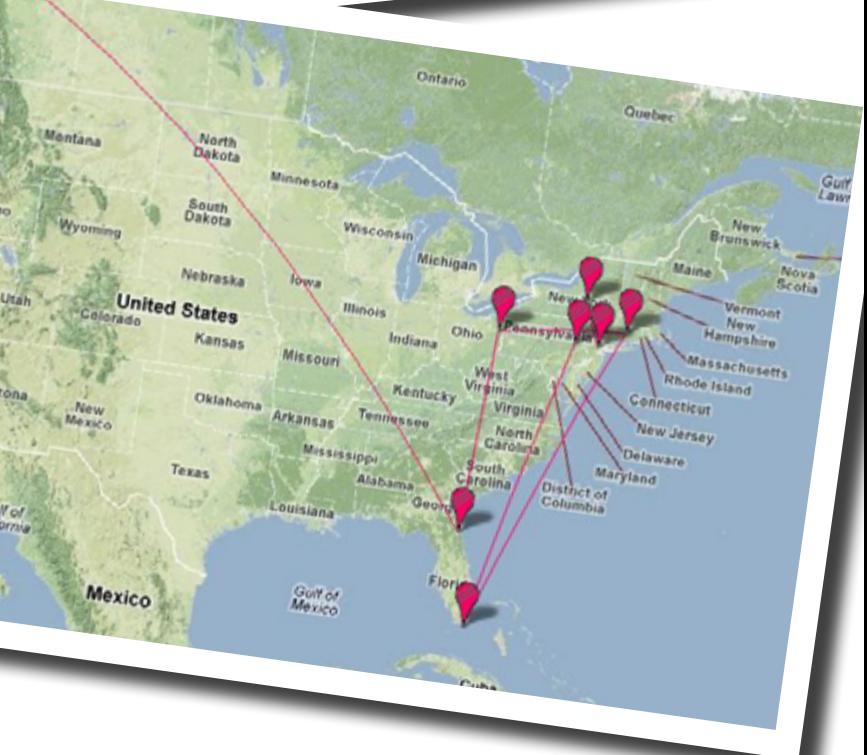

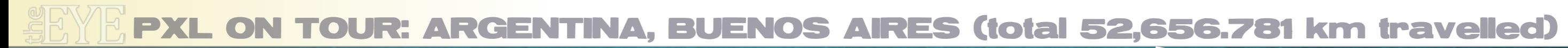

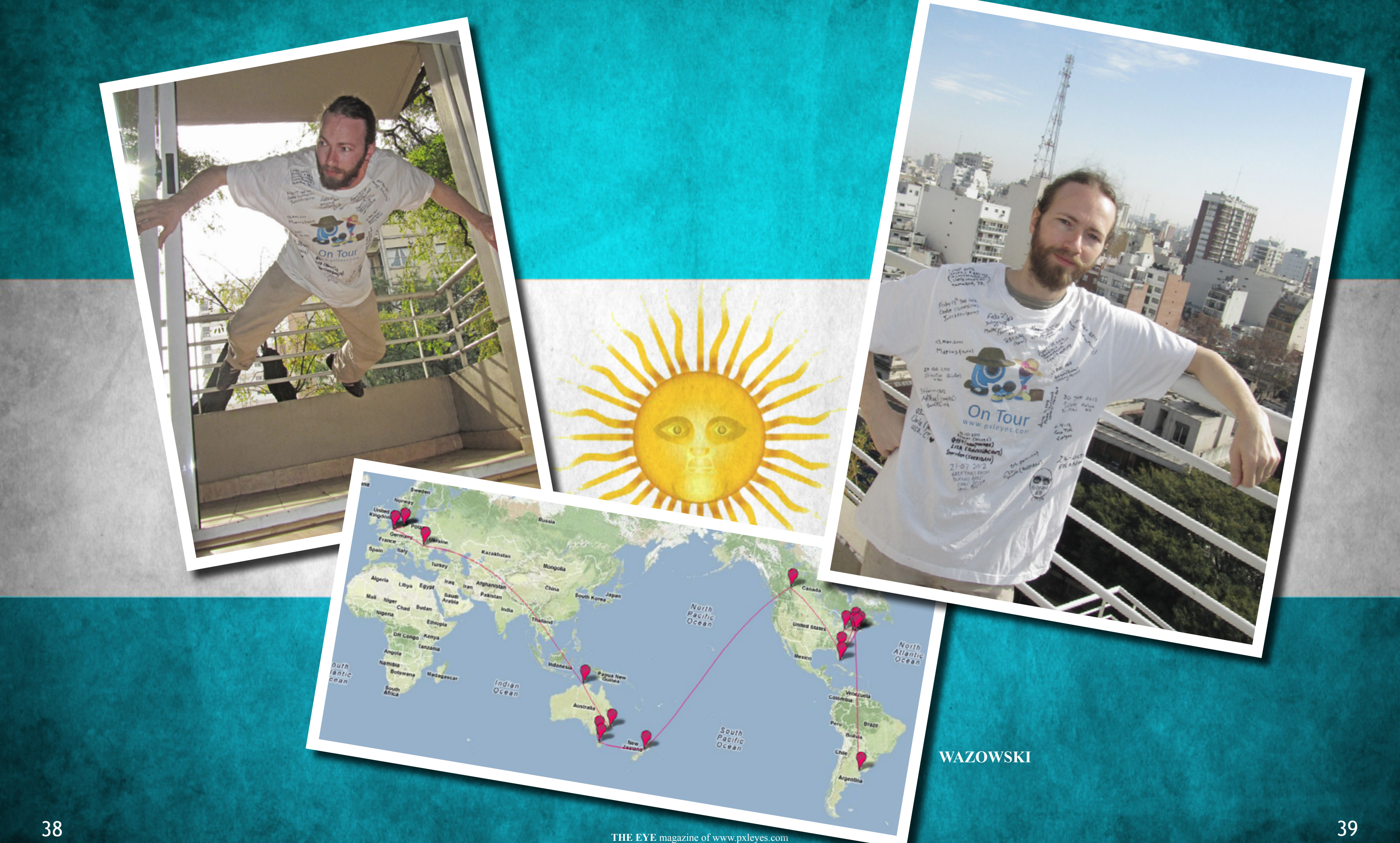

Stilt Winged Fly - created by toofan

# <span id="page-20-0"></span>**ETYE PHOTOGRAPHY: TOP 10 OF JUNE 2012**

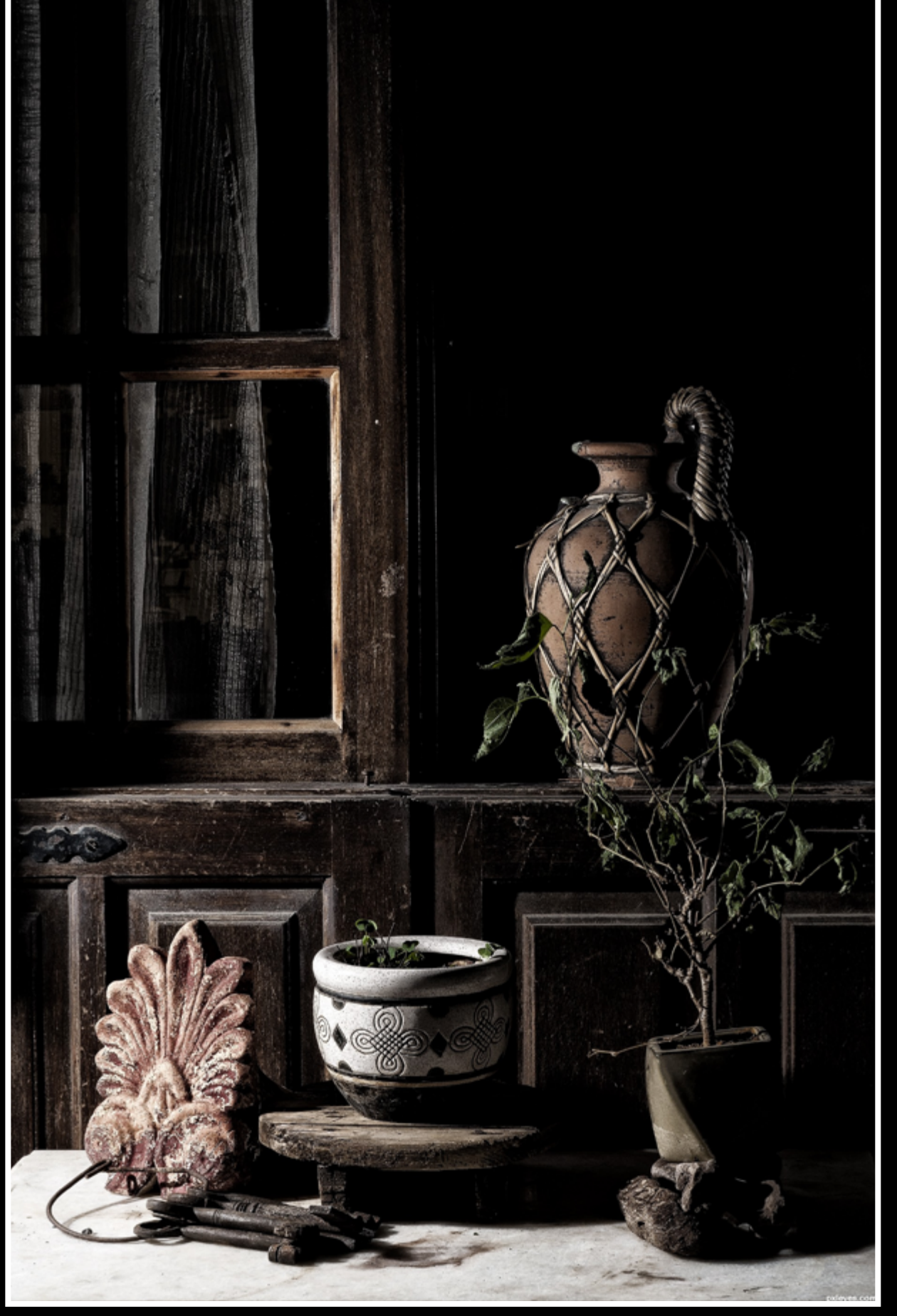

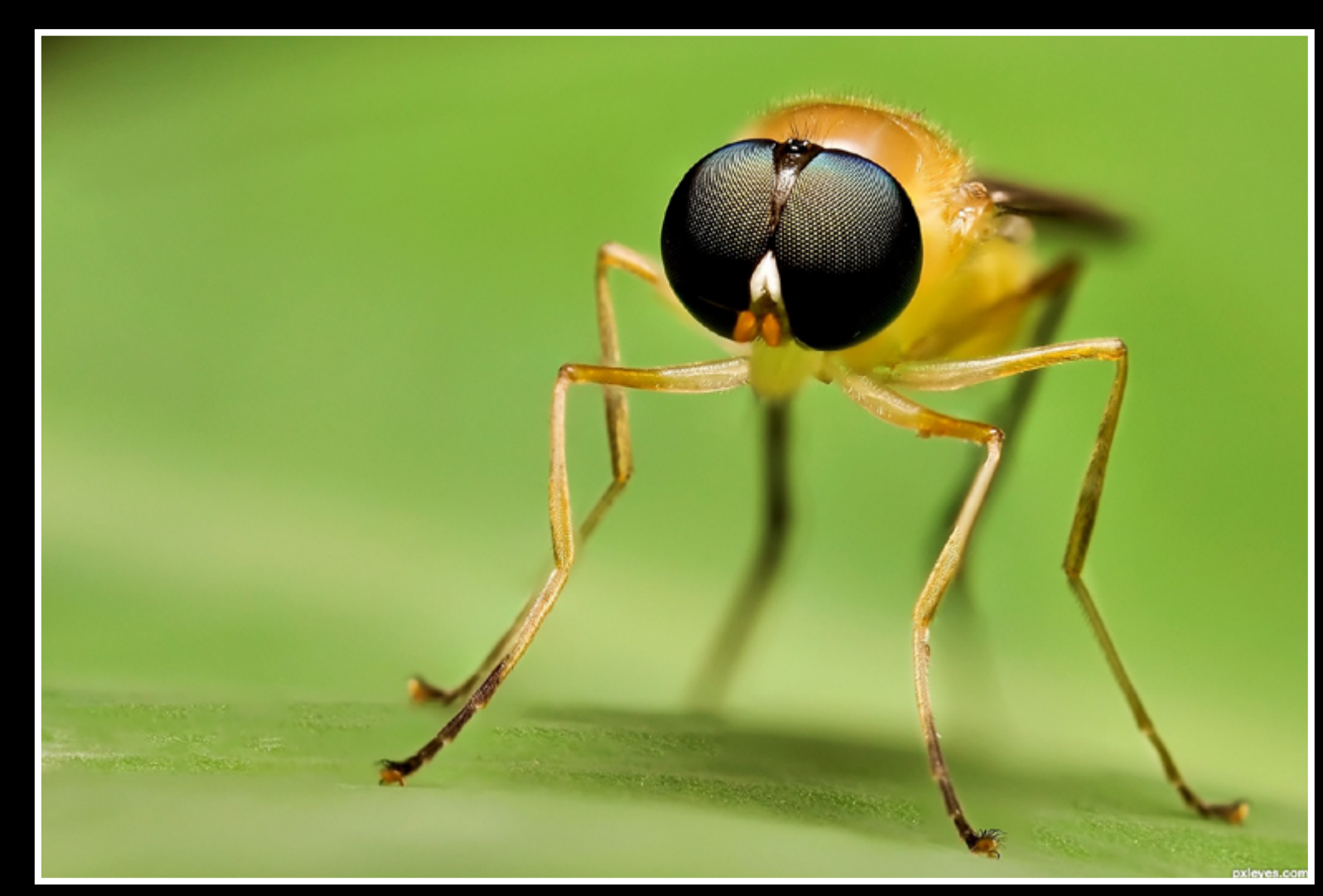

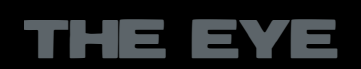

Summer night - created by karaflazz

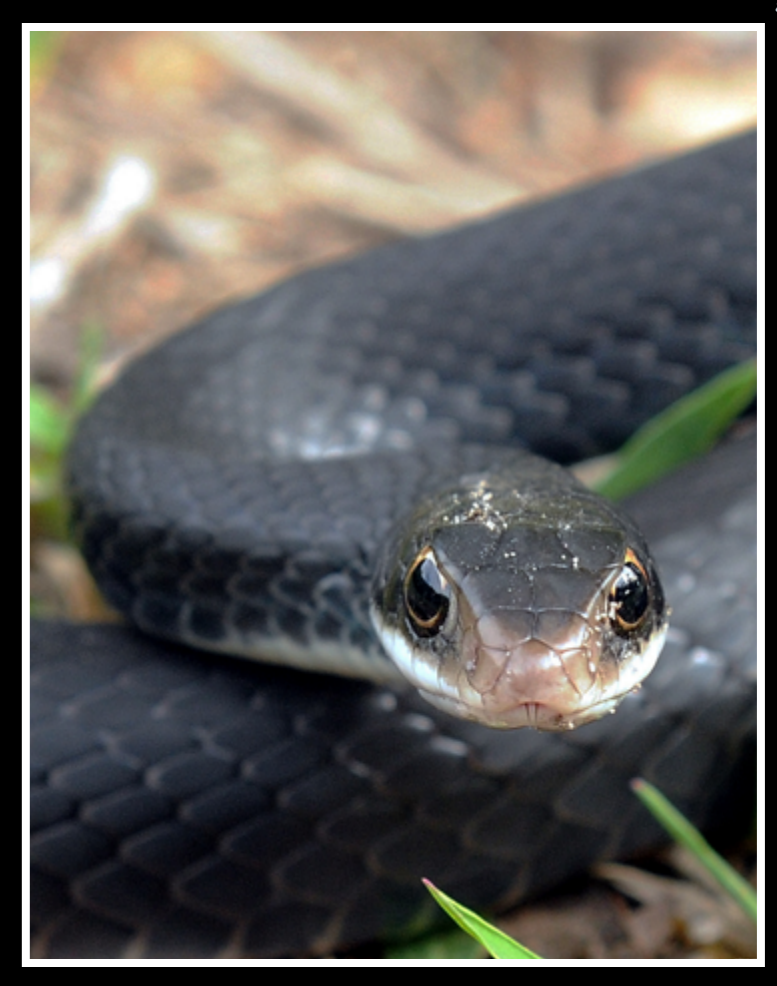

# **ETYE PHOTOGRAPHY: TOP 10 OF JUNE 2012**

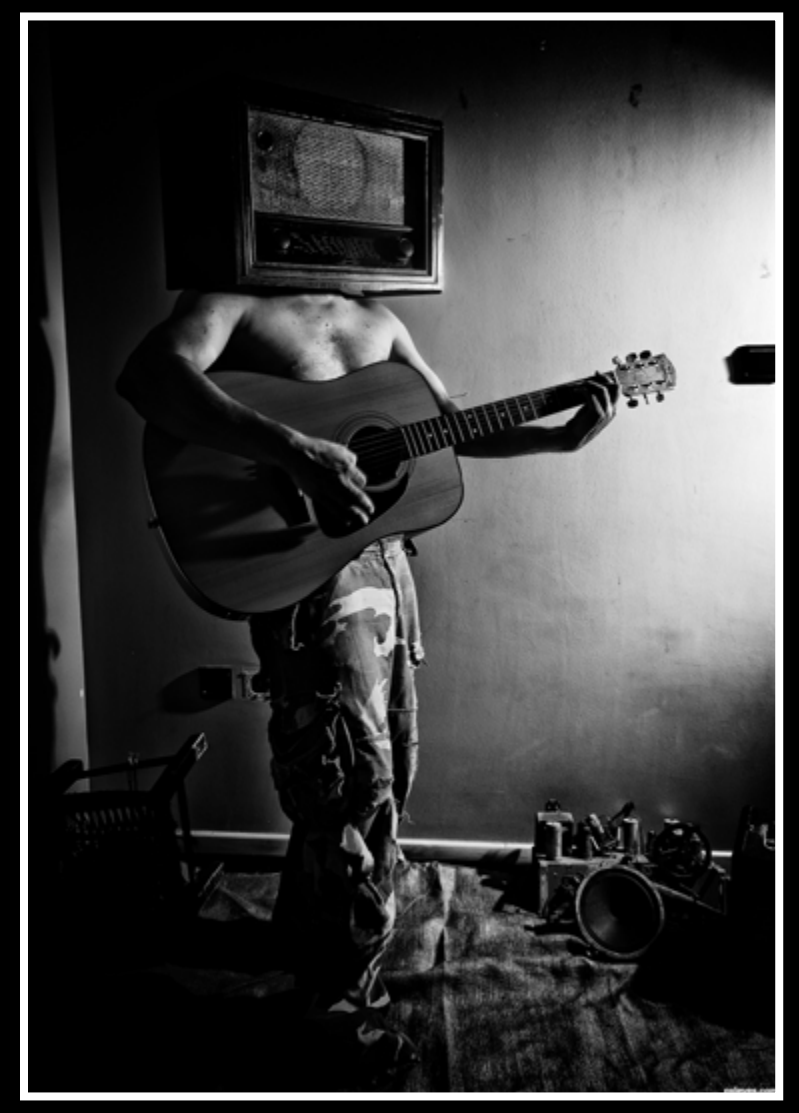

Radiohead... - created by karaflazz

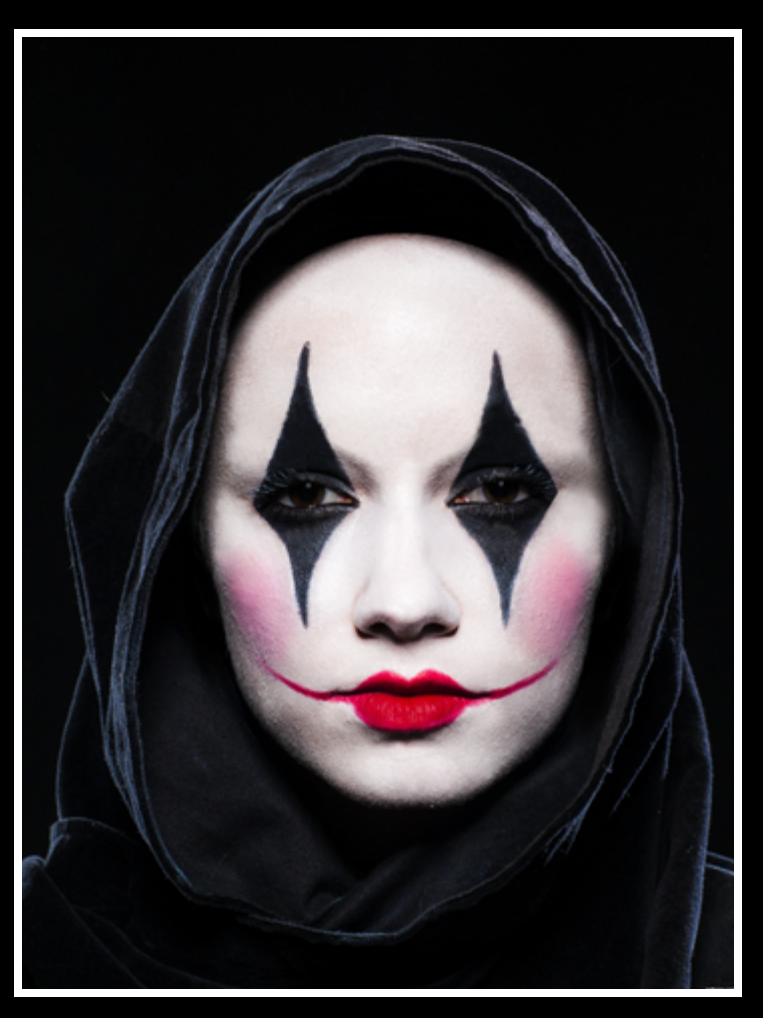

good old girl - created by luke106611

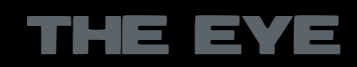

Arlechin Queen - created by Mario

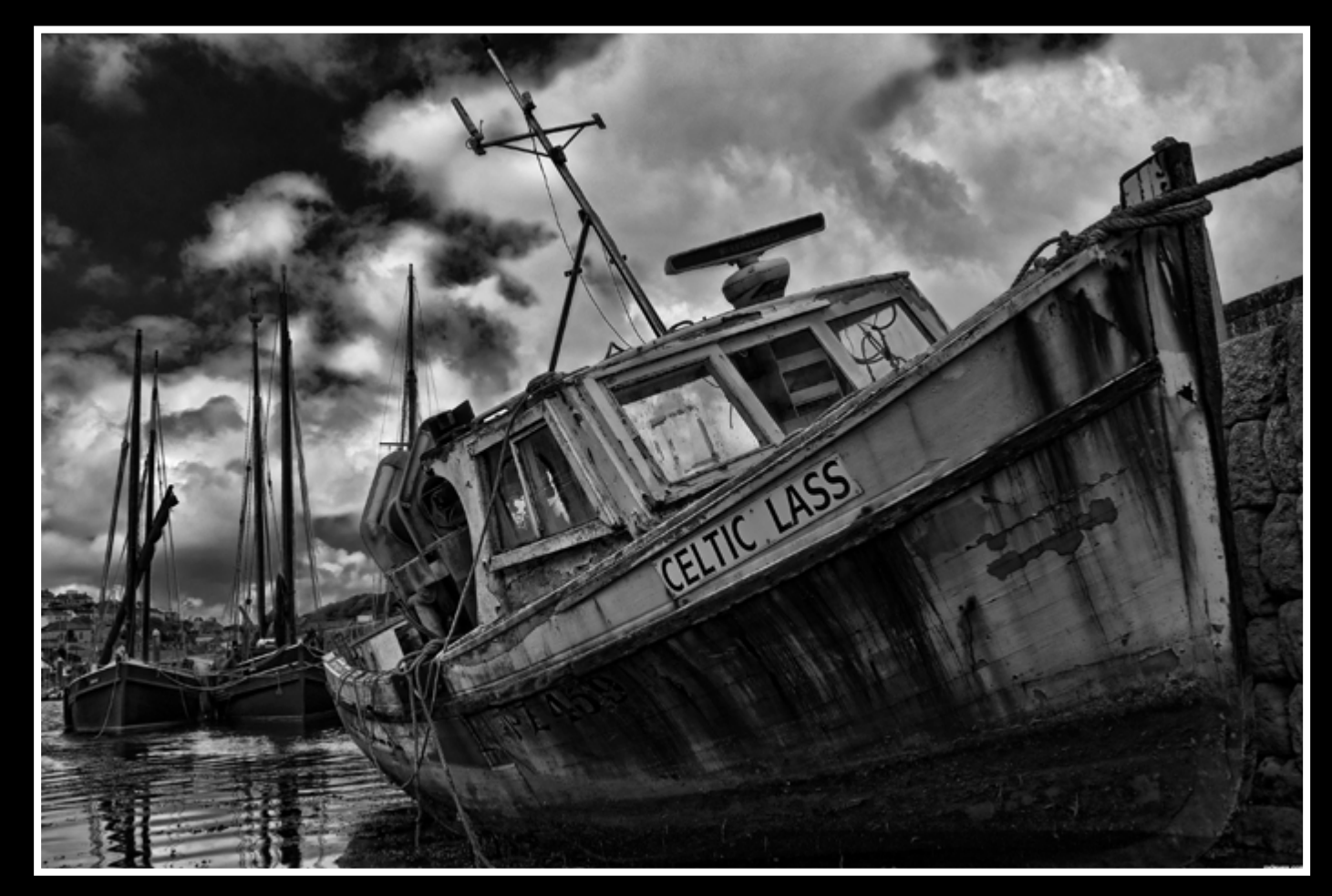

#### Hugging the Sky - created by MnMCarta

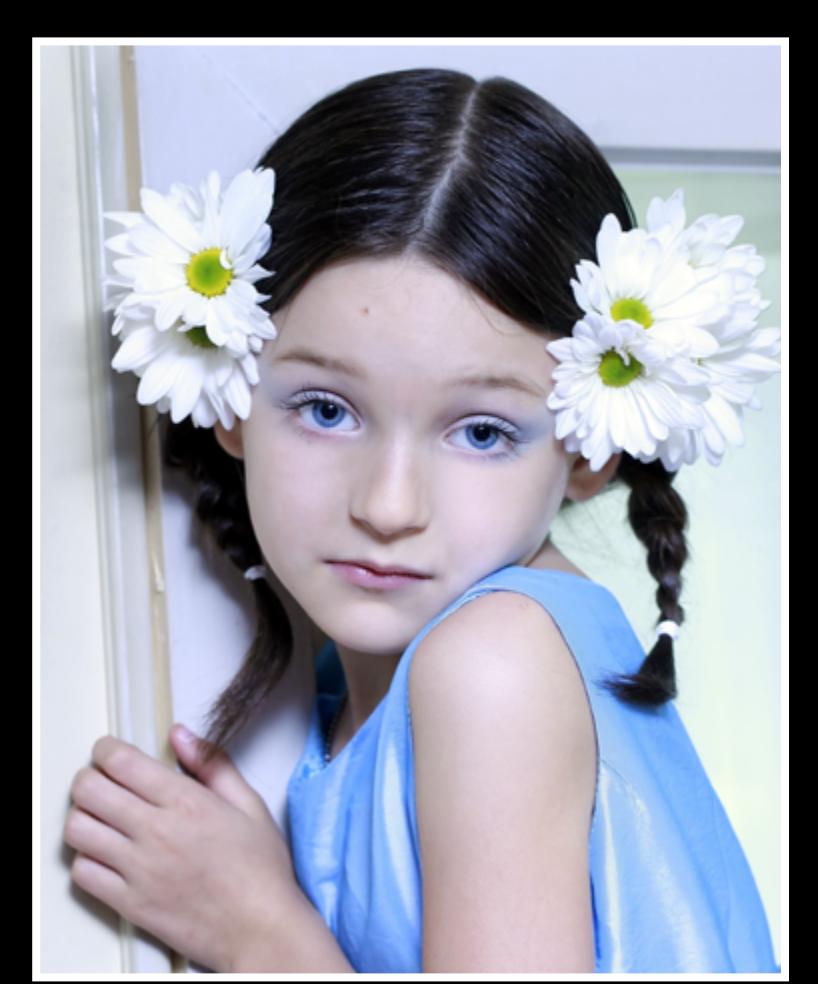

# **ETYE PHOTOGRAPHY: TOP 10 OF JUNE 2012**

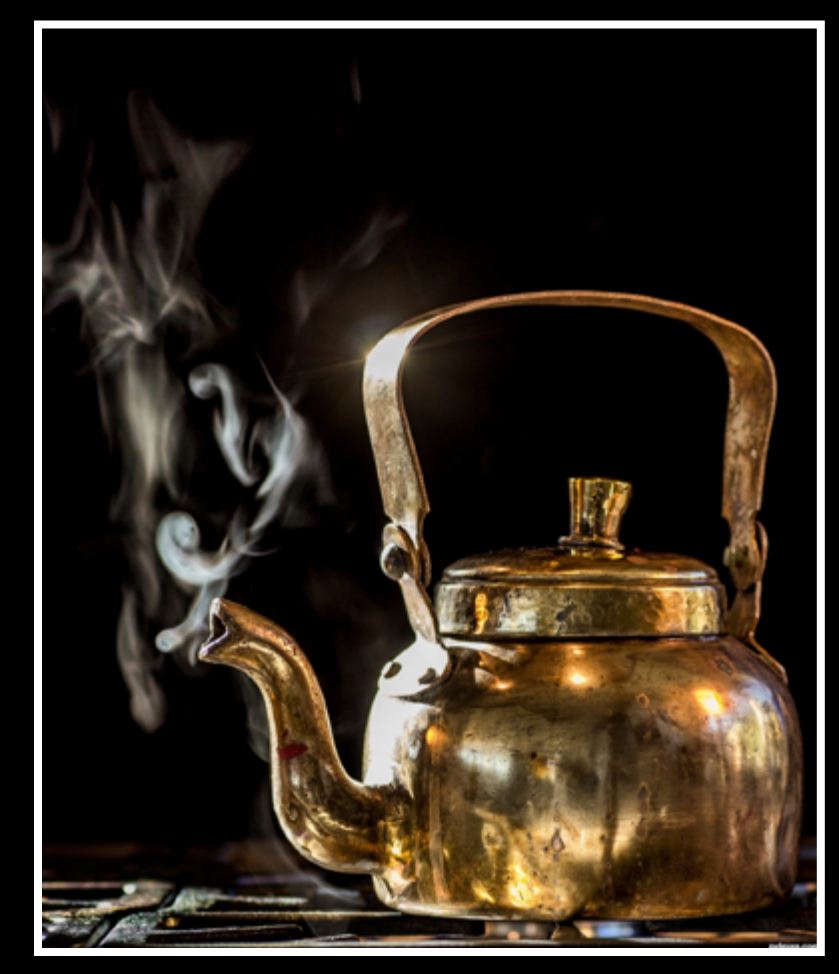

kettle is boiling - created by friiskiwi

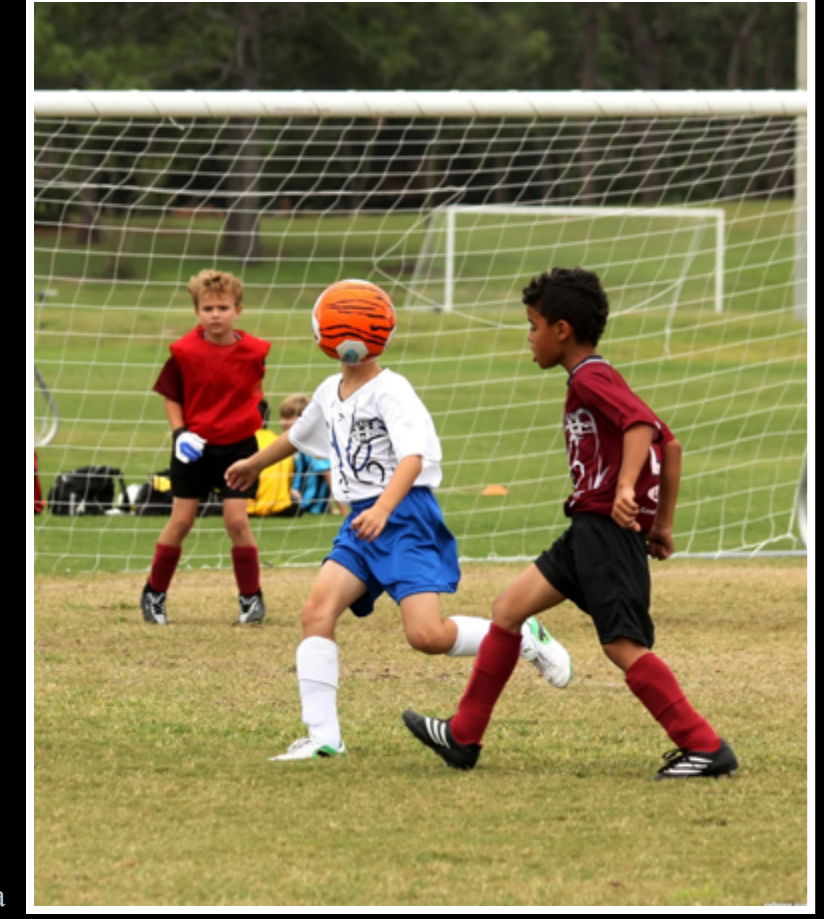

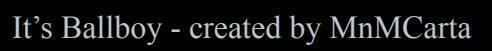

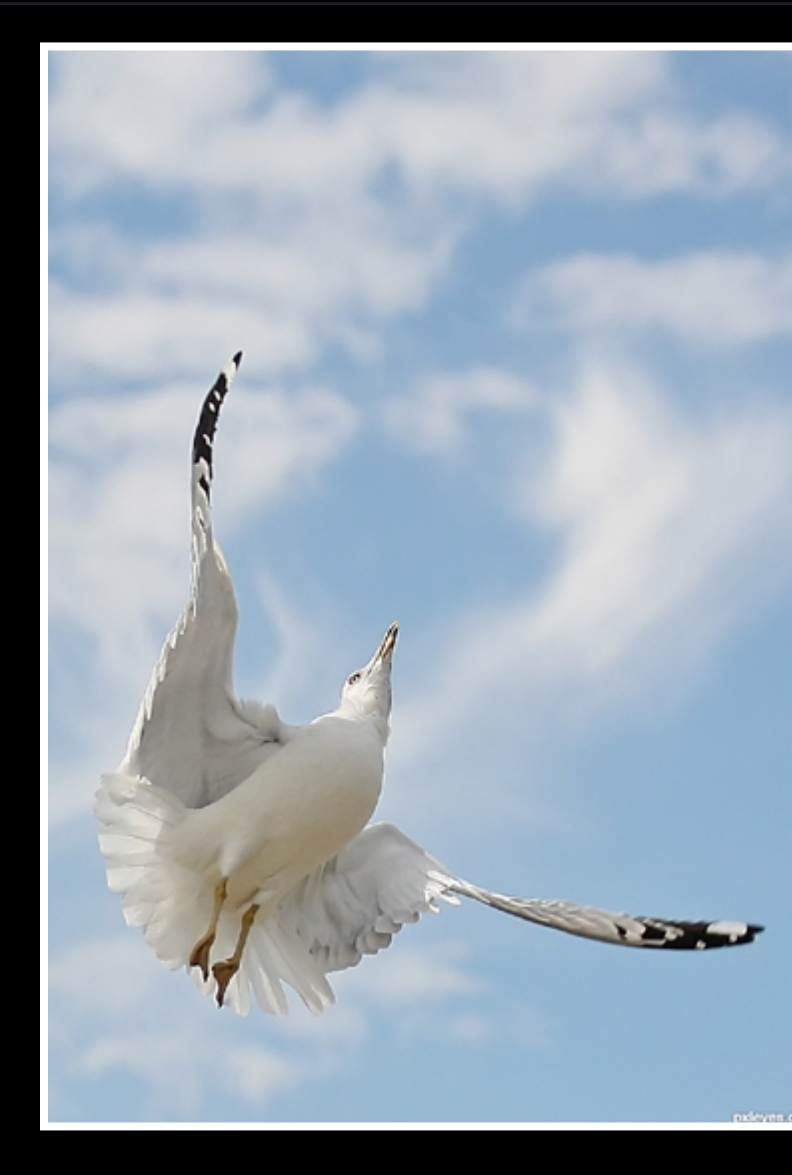

Piercing - created by TwilightMuse

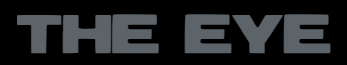

# <span id="page-23-0"></span>**CHAIN INTERVIEW ROBVDN**

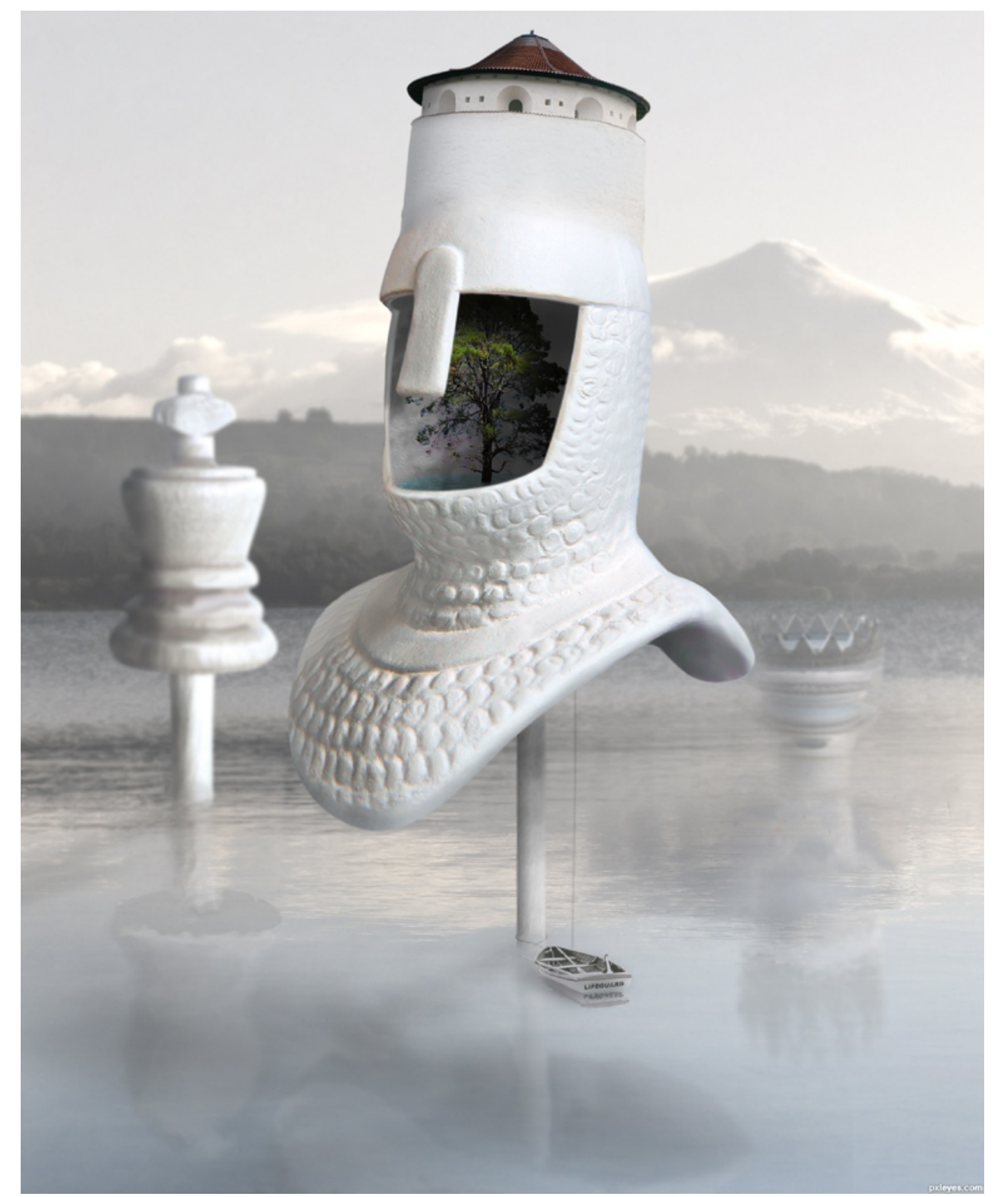

#### **Thanks for taking the time Rob. Could you please introduce yourself to our readers?**

My first name is Rob (46 years old) and my last name is probably too difficult to pronounce anyway, at least it is where I live now LOL, so I leave that away. I'm married to Elke (Lelaina, also a mod at PXL), we met through PXL and live in Germany.

I'm a member of PXL (and before PST) over 5 years by now and have been a mod for 4 years or so. Furthermore I also am responsible for this magazine and am lucky to have a brand new team to make this magazine.

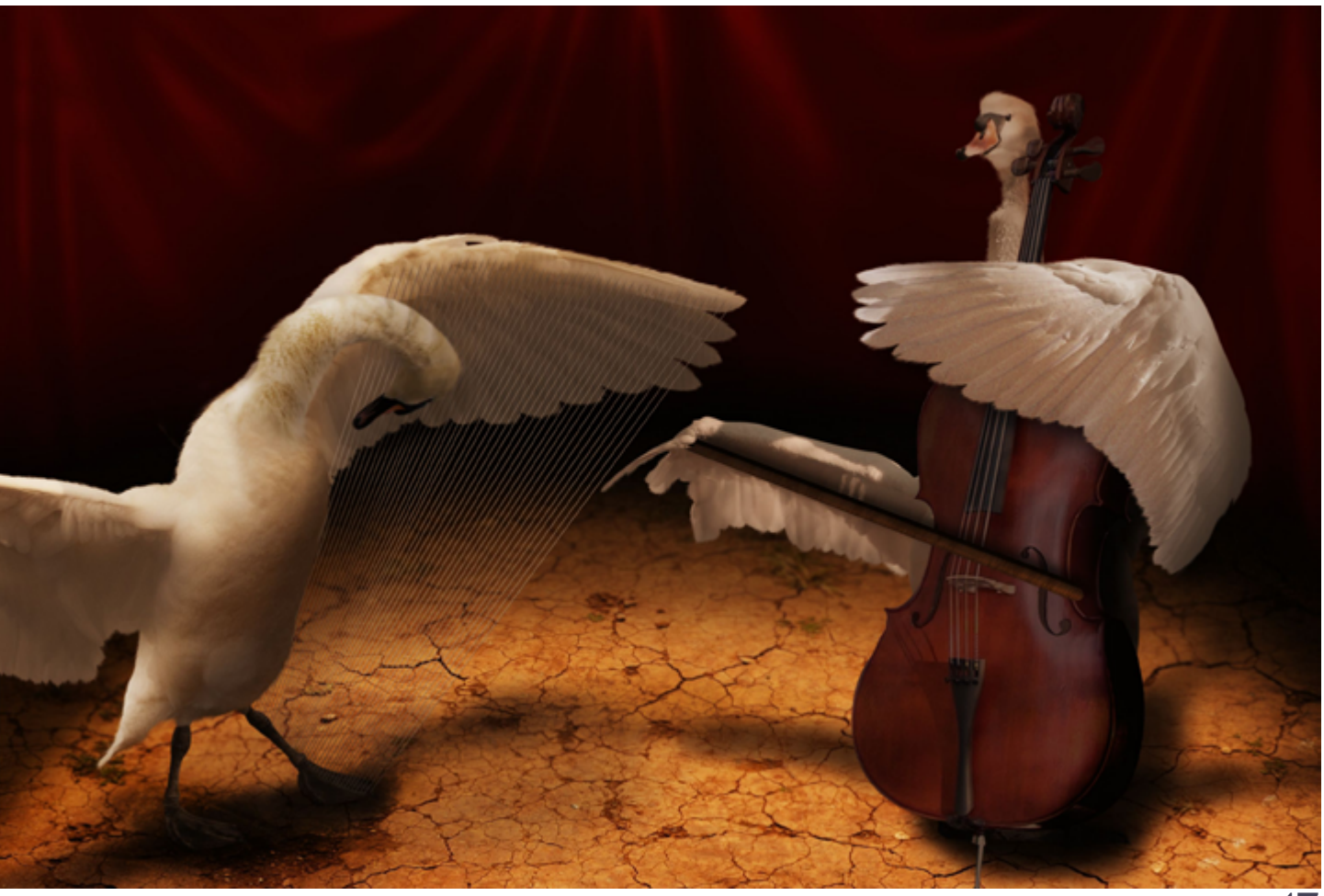

- **Sir, you are here on Pxleyes for over 5 years and have seen many days so do you have any special story or experience that you would like to share with our readers?**
- First, please call me Rob (Sir makes me feel old). It's not a story I'd like to share but more my experience with PXL. To me it is a beacon in my daily life, a place which gave me a lot but also taught me much. When I joined my Photoshop skills where not that high but thanks to a lot of other members I learned fast.
- The trick is not to be too shy to ask, members are more then willing to share and explain

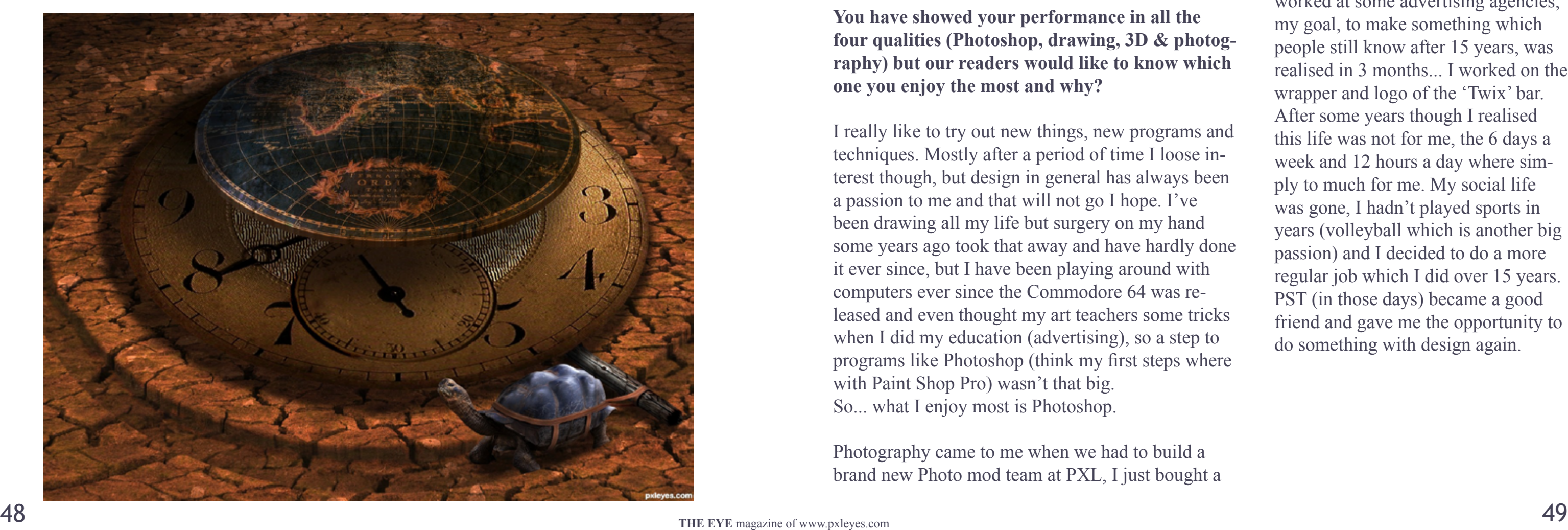

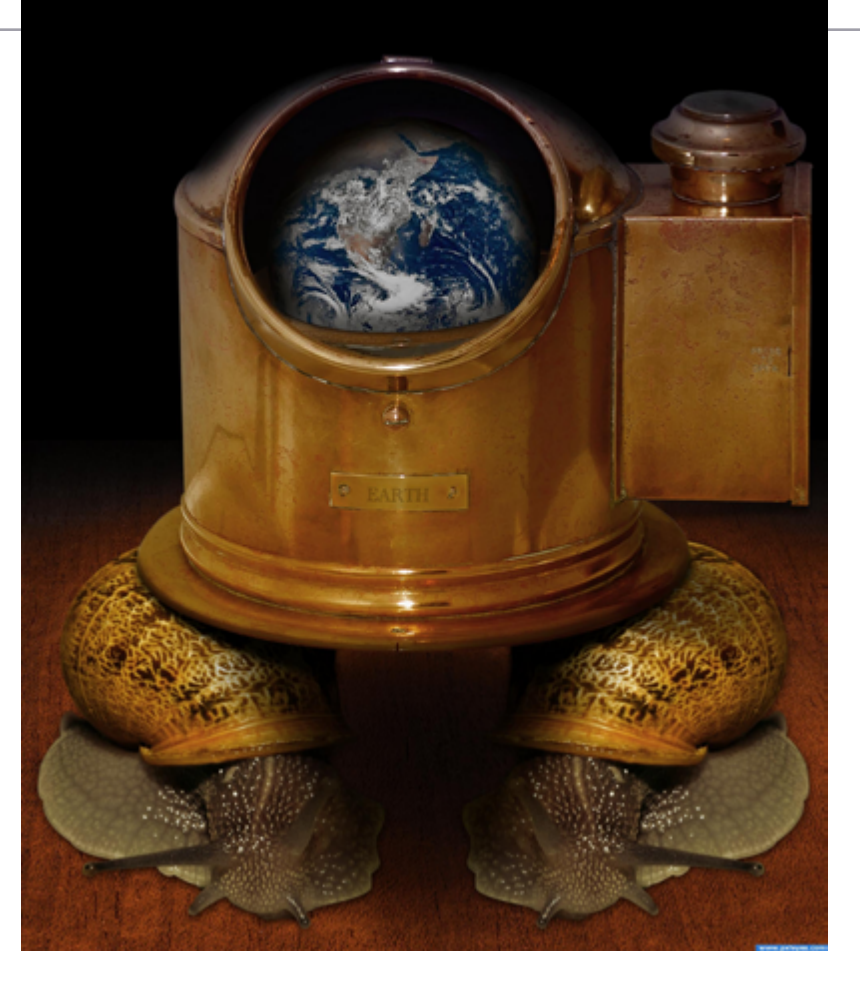

# CHAIN INTERVIEW ROBVDN

techniques but you need to take the initiative, they might give you small and useful tips on entries but don't be afraid to contact someone and ask more. This inspired me to do more for PXL like being a mod and starting the magazine.

I've made a lot of friends here, specially in the mod team. The admin is someone who values other peoples opinions and ideas, this allows PXL to grow, evolve and test new things. The mod team is a big group of friends which helps each other in good and bad times.

#### **Well the very important question and that's how do you get those breathtaking ideas and imagination for your artworks?**

Besides spending a lot of time on PXL I also read a lot (at least an hour a day), I love fan-

tasy novels like Eragon but also love watching SciFi and old, so called, 'B' movies. I do not on purpose take elements out of those to depict but sometimes they slip in, like in this entry "Swimming between the stars" when someone commented and asked if it was inspired by Terry Pratchet's Discworld I had to admit to myself I probably was without realising it before.

I love working with animal sources, they give me some how a kind of freedom to put them in a surreal environment, usually I have a global idea what I want to make but let the chop guide me to the end result.

> **You have showed your performance in all the four qualities (Photoshop, drawing, 3D & photography) but our readers would like to know which one you enjoy the most and why?**

> I really like to try out new things, new programs and techniques. Mostly after a period of time I loose interest though, but design in general has always been a passion to me and that will not go I hope. I've been drawing all my life but surgery on my hand some years ago took that away and have hardly done it ever since, but I have been playing around with computers ever since the Commodore 64 was released and even thought my art teachers some tricks when I did my education (advertising), so a step to programs like Photoshop (think my first steps where with Paint Shop Pro) wasn't that big. So... what I enjoy most is Photoshop.

Photography came to me when we had to build a brand new Photo mod team at PXL, I just bought a

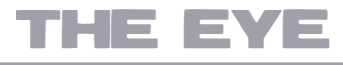

new camera and learned a lot from people like James (Itsmymoment) and Adam (Locksmagic).

#### **Is graphics something that you've always been interested in? Can you give us a bit of idea of how did you get into this field?**

Like I said I've always been drawing and started using one of the first computers around. That is also why I started my education at Sint Lucas in the Netherlands. It was a combined education with design, decorating and window dressing. I wanted to study window dressing but realised after 3 months design was way more interesting. After finishing my education I worked at some advertising agencies; my goal, to make something which people still know after 15 years, was realised in 3 months... I worked on the wrapper and logo of the 'Twix' bar. After some years though I realised this life was not for me, the 6 days a week and 12 hours a day where simply to much for me. My social life was gone, I hadn't played sports in years (volleyball which is another big passion) and I decided to do a more regular job which I did over 15 years. PST (in those days) became a good friend and gave me the opportunity to do something with design again.

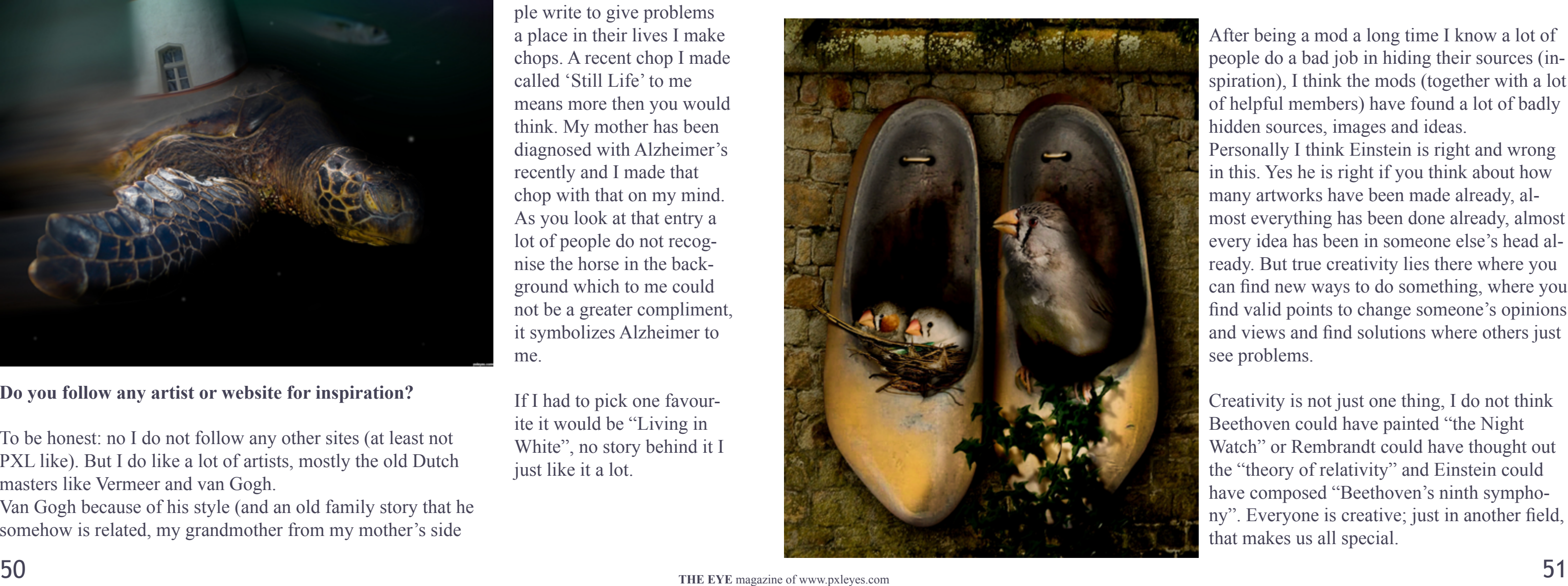

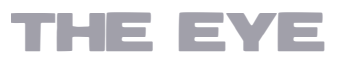

# CHAIN INTERVIEW ROBVDN

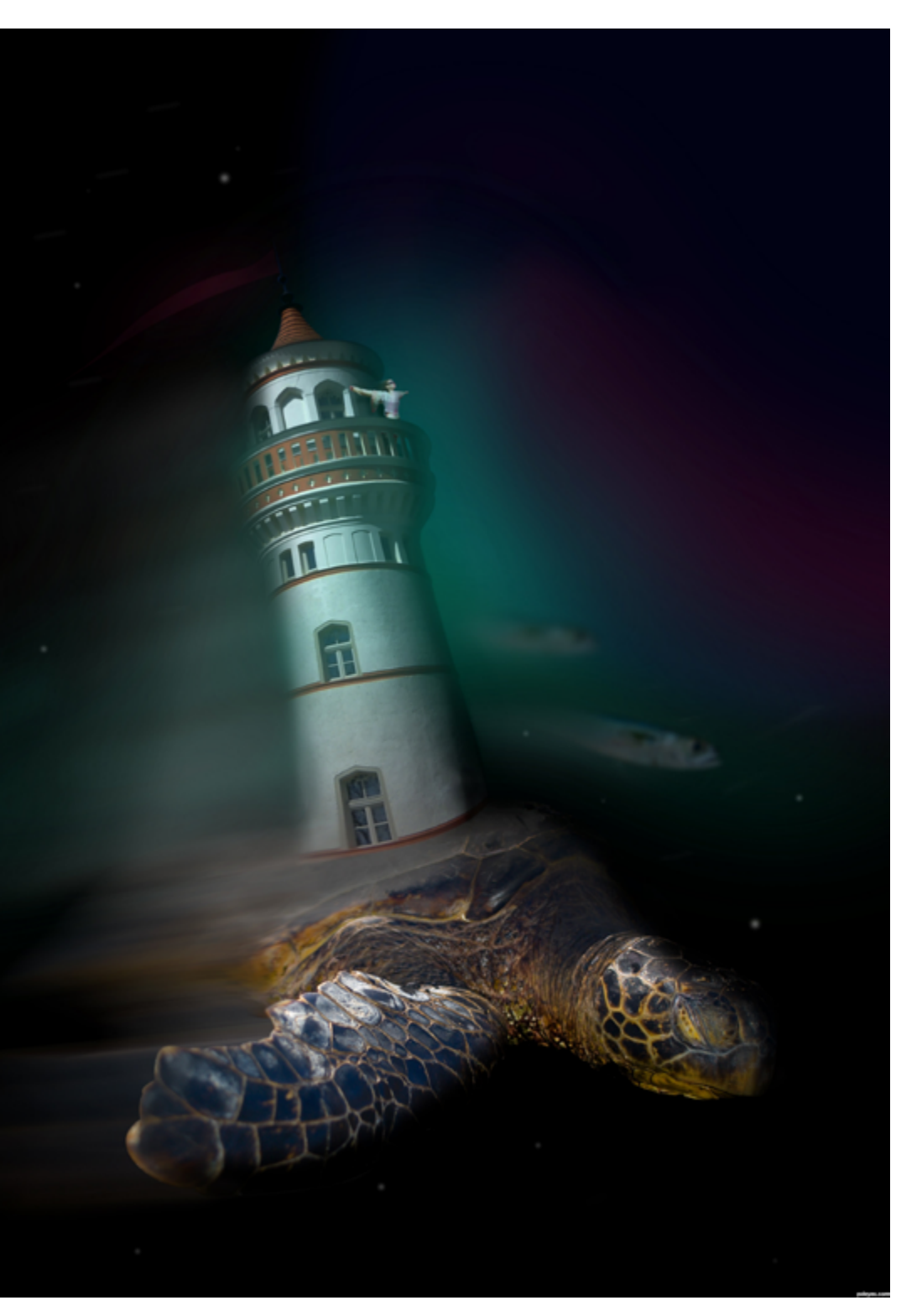

**Do you follow any artist or website for inspiration?**

To be honest: no I do not follow any other sites (at least not PXL like). But I do like a lot of artists, mostly the old Dutch masters like Vermeer and van Gogh.

Van Gogh because of his style (and an old family story that he somehow is related, my grandmother from my mother's side

last name is van Gogh as well). The old masters are so great at depicting light and shadows, materials and textures they have my full respect.

**You have quite vast portfolio here on pxleyes. Out of those work, what's your most favourite one?**

Funny thing is that some of my favourites are not those entries which scored best. Some works do have a story behind them, like some people write to give problems a place in their lives I make chops. A recent chop I made called 'Still Life' to me means more then you would think. My mother has been diagnosed with Alzheimer's recently and I made that chop with that on my mind. As you look at that entry a lot of people do not recognise the horse in the background which to me could not be a greater compliment, it symbolizes Alzheimer to me.

If I had to pick one favourite it would be "Living in White", no story behind it I just like it a lot.

Hmm... of course with Elke but I think you mean someone else...

I have a lot of questions for a lot of people like asking George Baker how he could have written the worse song ever (Una Paloma Blanca) but also the best song ever (Little Green Bag), ask people like Stalin, Bin Laden, Pol Pot and Hitler what the hell they where doing and so on.

**When you are not browsing, designing or otherwise behind the computer, Who would you like to have a lunch date with?** people lived in those days, their routines and so on. Yes I love history as well.

But narrowing it down to 1 person: I don't think celebrities lead very interesting lifes, not something I'm interested in anyway. It would probably be someone ordinary who lived in the 14th century or so, getting to know how

#### **What sort of advice would you give someone who is just getting started in Graphics designing?**

- 1. Join pxleyes.
- 2. Ask questions, ask questions and ask ques-
- tions.
- 3. Don't be afraid to try something new and experiment, that is the only way to find yourself and your 'style'.

#### **Q: Einstein ~ "The secret to creativity is knowing how to hide your sources." Do you think it's a wise advice?**

After being a mod a long time I know a lot of people do a bad job in hiding their sources (inspiration), I think the mods (together with a lot of helpful members) have found a lot of badly hidden sources, images and ideas.

Personally I think Einstein is right and wrong in this. Yes he is right if you think about how many artworks have been made already, almost everything has been done already, almost every idea has been in someone else's head already. But true creativity lies there where you can find new ways to do something, where you find valid points to change someone's opinions and views and find solutions where others just see problems.

Creativity is not just one thing, I do not think Beethoven could have painted "the Night Watch" or Rembrandt could have thought out the "theory of relativity" and Einstein could have composed "Beethoven's ninth symphony". Everyone is creative; just in another field, that makes us all special.

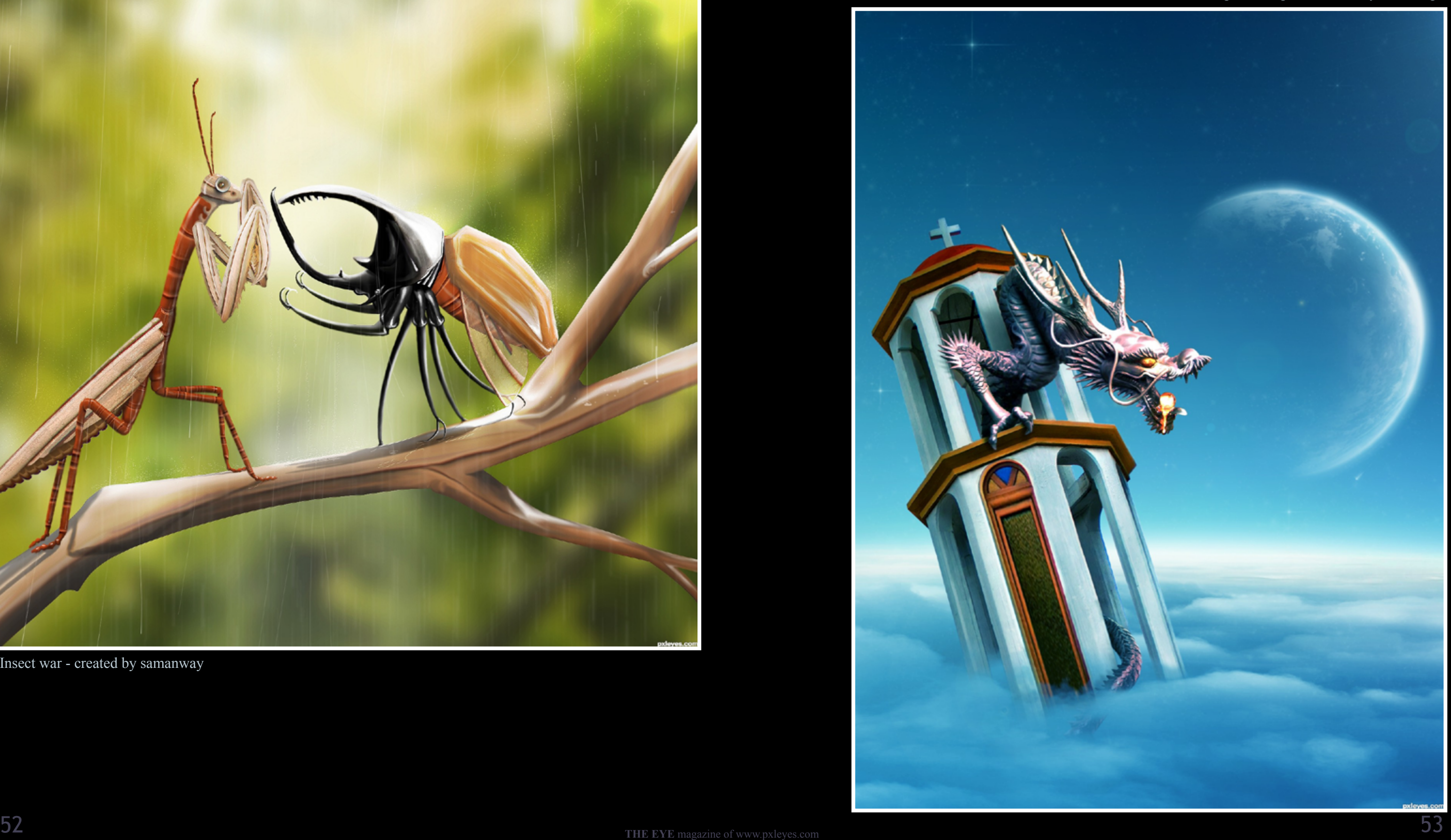

# <span id="page-26-0"></span>**ETYE** PHOTOSHOP: TOP 10 OF JUNE 2012

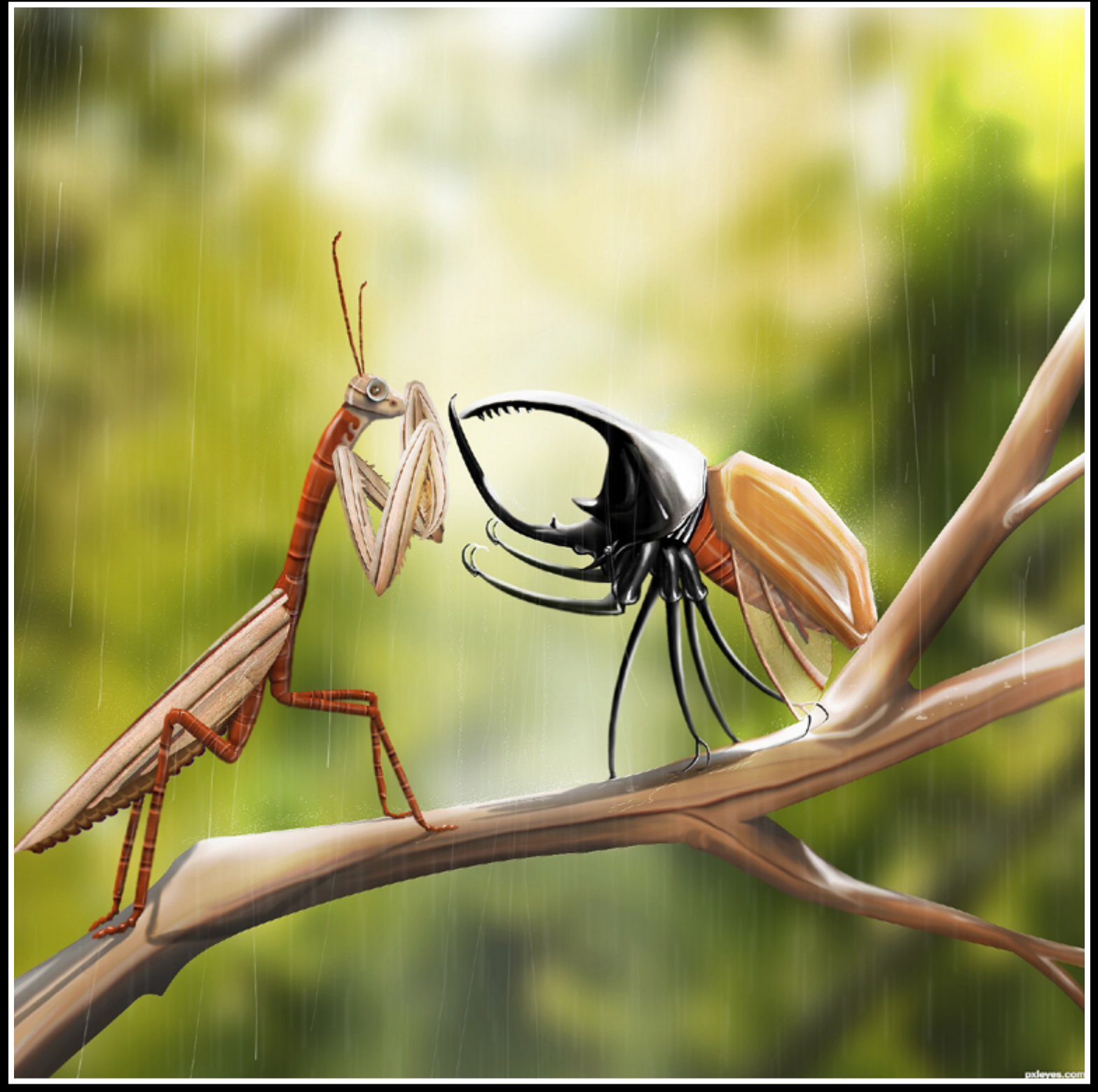

Insect war - created by samanway

Wingless Dragon - created by macarhign

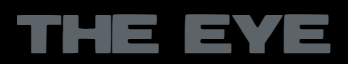

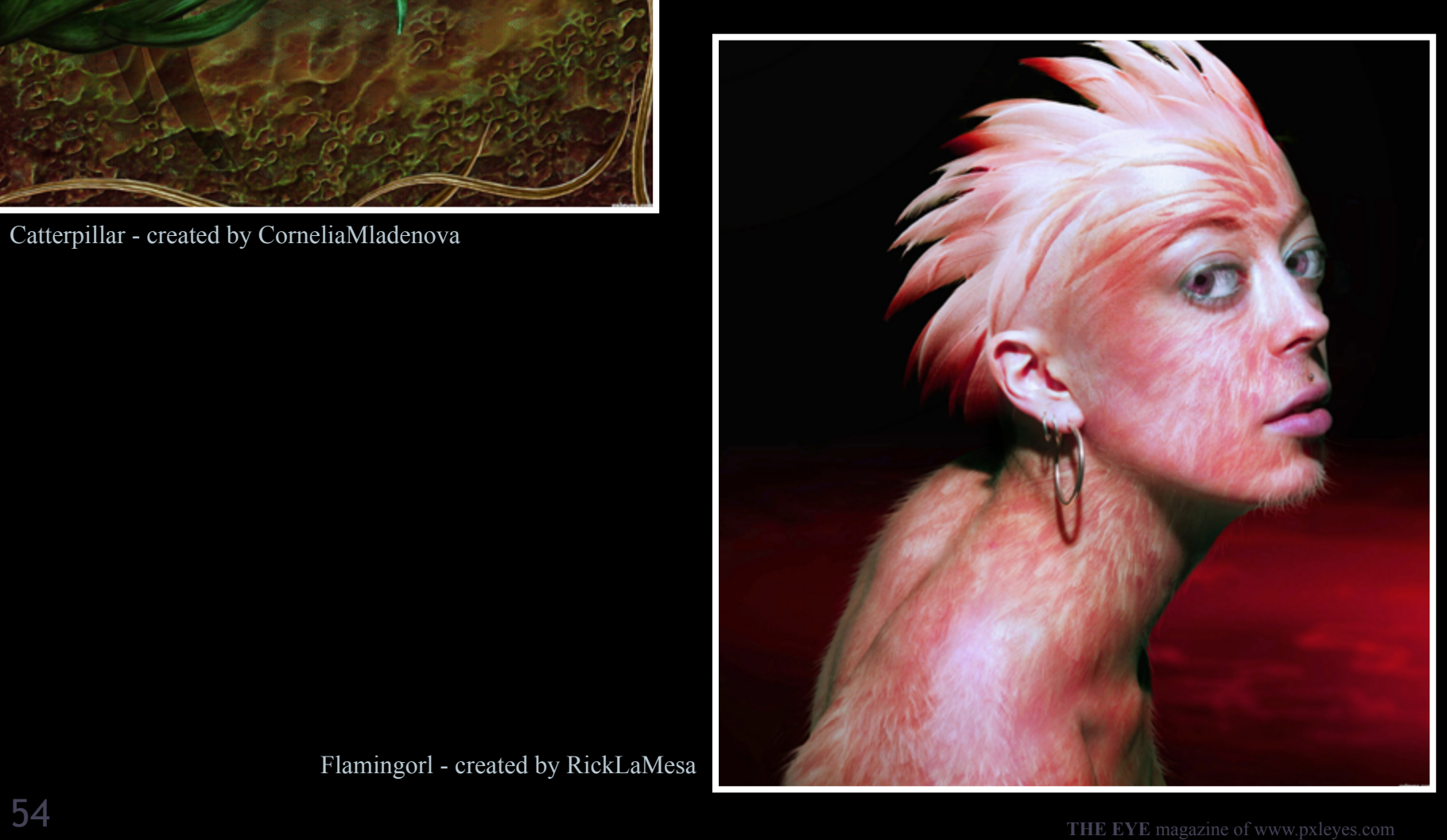

# $EVE$  PHOTOSHOP: TOP 10 OF JUNE 2012

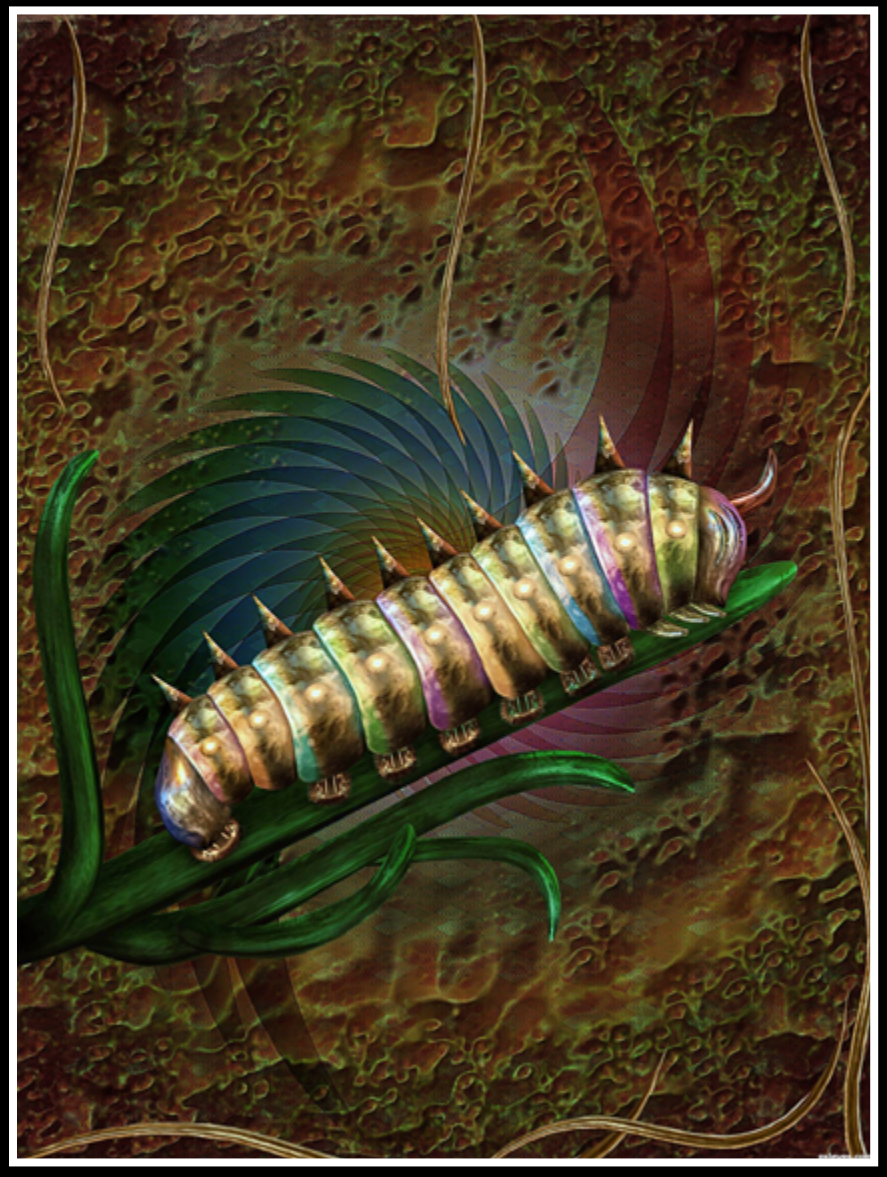

Catterpillar - created by CorneliaMladenova

Flamingorl - created by RickLaMesa

Night Switch - created by Chalty669

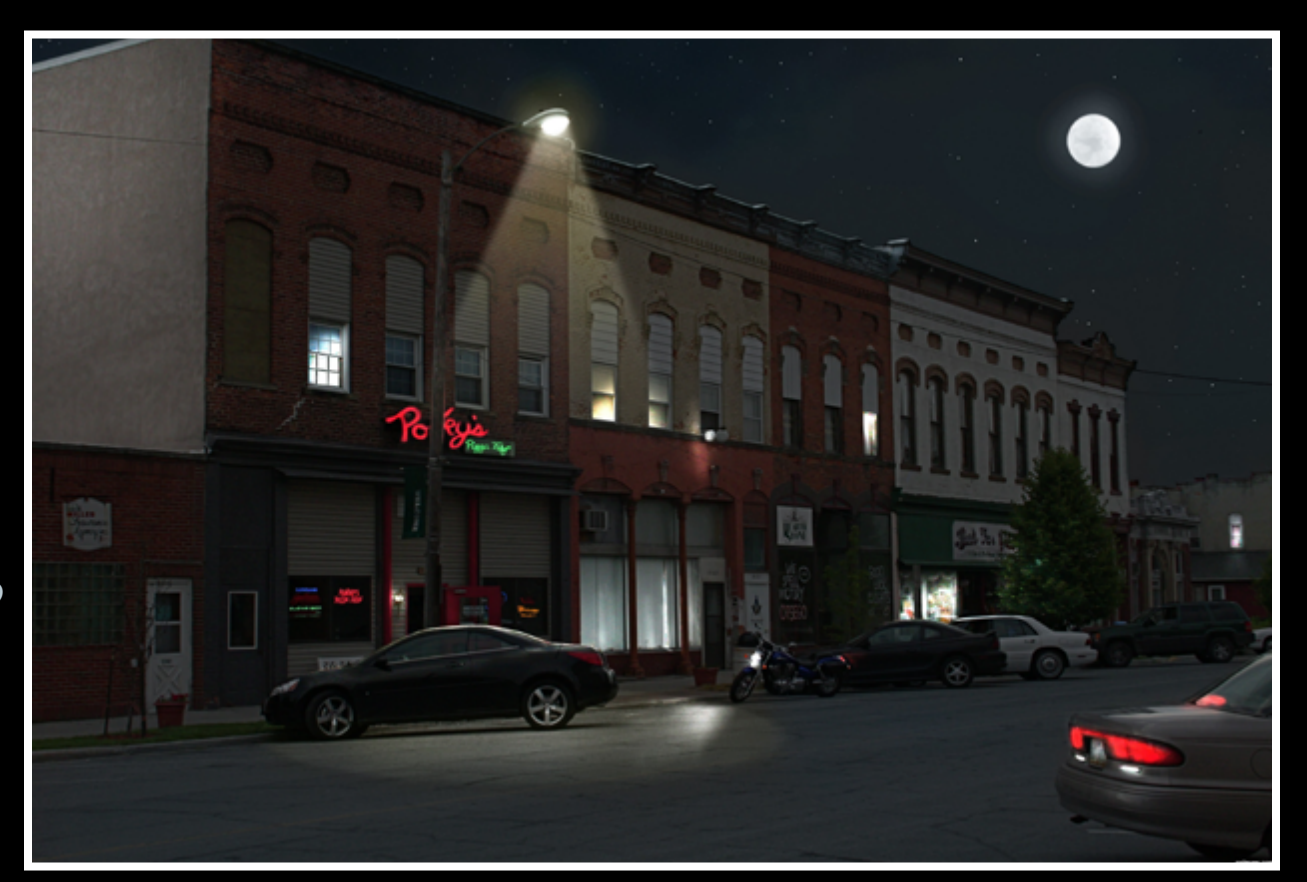

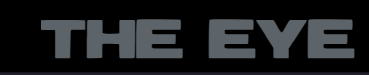

Nicholas Callan - created by kushpatel

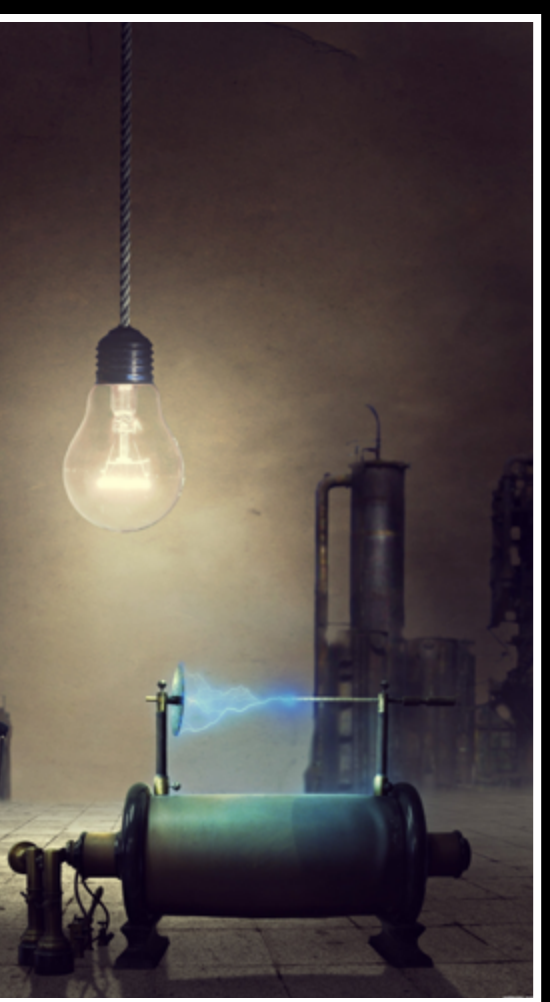

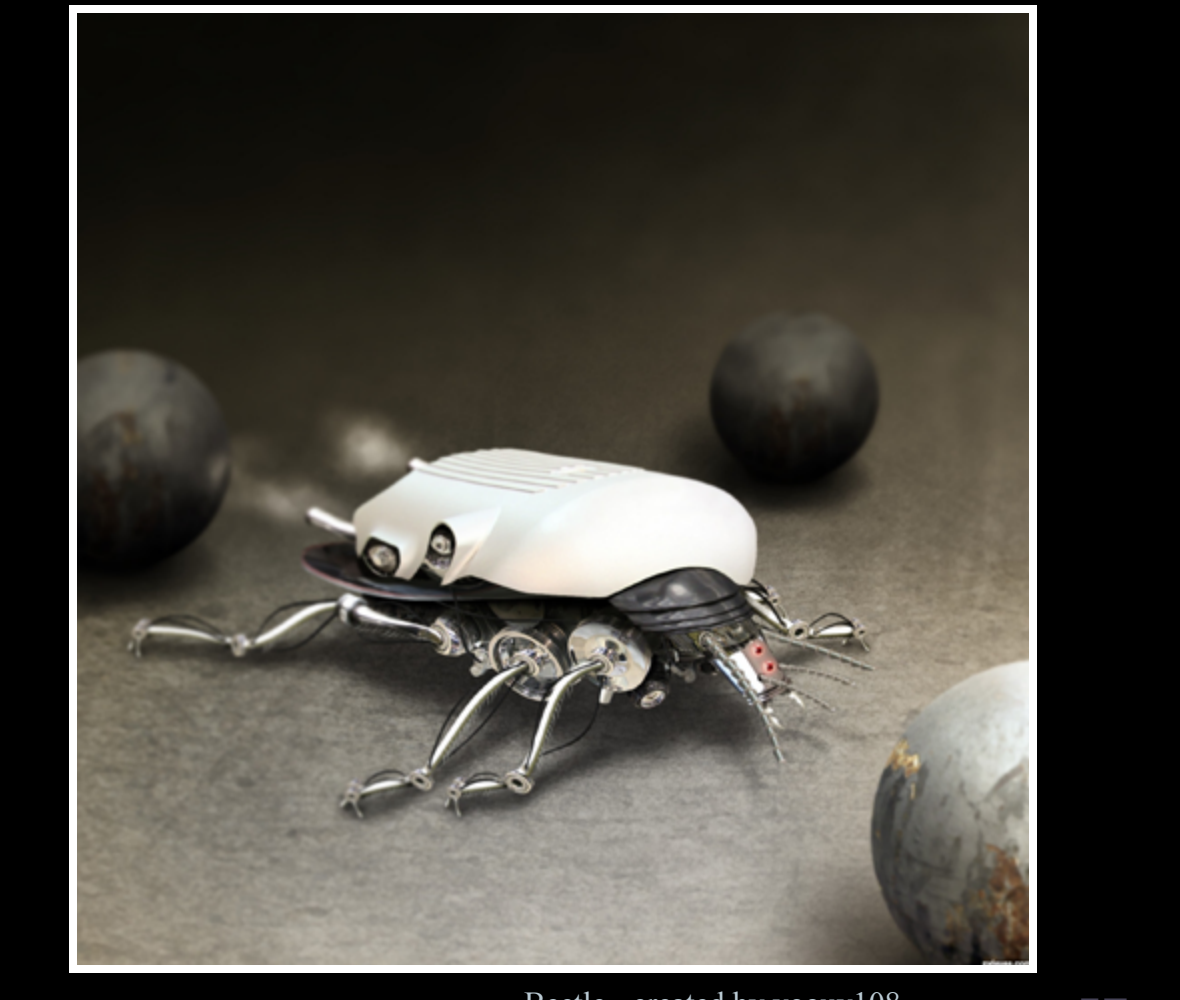

# **ETYE PHOTOSHOP: TOP 10 OF JUNE 2012**

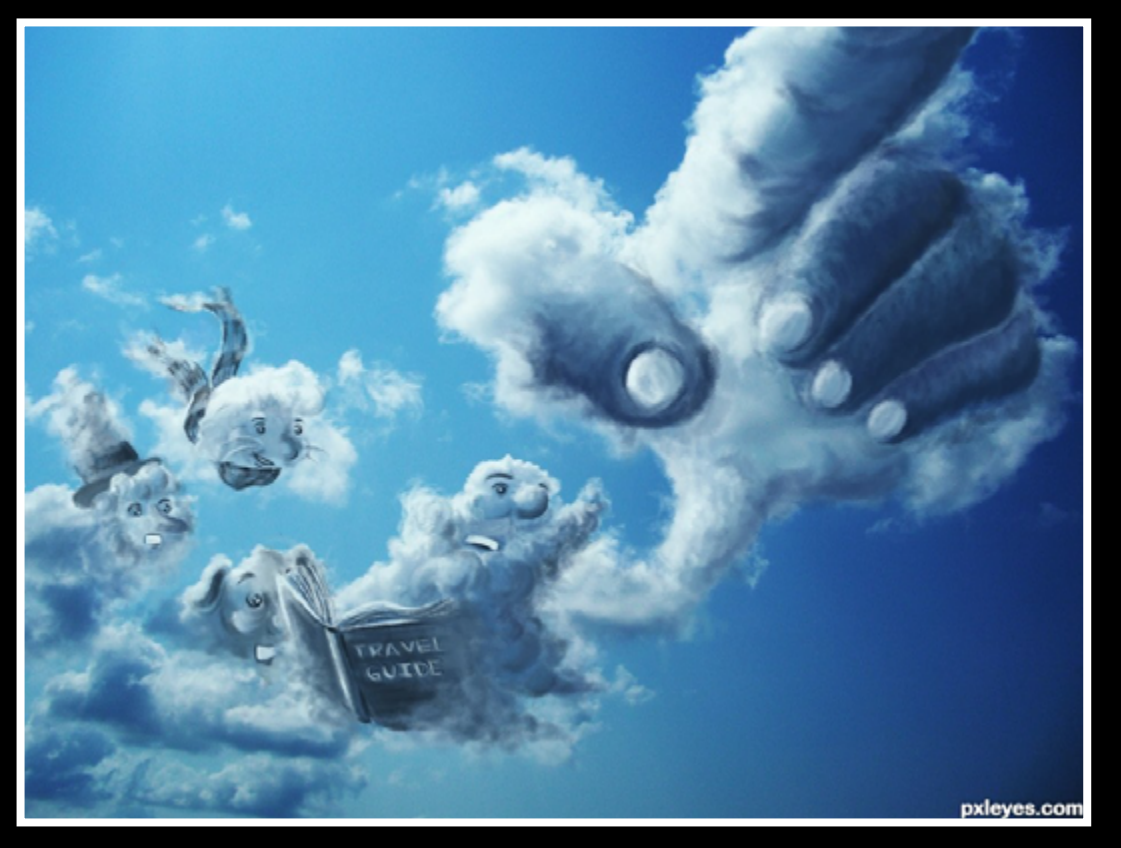

traveling travelers - created by tk

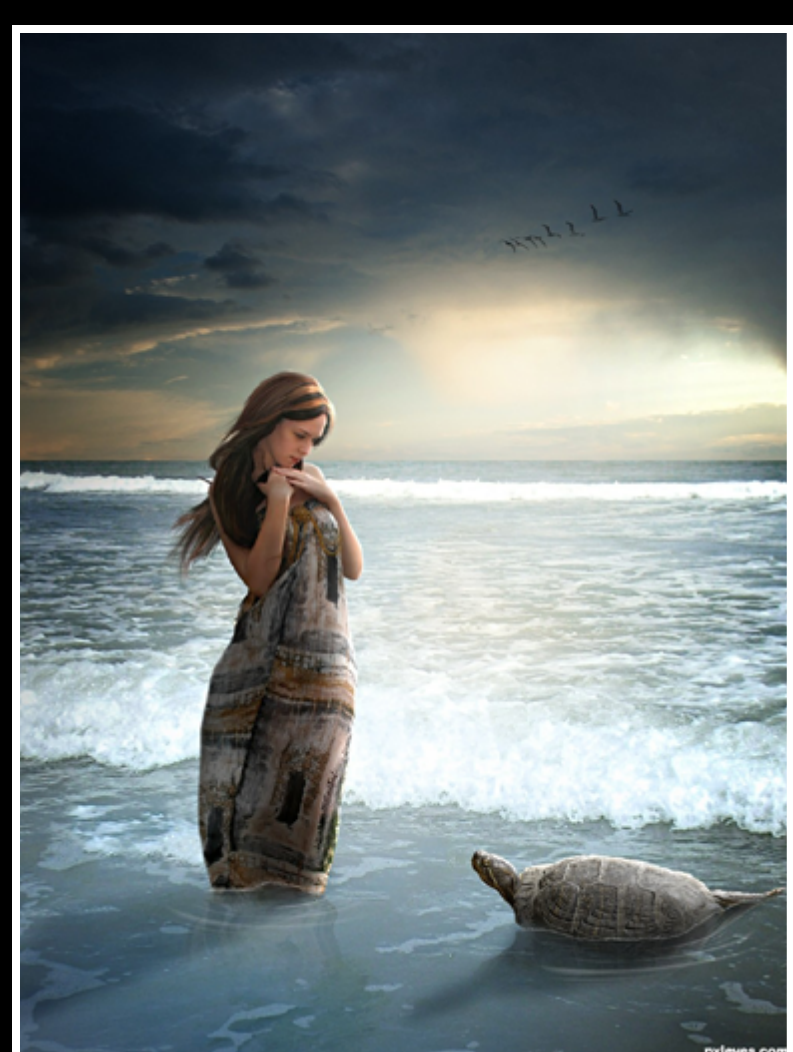

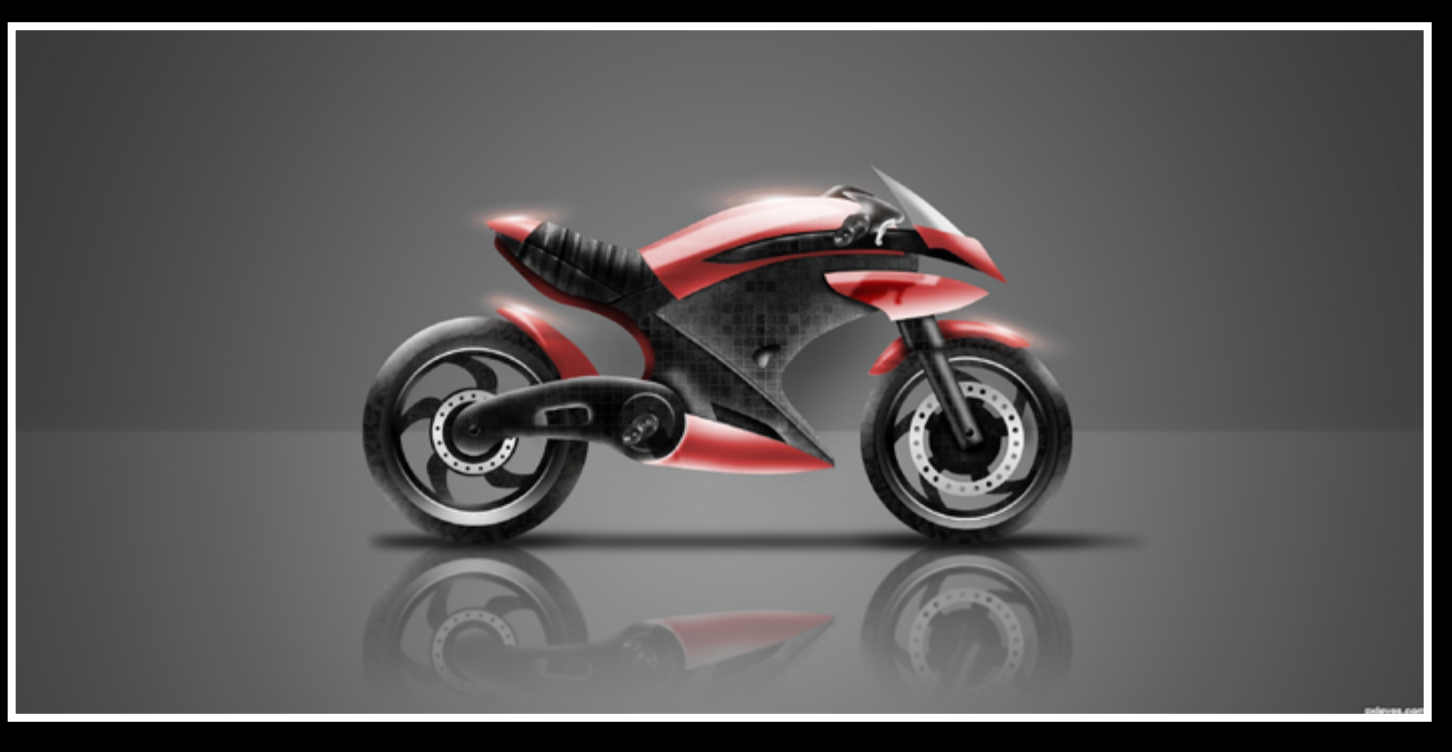

#### Electric Cycle - created by tnaylor21286

My Turtle Friend - created by fatz8016

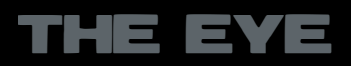

Beetle - created by yoguy108

# <span id="page-29-0"></span>COPYRIGHT - by SPACERANGER THE EYE

**Copyright is a legal concept, enacted by most governments, giving the creator of an original work exclusive rights to it, usually for a limited time. Generally, it is "the right to copy", but also gives the copyright holder the right to be credited for the work, to determine who may adapt the work to other forms, who may perform the work, who may financially benefit from it, and other related rights. It is an intellectual property form (like the patent, the trademark, and the trade secret) applicable to any expressible form of an idea or information that is substantive and discrete.** *(source: wikipedia)*

and we've seen entries that are very similar to other works in the same contest or even seen somewhere else. When the theme is basic such as "Show an animal flying when in reality it doesn't" we will certainly see similar entries like pigs or cows flying. That isn't unusual and is expected.

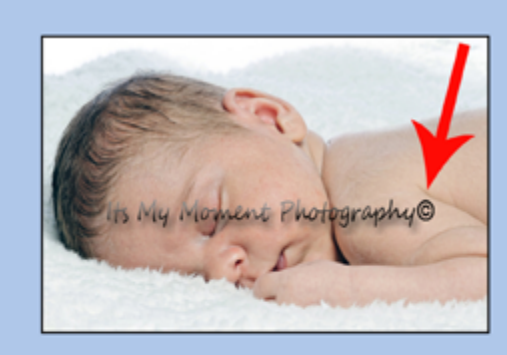

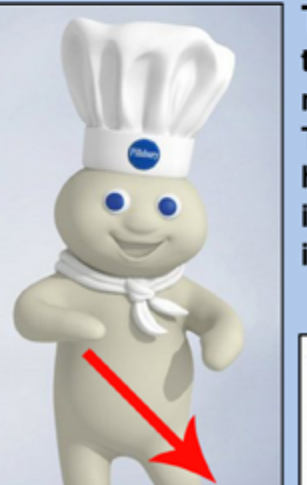

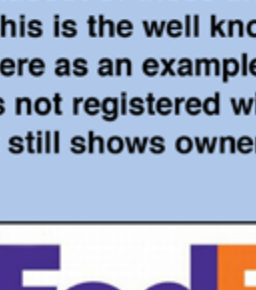

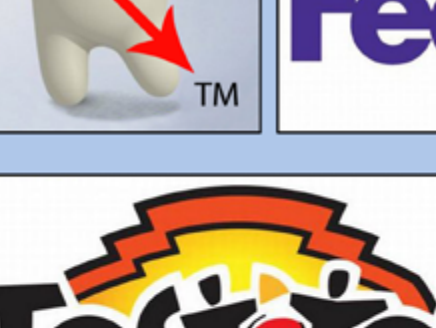

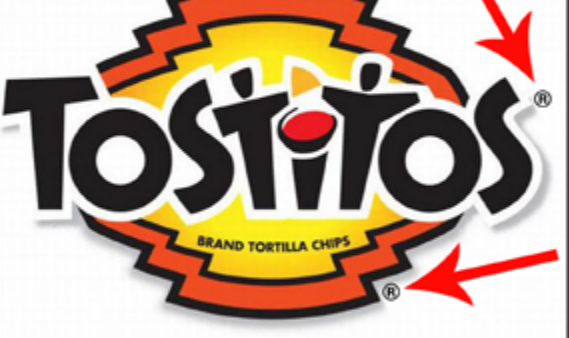

The term "All Rights Reserved" can be added to any of these symbols when the owner of the image has not waived any of the rights provided by copyright law and "reserves" the privilege to control the application of any of these rights.

### **Why is copyright important in a contest?**

- As a responsible member of the Internet community we are obligated to respect the efforts of artists and authors who contribute images
- for our enjoyment and edification. We adhere to their wishes regarding the use of images

#### © Copyright symbol on or next to any image indicates copyright.

This image is from our member itsmymoment website: http://www.itsmymoment.com/ and is shown here with his permission to demonstrate a typical copyrighted image. In this case the copyright symbol is part of a watermark placed over the image to discourage illegal use.

TM Trademark symbol on or next to an image indicates the image is the trademark of a company or product or the mascot of these and cannot be used for any other purpose. This is the well known Pillsbury Doughboy and is shown here as an example of a Trademarked image. Although it is not registered with a government trademark office it still shows ownership and the rights of the owner.

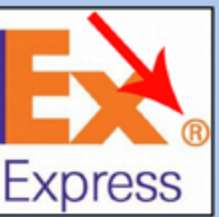

® Registered Trademark symbol means the image has been registered with a national trademark office. Logos are often shown with this symbol as with this FedEx logo.

Sometimes you may see a symbol in more than one place on an image. In the logo shown at the left one indicates the name "Tostitos" is a registered trademark and the other indicates the entire image is a registered trademark. This is done so there is no mistake that "Tostitos" can't be used separately nor can the image as a whole be used.

**The purpose of this article is to explain the basics of copyright and how this relates to contests on Pxleyes. The legal definitions of copyright laws both in the United States and Internationally are similar and these definitions can be found on the Internet if you wish to read the specific legality in your country. All references to copyright in this article are in relation to photographic images and artwork specifically although copyright law extends to other areas as well.**

## **What is copyright?**

Copyright is the legal protection offered by Governments to give control to an individual or corporation as the originator of a photograph or artwork. This control is exclusive and allows the copyright holder to publish, copy, distribute and assign usage and availability of their image.

### **How do I know an image is copyrighted?**

The following symbols indicate ownership of an image: © Copyright, ® Registered Trademark and TM Trademark. Sometimes you will see one of these symbols with the words "All Rights Reserved", the strictest example of ownership is "Registered Trademark, All Rights Reserved".

### **What if I don't see any symbols or explanation with an image?**

This is often the case with images found on the Internet when you search on blogs or "Google" for images. You must assume that someone owns these images, seeing them on websites is no indication that they are free to use.

### **What is "intellectual property"?**

This term is part of most laws of copyright and in the case of visual images relates to the intangible, conceptual aspects of an image and is not always a clear definition and often must be judged on the individual case. In general you can't copy the unique elements used in a composition nor the unique design aspects of the work and claim them as your own. There are times when a concept is simple and common

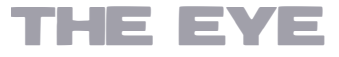

# COPYRIGHT - by SPACERANGER THE EYE

they provide and we expect everyone to do the same. When an image is copyrighted and used in a photo manipulation you have violated the rights of the author. There is also the aspect of originality to consider, as authors and artists your concepts and work should be your own. To copy an image and present that image as your own work is deceptively false. To present a photograph as your own in a contest when you did not create it is blatantly wrong. If it were your image that was misused you would be offended by such a transgression and rightly so.

### **Why are copyrighted images and characters sometimes allowed in a contest?**

Use only stock sites that provide usage terms for images. To learn how to search for usable sources go to this "Help"

On occasion we will have a contest that permits the use of copyrighted images or copyrighted characters. These are exceptions and the contest description will state the terms of what is permitted. The use of these copyrighted images will fall under the "Fair Use" rules and the area of "Parody Tribute" and are not meant to violate rules of copyright.

### **What is meant by "Fair Use" and "Parody Tribute"? "**

Fair Use" is an exception to the exclusive rights granted by most copyright laws. This permits the limited use of copyrighted material for commentary, criticism, news reporting, research, teaching and educational purposes. "Parody Tribute" is the use of a copyrighted image (usually a character) that has been recreated with the intention to compliment or pay tribute to the original image. Because these exceptions must be evaluated their acceptability is determined by Pxleyes and in general are only permitted in contests that permit the use of copyrighted material.<br>60

## **How can I avoid using copyrighted sources?**

topic: http://www.pxleyes.com/blog/2009/06/ how-and-where-to-findlegal-source-images/ Links for Stock Image sites can be found under "Resources": http://www. pxleyes.com/resources/ free-stock/ Also found under "Resources" you'll find our own Stock from members: http://www. pxleyes.com/stock/new/1/

### **What about Public Domain Images?**

Images in the Public Domain have no copyright or ownership issues. These images are free to use and can be found by searching "Public Domain" on the Internet. Wikipedia has many of these images as well as images under Creative Commons License.

### **What about Creative Commons Licenses?**

Many websites use Creative Commons Licenses. These licenses offer a

specific explanation of how an image may or may not be used. The guide posted with this article shows an overview of the licenses and indicates which are acceptable for contest use

# **CREATIVE COMMONS LICENSES**

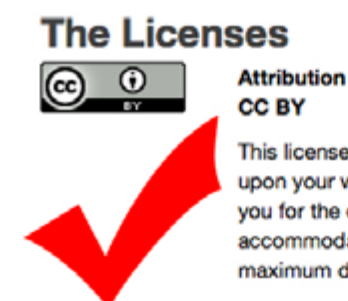

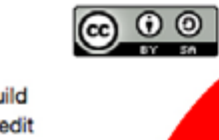

This license lets others distribute, remix, tweak, and build upon your work, even commercially, as long as they credit you for the original creation. This is the most accommodating of licenses offered. Recommended for maximum dissemination and use of licensed materials.

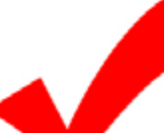

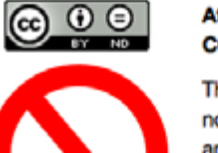

**Attribution-NoDerivs CC BY-ND** 

 $\bigcirc$   $\bigcirc$   $\bigcirc$ 

This license allows for redistribution, commercial and non-commercial, as long as it is passed along unchanged and in whole, with credit to you.

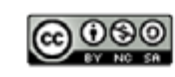

#### **Attribution-NonCommercial-ShareAlike CC BY-NC-SA**

This license lets others remix, tweak, and build upon your work non-commercially, as long as they credit you and license their new creations under the identical terms

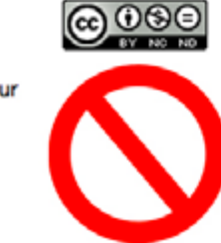

and which are not. To learn more about Creative Commons go to: http://creativecommons. org/licenses/

#### **Attribution-ShareAlike CC BY-SA**

This license lets others remix, tweak, and build upon your work even for commercial purposes, as long as they credit you and license their new creations under the identical terms. This license is often compared to "copyleft" free and open source software licenses. All new works based on yours will carry the same license, so any derivatives will also allow commercial use. This is the license used by Wikipedia, and is recommended for materials that would benefit from incorporating content from Wikipedia and similarly licensed projects.

#### **Attribution-NonCommercial CC BY-NC**

This license lets others remix, tweak, and build upon your work non-commercially, and although their new works must also acknowledge you and be non-commercial, they don't have to license their derivative works on the same terms.

#### **Attribution-NonCommercial-NoDerivs CC BY-NC-ND**

This license is the most restrictive of our six main licenses, only allowing others to download your works and share them with others as long as they credit you, but they can't change them in any way or use them commercially.

# **AN IMAGE WITH ANY<br>OF THESE SYMBOLS**

search engines do not offer too much help with this. This is where CCFinder comes in. Besides finding images, according to keywords, just like any other search engine, it will also display useful information about an image's license. installed on your computer, otherwise you will not be able to install CCFinder. The installation process is fast, but you will need to register the product before using it. This requires typing in your name and email address, after which you will receive an activation code.

Although the Internet is full of data, not all the information is free. If you plan to use a found image on your own web site, you should make sure the author allows this or at least give him credit for the image. It is hard to tell which images may be re-used for free and most You will need to have .NET Framework 4.0 button on the lower edge of the interface. The output path can be set in the general settings panel, so there is no need to specify it each time you download something. Before downloading an image, you can view it in the software's built-in image viewer. A magnifying glass icon can be found on each thumbnail and clicking it will display the image on the whole interface. Its license related information can be viewed like tool tips while hovering with the mouse cursor over the icons on the left edge of the window. The software lets you apply sepia, contrast or greyscale filters immediately, set the image as your desktop's wallpaper or visit the image's web site. All you need to do is click the buttons placed around the image preview. CCFinder can also create a 'document of proof', in PDF format, which contains the download time, the picture and more.

search can include images which may be used commercially and images which may not be modified.

To search for an image, simply type your keywords in a dialog box and click the Go button next to it. When CCFinder is done searching, the interface will expand, revealing the results. The images are displayed as thumbnails and you can scroll through them like you would in a web browser. An image can be downloaded by selecting it and clicking the Download

The interface resembles an online search engine. With the aid of radio buttons and check buttons, you can set up certain search parameters. CCFinder can look for images which may be used freely, without any limitations, and which can be used only with a reference to the author, or it can perform a general search, which will include images which can not be used without permission. Optionally, the Pros: The search process is fast and the quality of the results is more than satisfying. The software comes with a series of useful functions which you can use before downloading the image. Its interface has a very pleasant design, so you can work in a comfortable manner. Cons: Some features are locked in the free version.

# <span id="page-31-0"></span>SOETWARE COFINDER

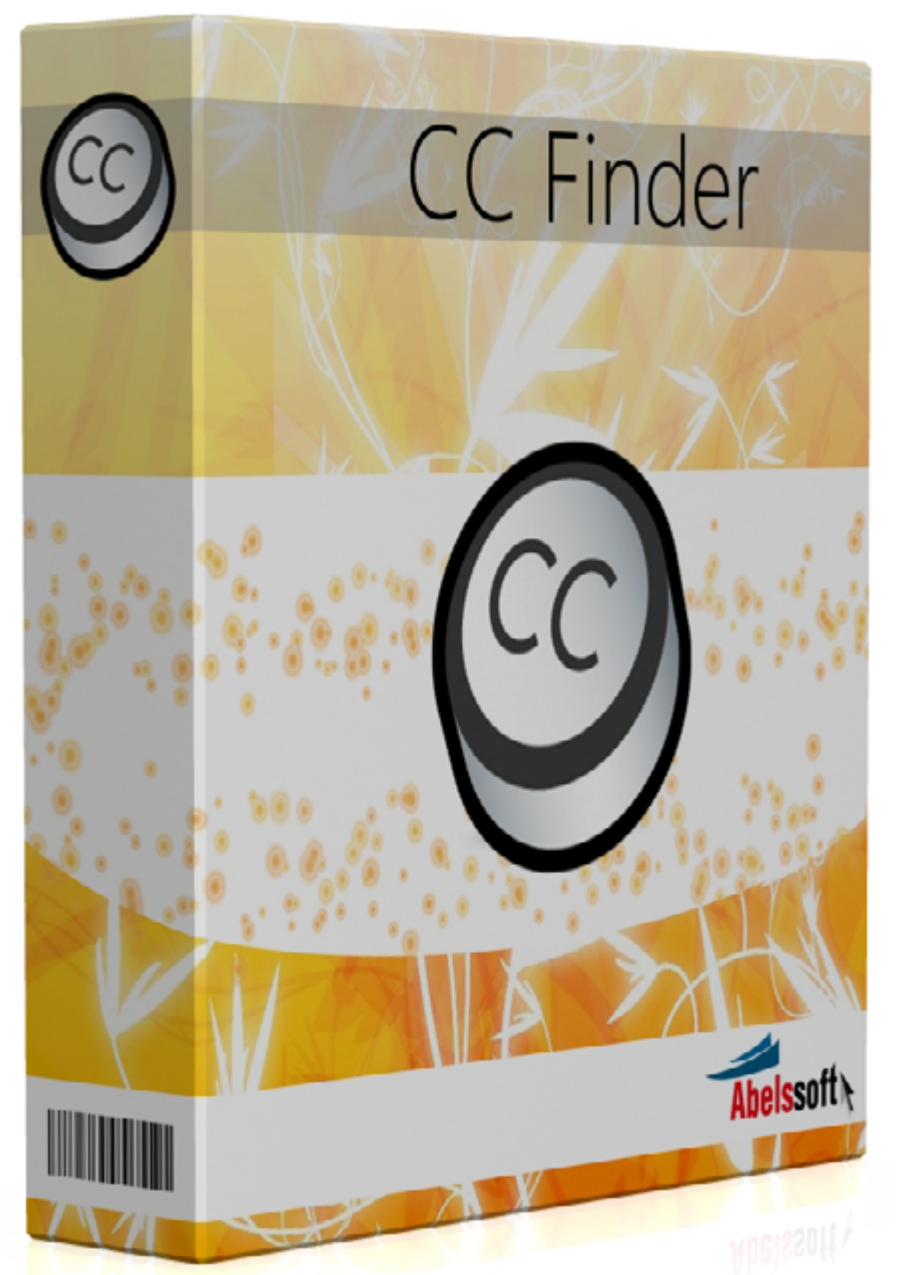

**CCFinder is a free tool which helps you find copyrightfree images online. It searches sites like www. flickr.com and checks the copyrighted status of the found images. Never the less you should always check the results, there's many stolen images at such sites which are posted as CC.** 

**A nice tool but the user should be aware of the above and should handle it with caution.**

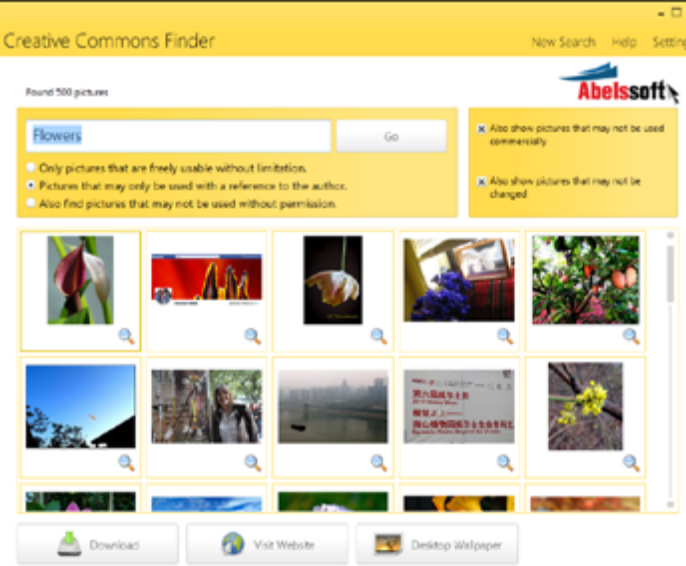

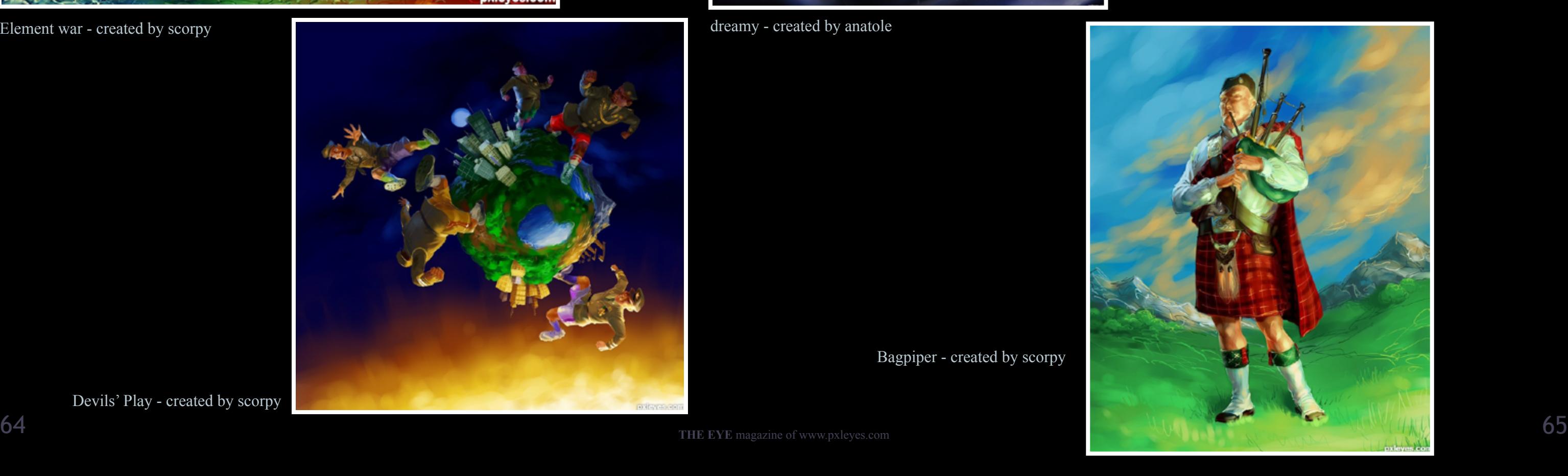

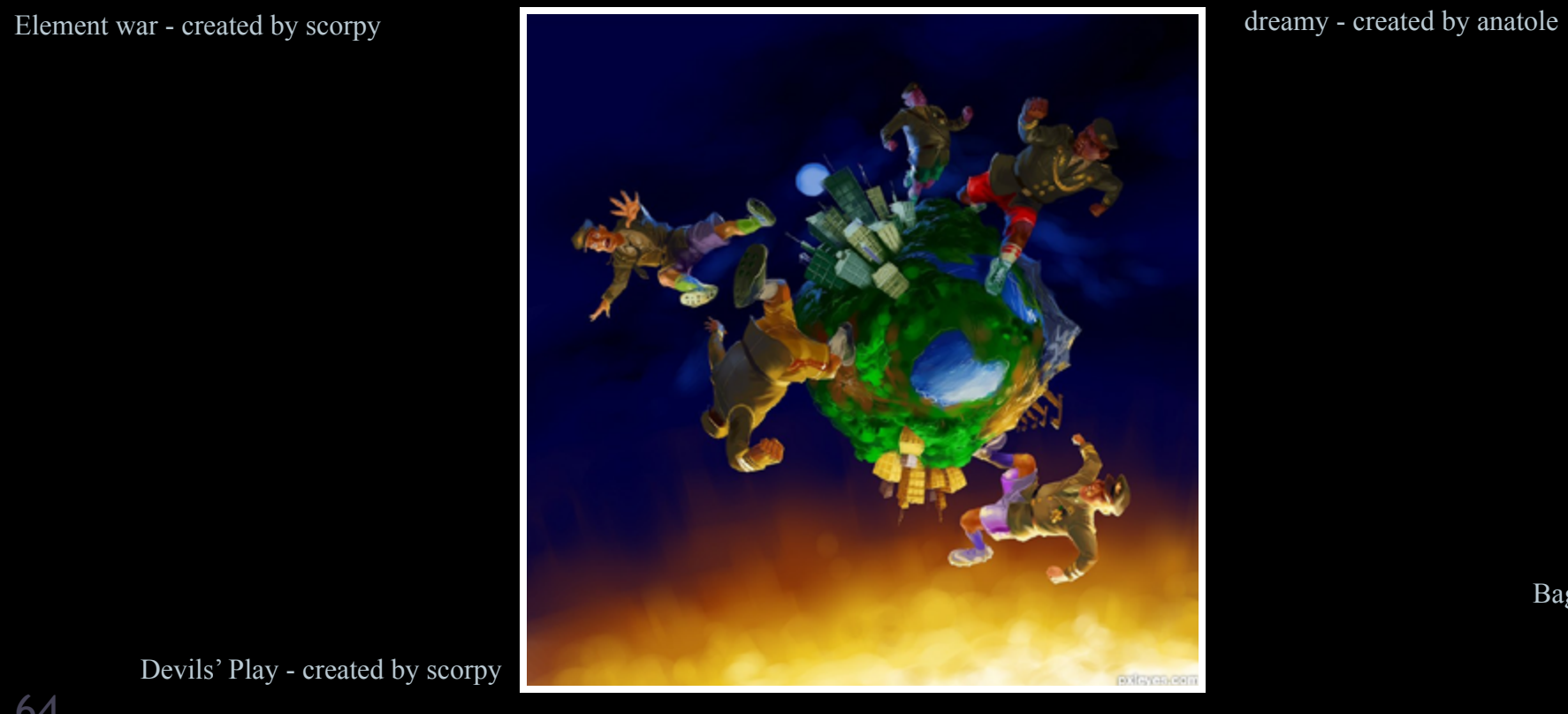

Devils' Play - created by scorpy

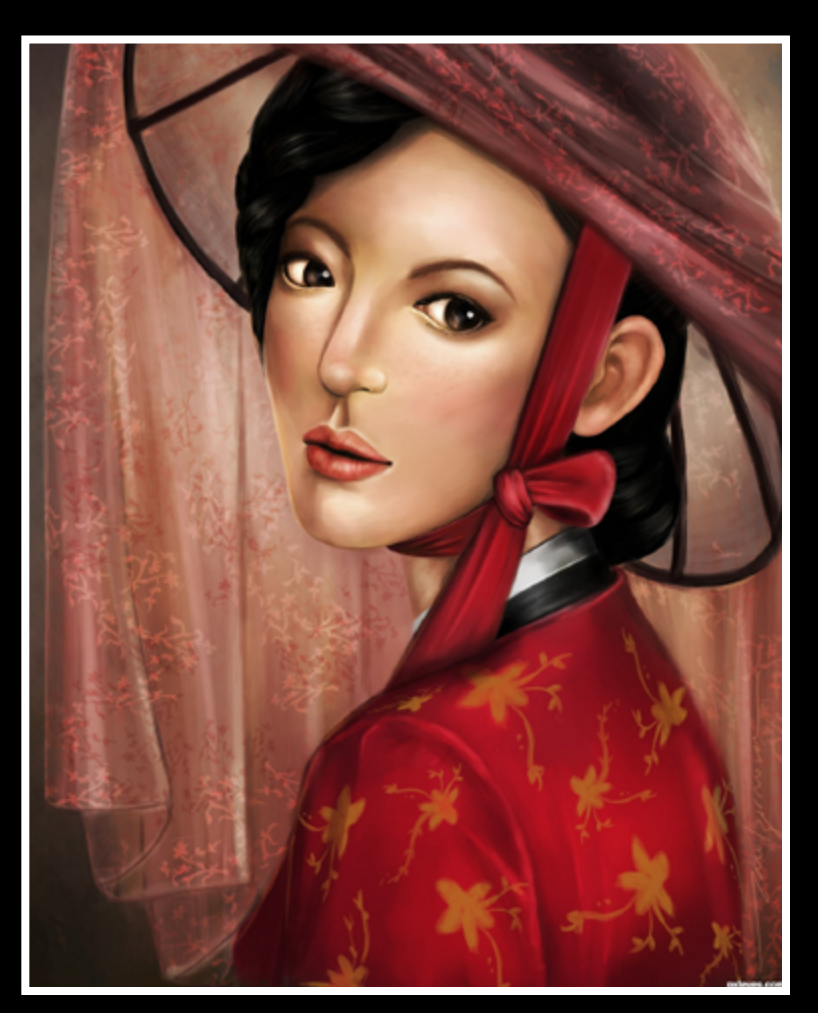

Gisaeng - created by Karol

# <span id="page-32-0"></span> $EVE$  DRAWING: TOP 5 MAY, JUNE and JULY 2012

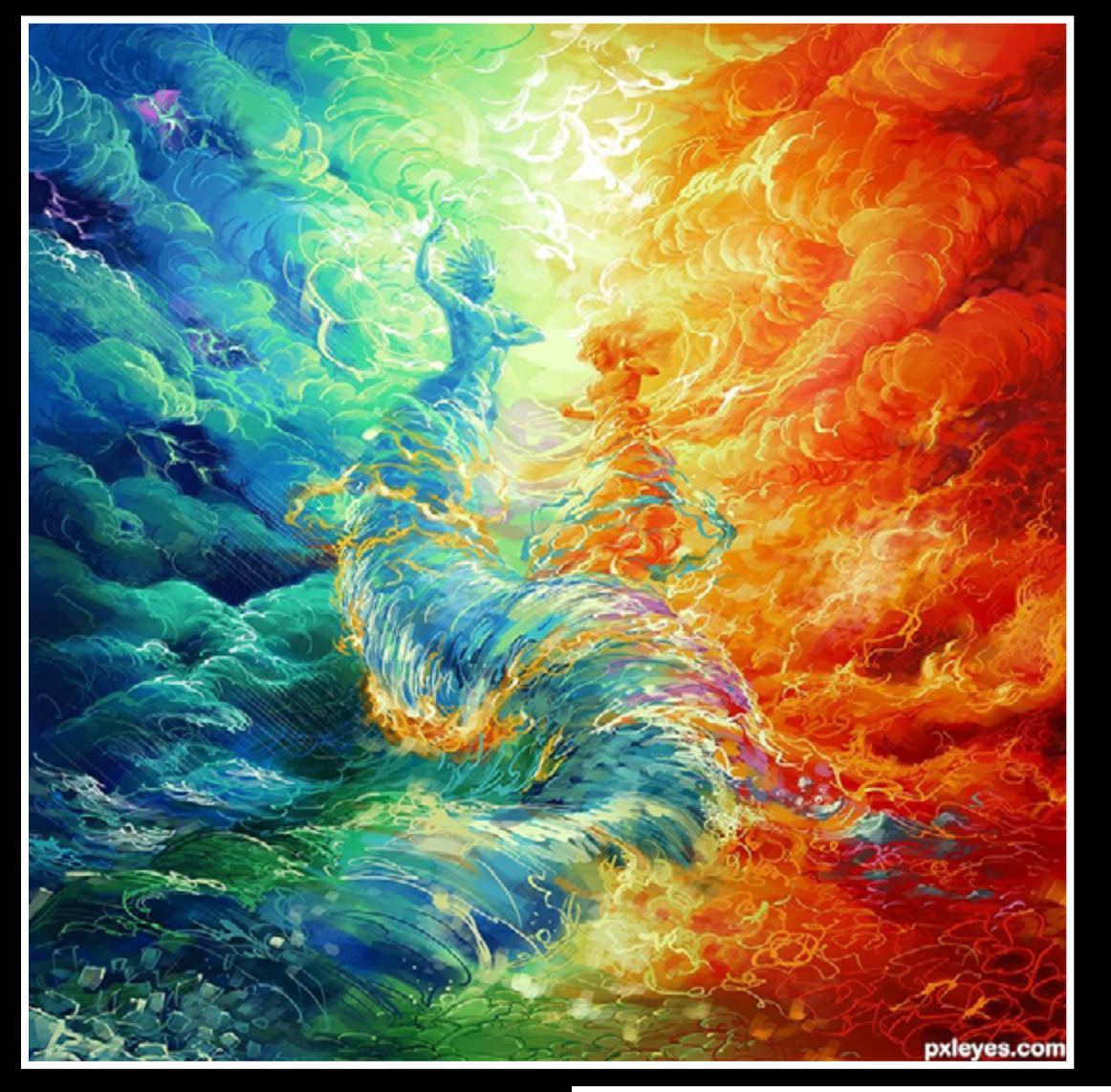

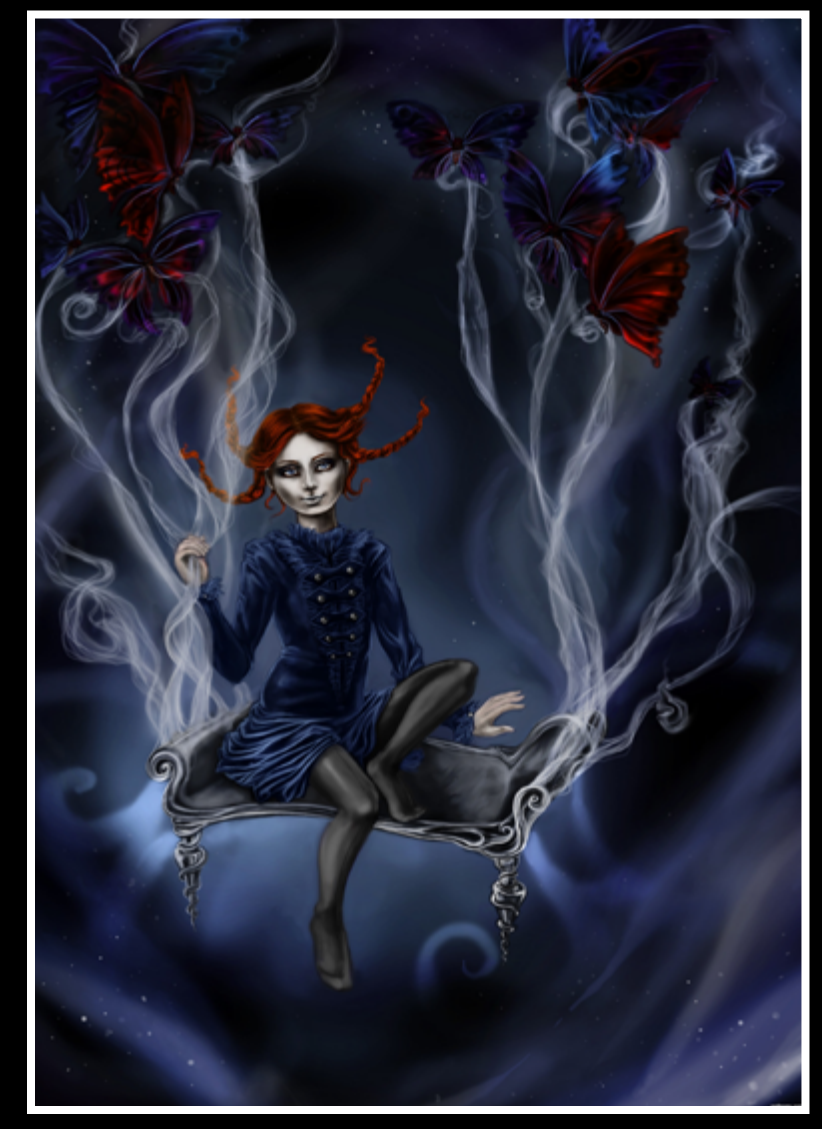

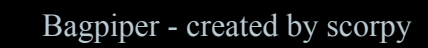

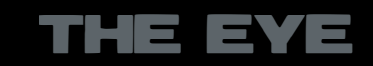

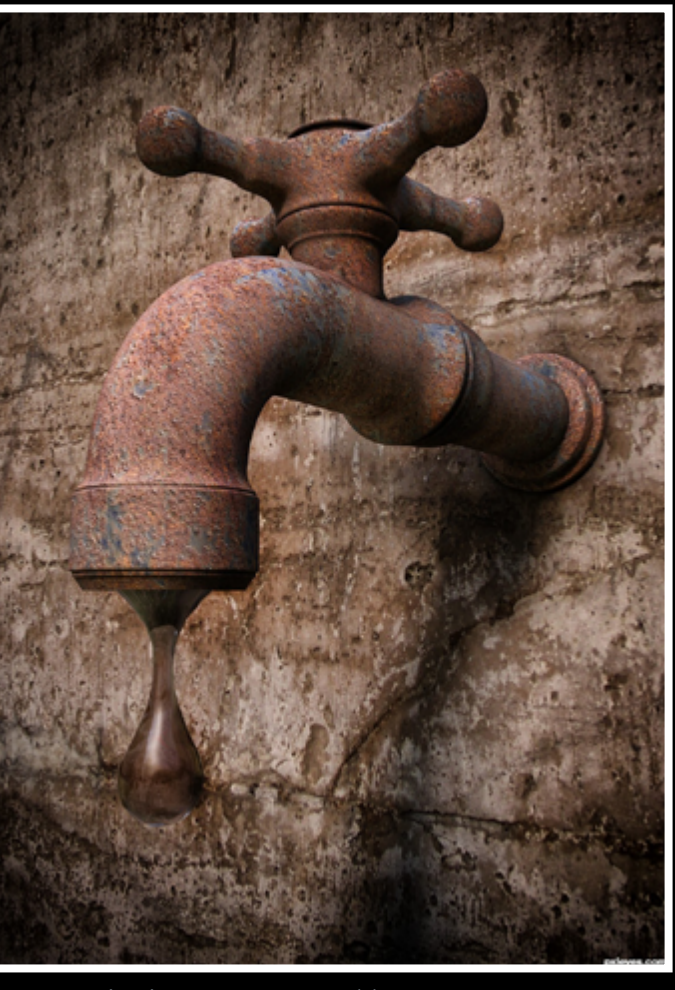

Rusty Dripping Tap - created by Ory Australian war - created by enblanco

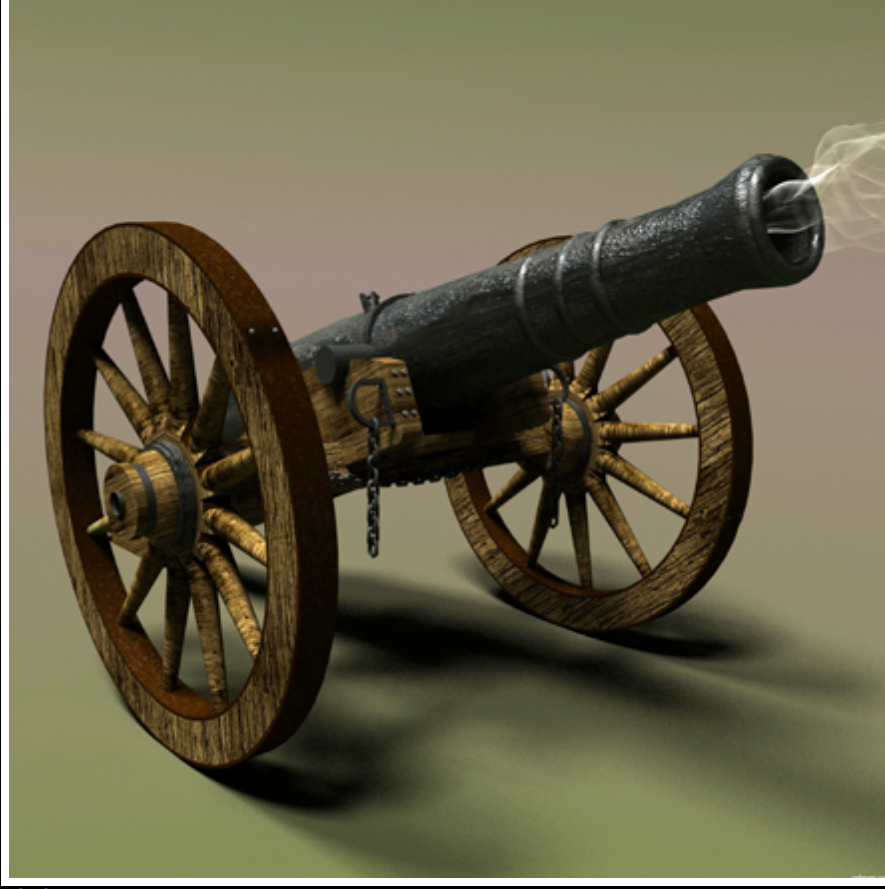

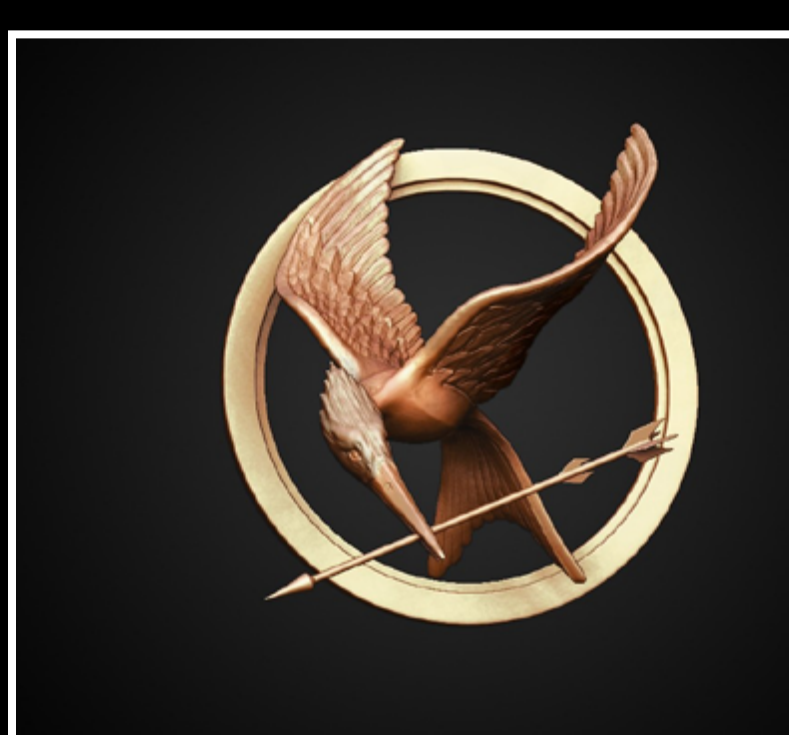

# <span id="page-33-0"></span> $EVE$  3D: TOP 5 MAY, JUNE AND JULY 2012

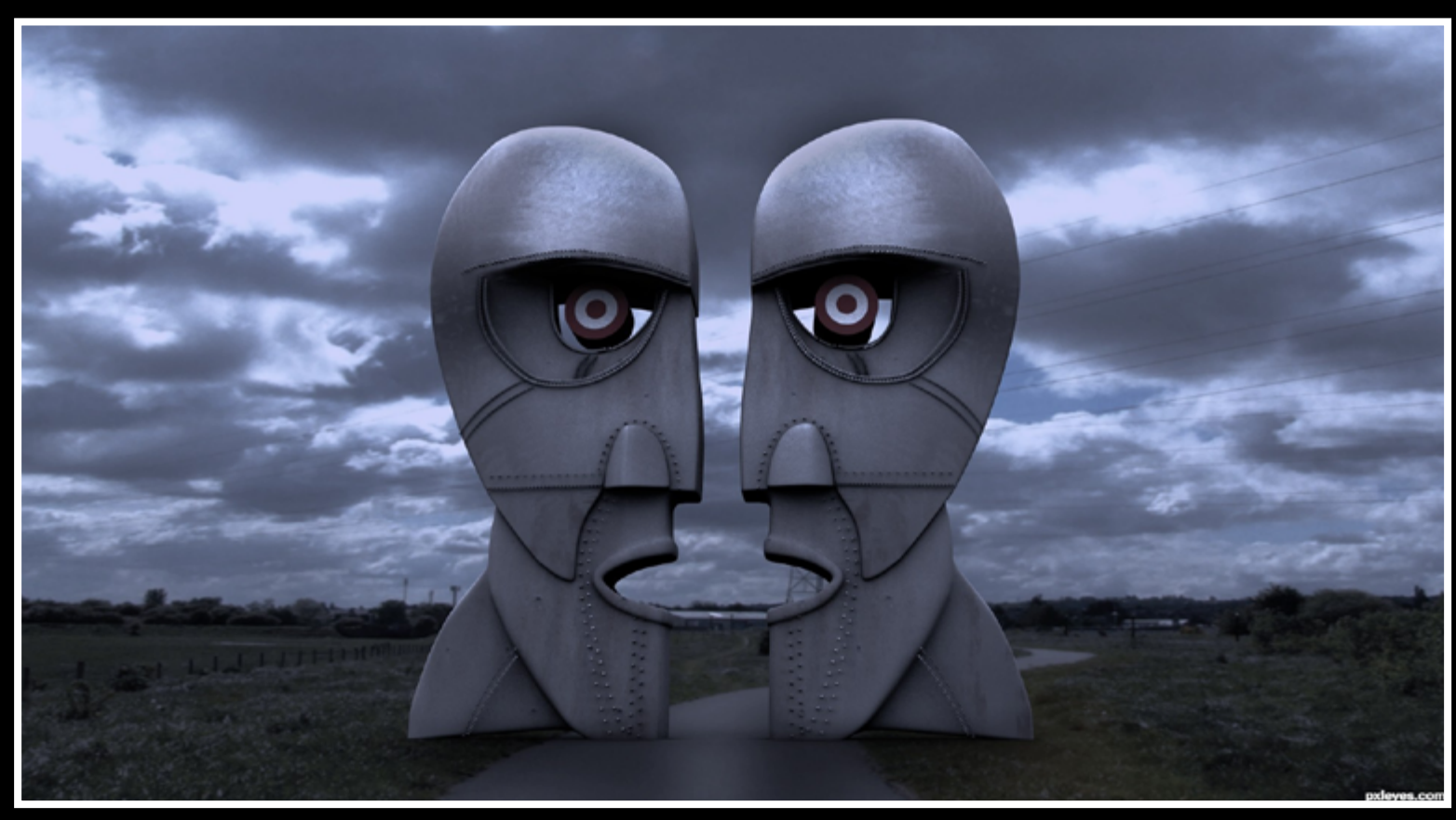

Let's Talk - created by Rumi

pxleyes.com

Southern Style - created by CoyDog

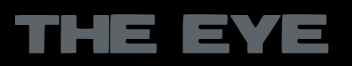

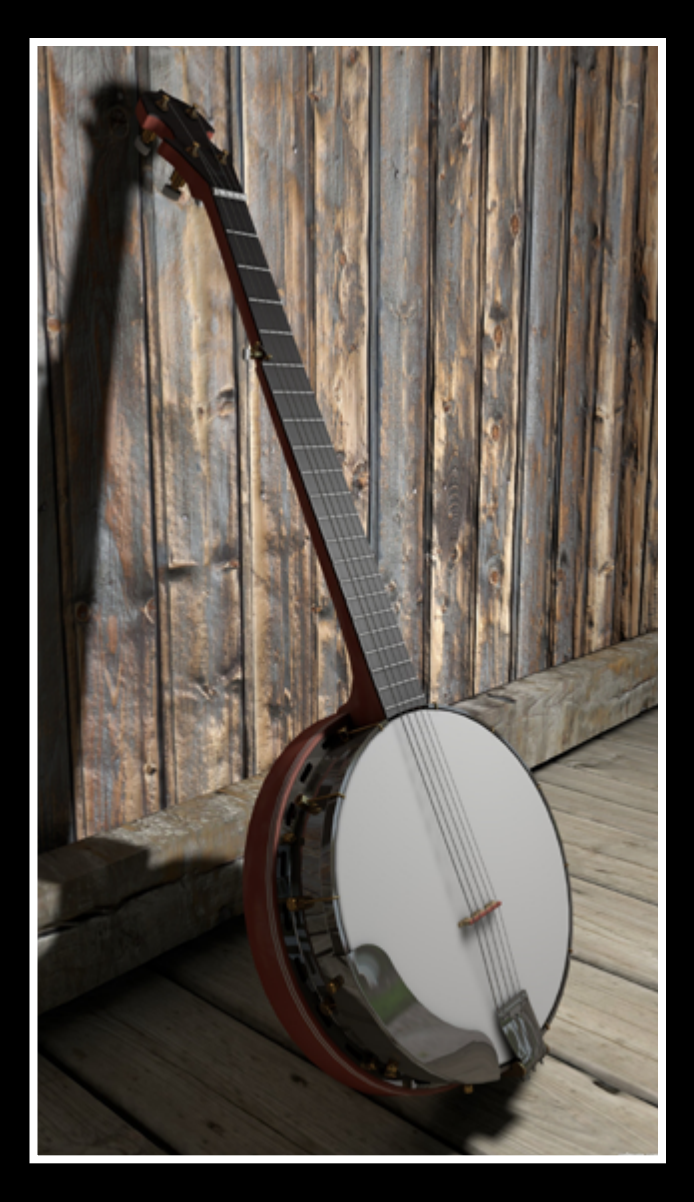

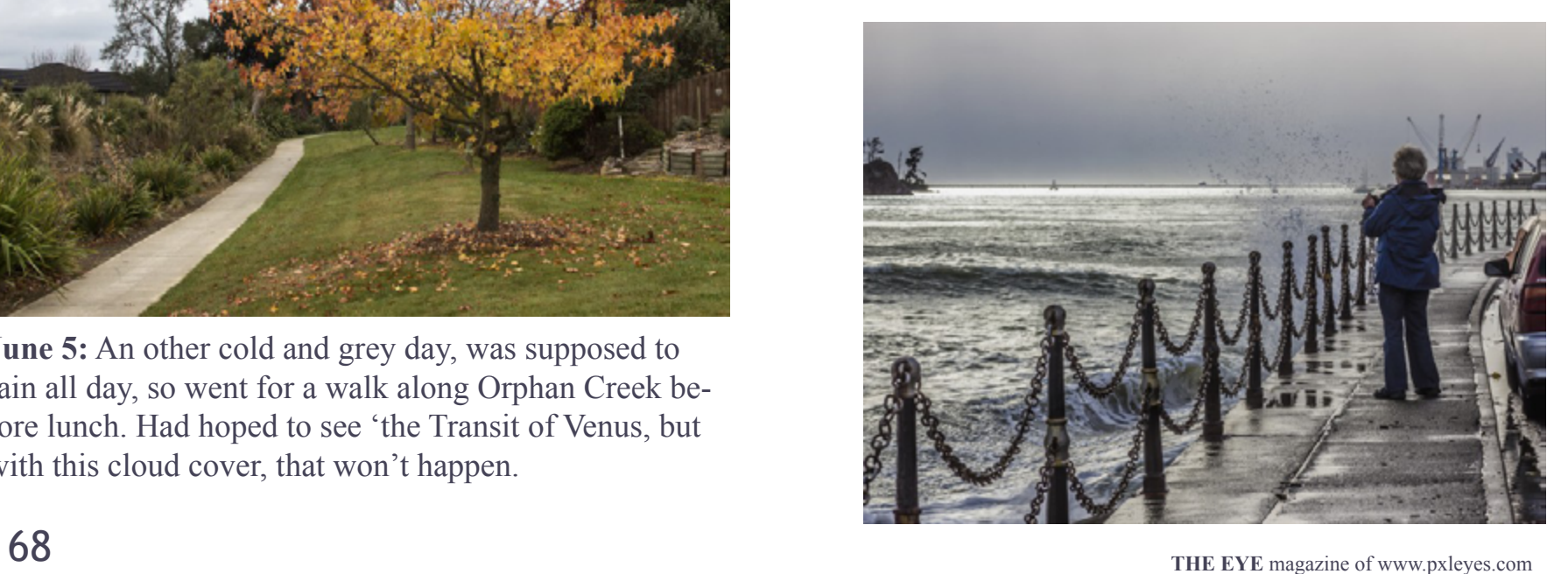

# <span id="page-34-0"></span>IE PHOTO A DAY - JUNE 2012 BY

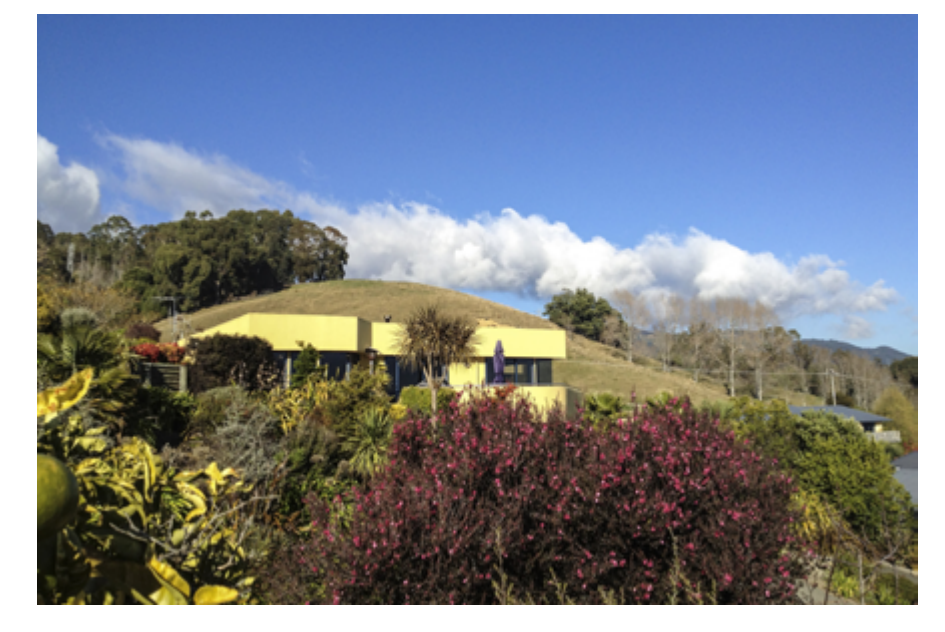

**June 1:** I was hanging the washing and noticed the nice clouds behind the neighbours house. No, I'm not crazy enough to have the camera with me

> **June 2:** took some photos of my grand daughter for the flower girl contest. Had a play with it, something I can't do for the contest.

when I hang my washing, but crazy enough to have my phone in my pocket. I am continually surprised at how good the Iphone 4s is.

**June 3:** Had the grandchildren for the weekend, it's there Great Aunts Pauline's birthday, so we took a photo for her. Aunt Pauline is a nun and works for the Vatican in Rome.

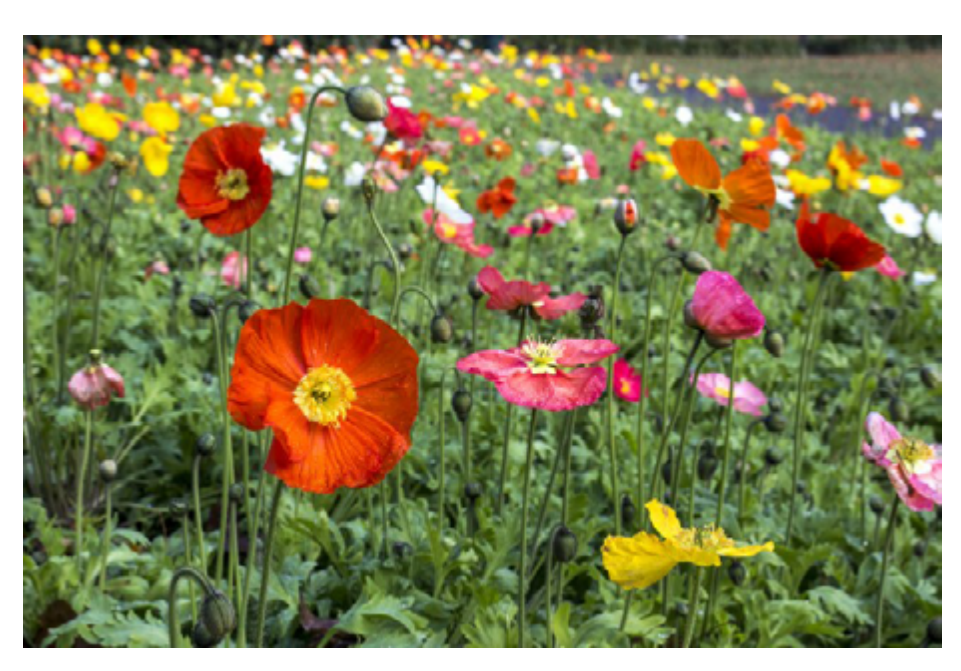

**June 4:** It was damp and cold this morning, brightened a little around 10am, so I set off for walk. found this lovely stand of poppies in a local park.

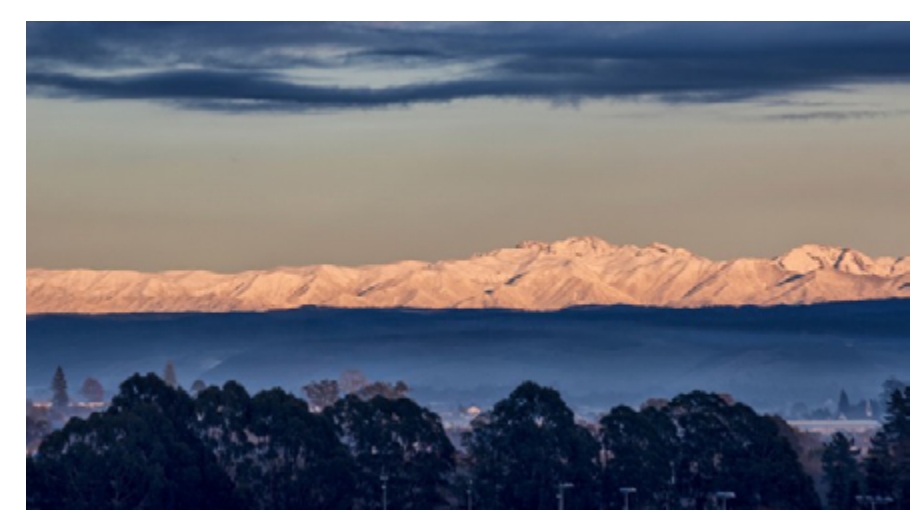

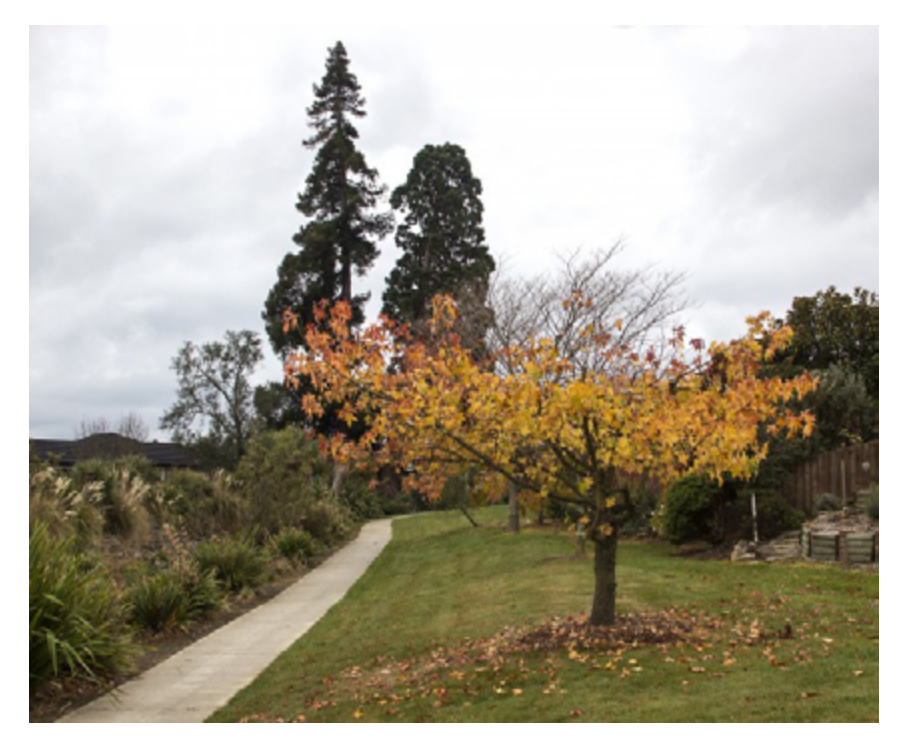

**June 5:** An other cold and grey day, was supposed to rain all day, so went for a walk along Orphan Creek before lunch. Had hoped to see 'the Transit of Venus, but with this cloud cover, that won't happen.

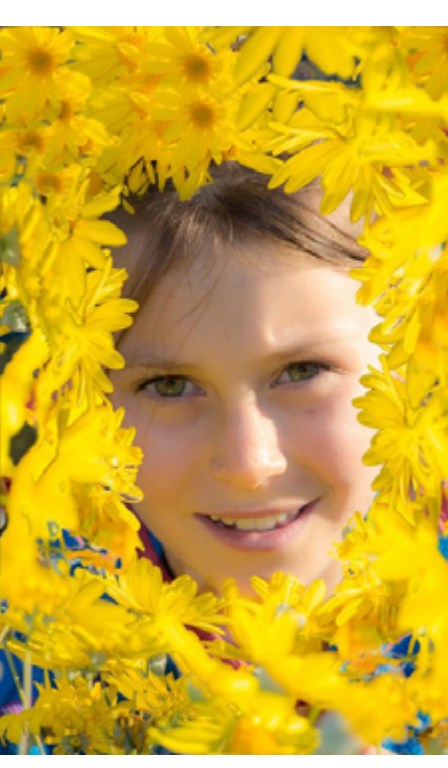

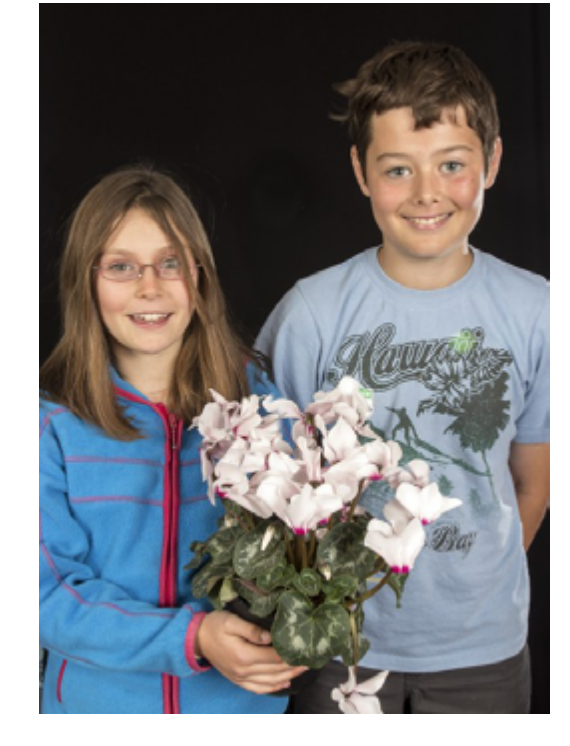

**June 6:** Not the best of days, wet, cold and stormy. King tide so I decided to head for Rocks Road, I picked a good time to go, it was probably the best part of the day, sun almost came out, rain kind of stopped and it got a lot windier later.

**June 7:** Didn't have to go far for today's photo. After the storm last night, the morning was beautiful. It was cold on our deck in my dressing gown, but with more snow on the mountains than I have ever seen before it was worth it.

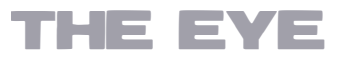

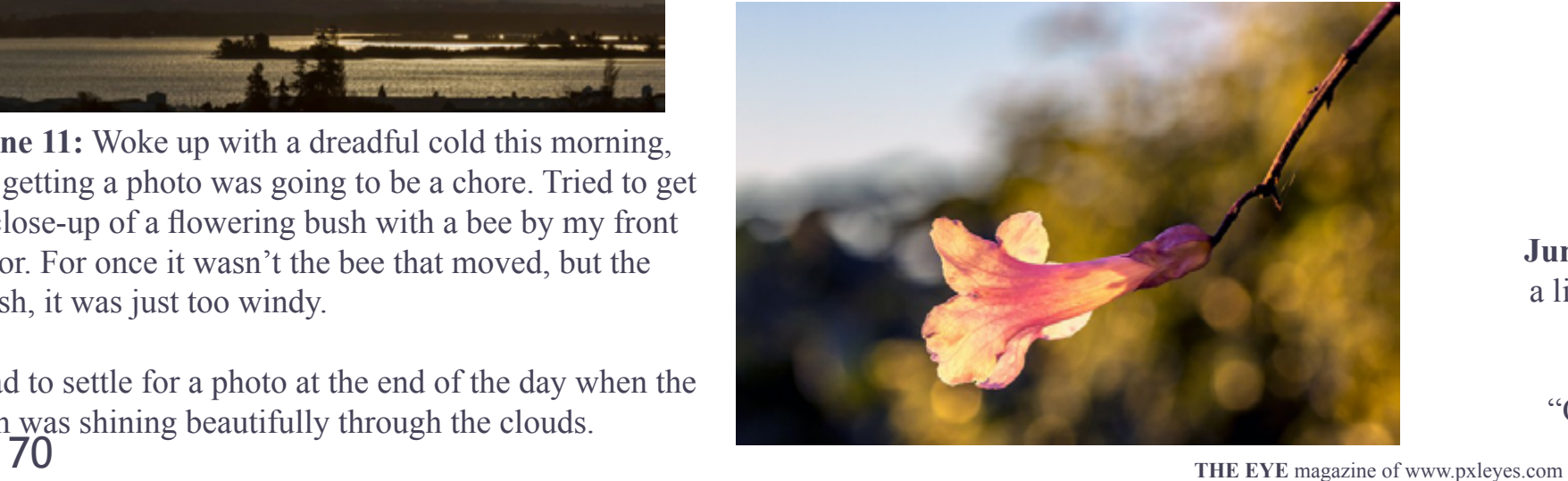

# ONE PHOTO A DAY - JUNE 2012 BY FRIISKIWI

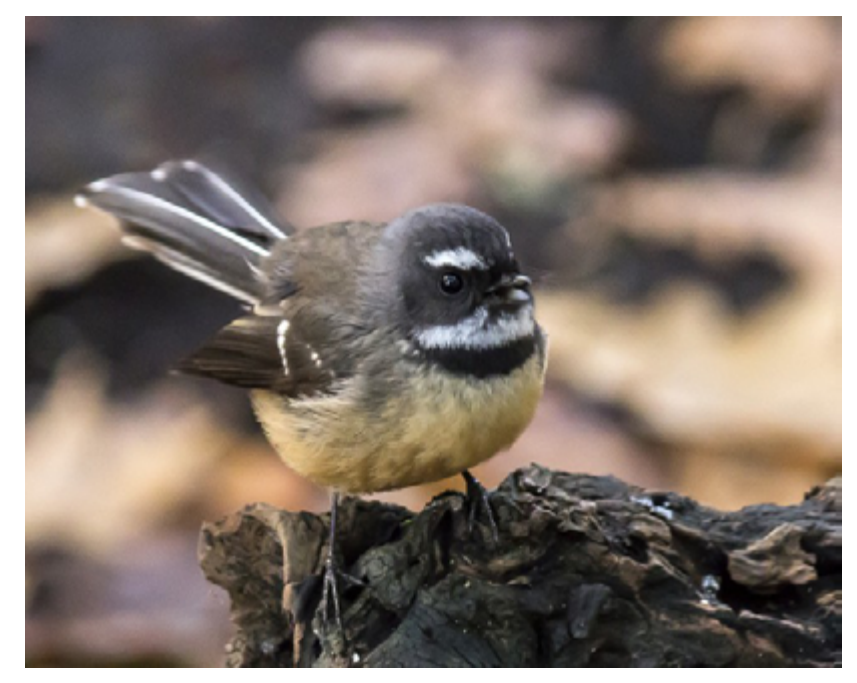

**June 8:** Fantails are my favourite birds, they are so lovely. They are only about 15cm long, and always seem very friendly as they fly very close to you when you walk through the bush. They are of course trying to catch the insect you have disturbed. I was looking for people sitting on benches, when I came across this little fellow.

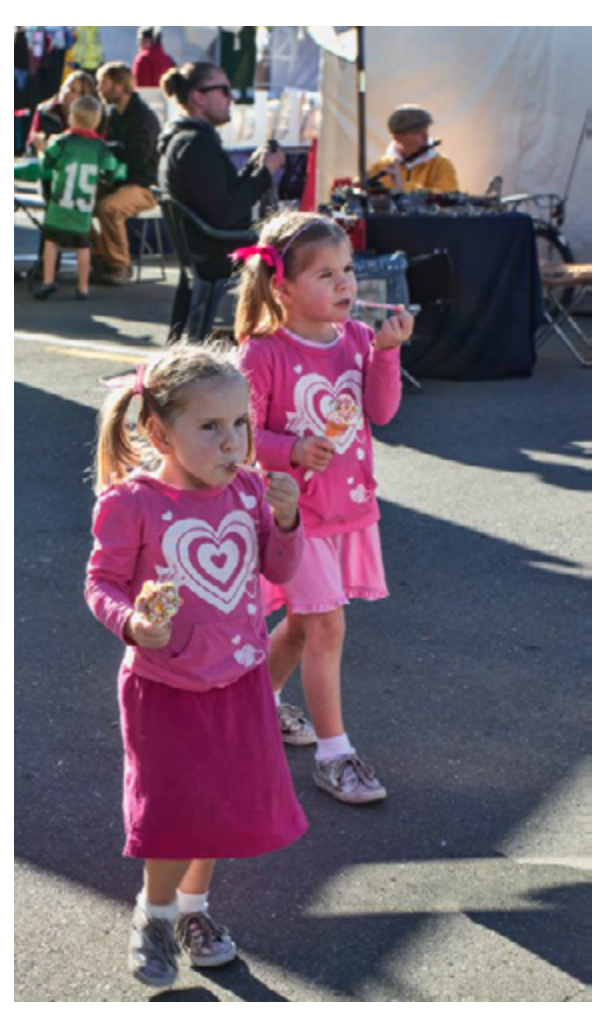

**June 9:** Saturday Morning is Market Day in Nelson. Even on a chilly day like today it's very busy, about the only thing that slows it down is rain.

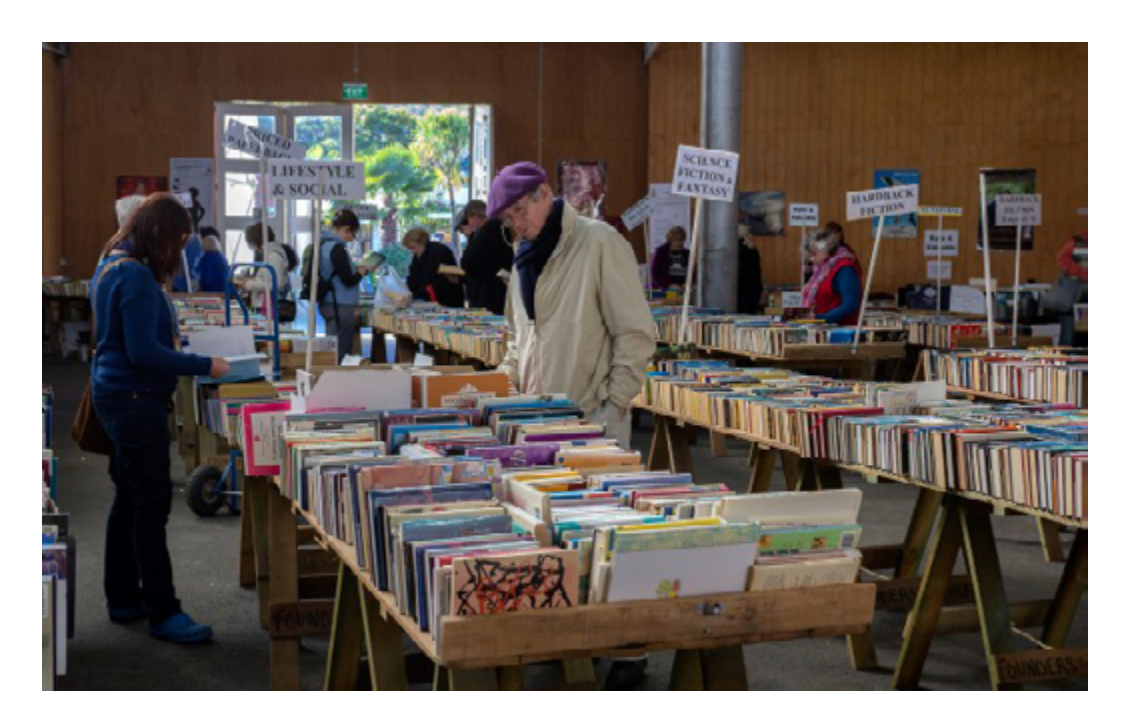

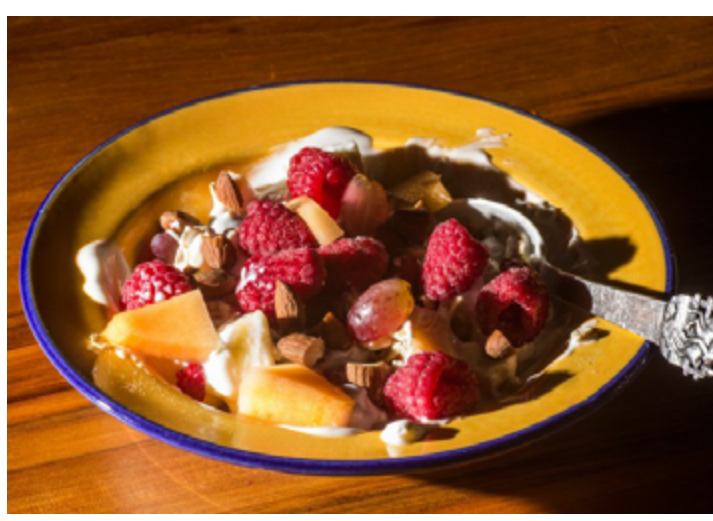

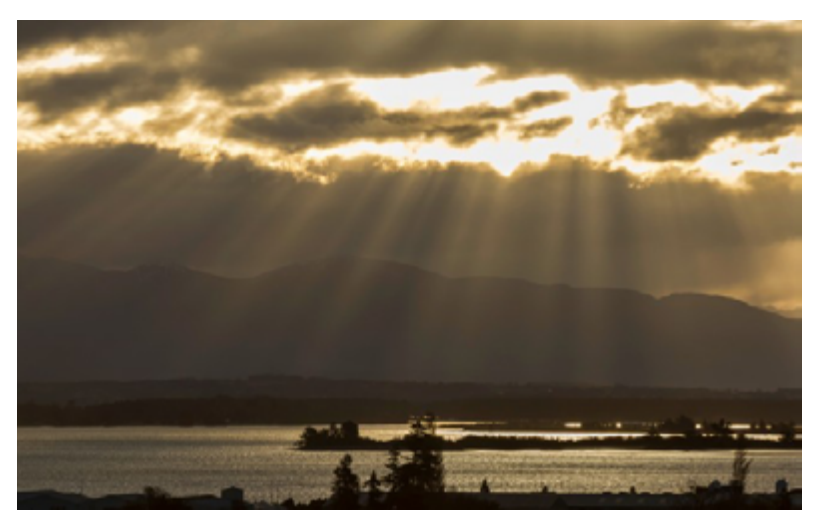

**June 11:** Woke up with a dreadful cold this morning, so getting a photo was going to be a chore. Tried to get a close-up of a flowering bush with a bee by my front door. For once it wasn't the bee that moved, but the bush, it was just too windy.

**June 10:** Founders Annual Book Fair, last day, but still plenty of books left.

**June 12:** A feeble effort today, Have spent all day in bed, either a bad cold or the flu. Got out of bed as the sun started to set, and caught site of this out of season flower.

Had to settle for a photo at the end of the day when the sun was shining beautifully through the clouds.

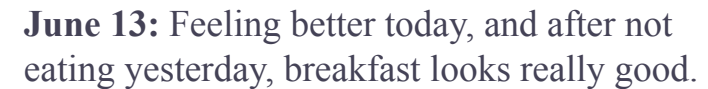

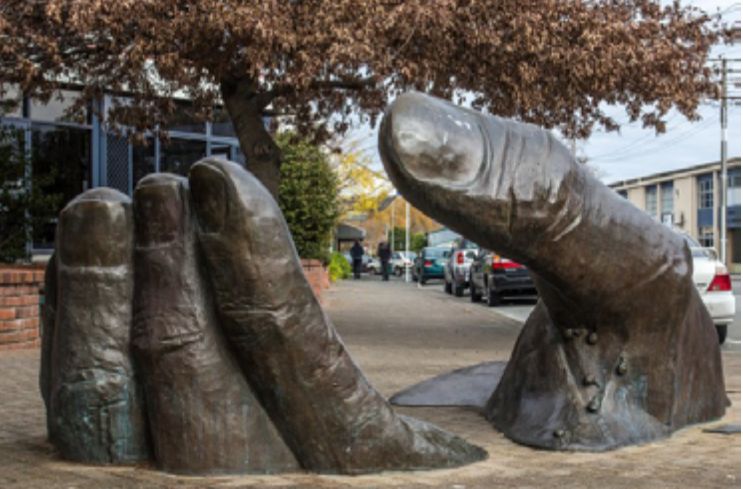

**June 14:** Raw and cold today,my cold is a little better so I had to go out for some groceries and a photo. This is Grant Palliser's "Oracle – The Future is in Our Hands"

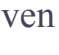

THE EYE

# ONE PHOTO A DAY - JUNE 2012 BY FRIISKIWI

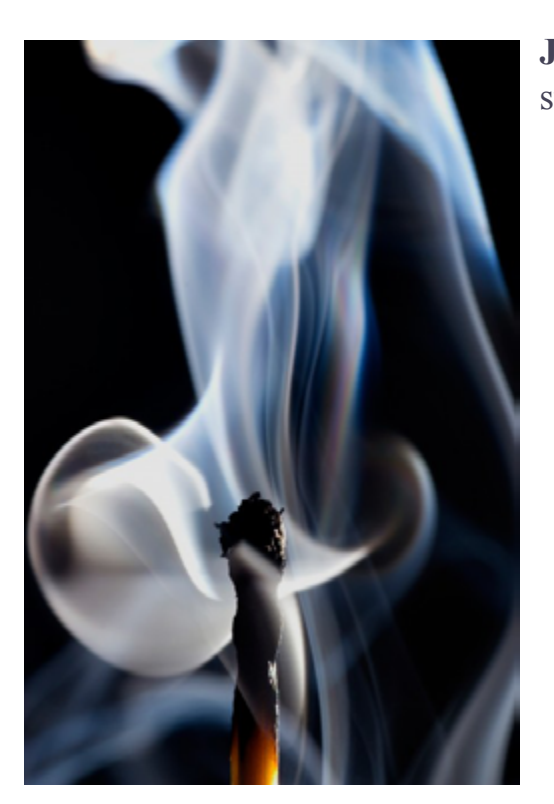

**June 15:** Need to do something constructive, cold is still keeping me indoors, so I had a play with matches.

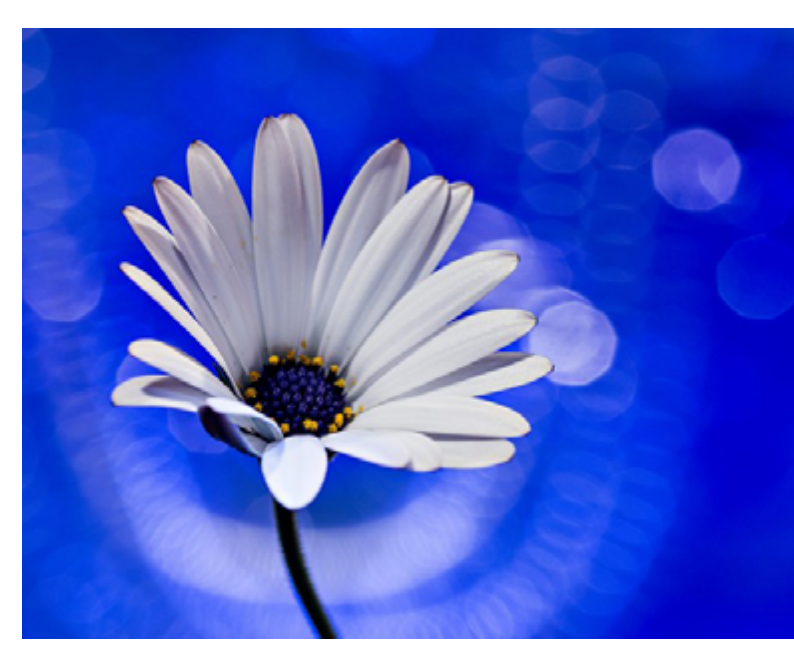

**June 17:** A really grey and raw day today, temps never got over 10 degrees. I had a play with taking some Bokeh photos. More testing is required.

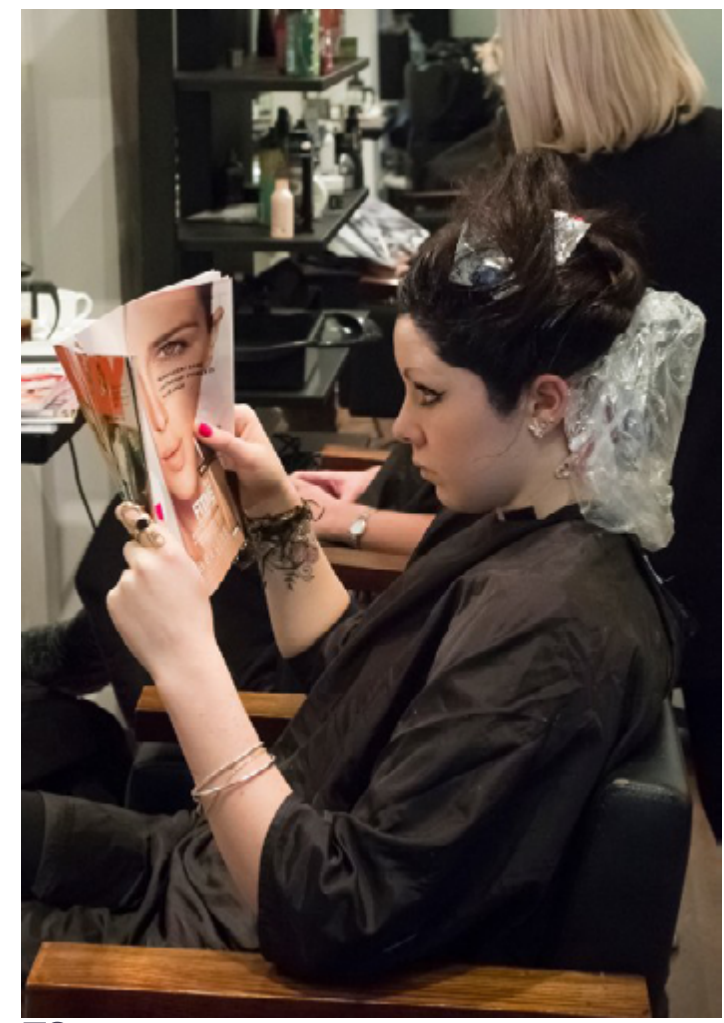

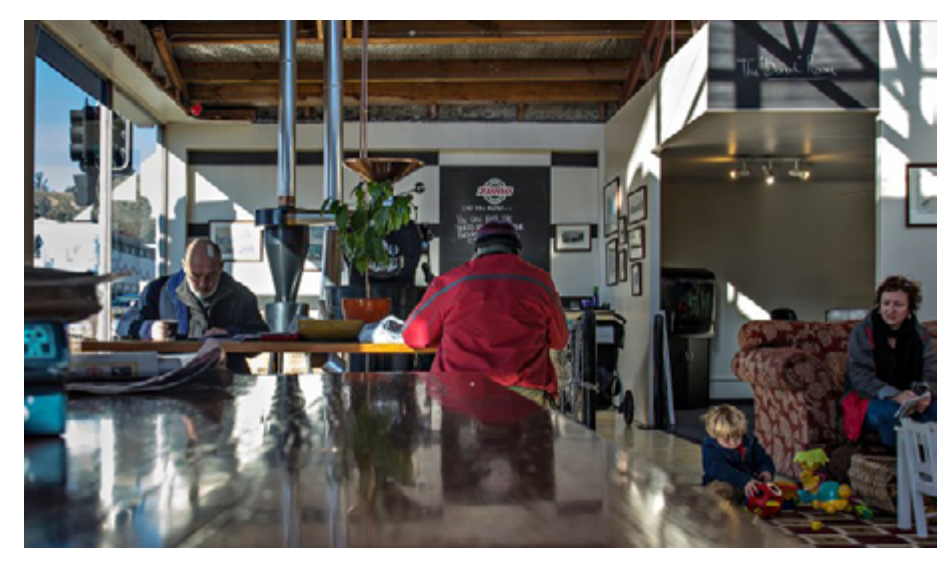

**June 16:** Managed to get out of the house today, met my daughter at our favourite coffee place. Zumo makes the best coffee in town.

June 18: 9.30am, Not a lot of people out, I wouldn't be either, except I had to take my car to the panel beaters.

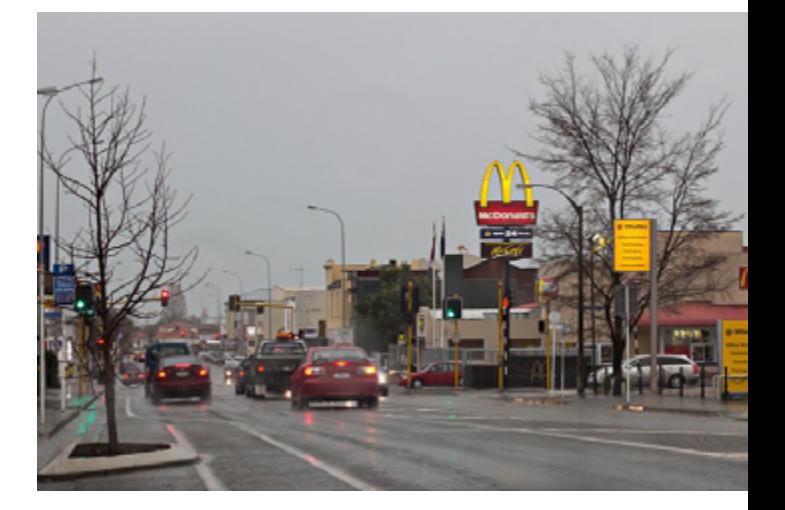

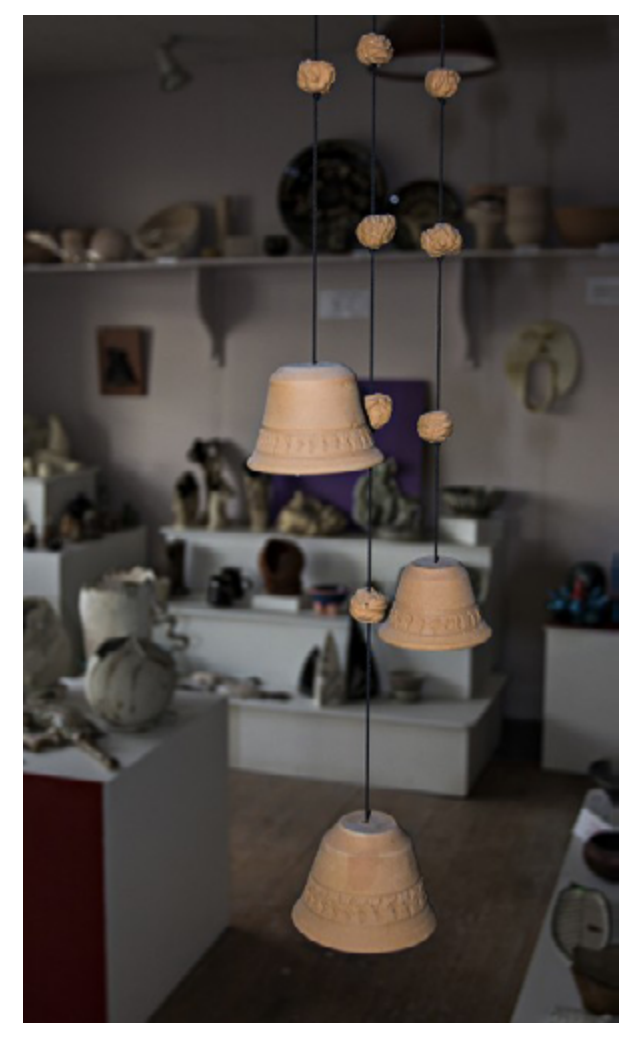

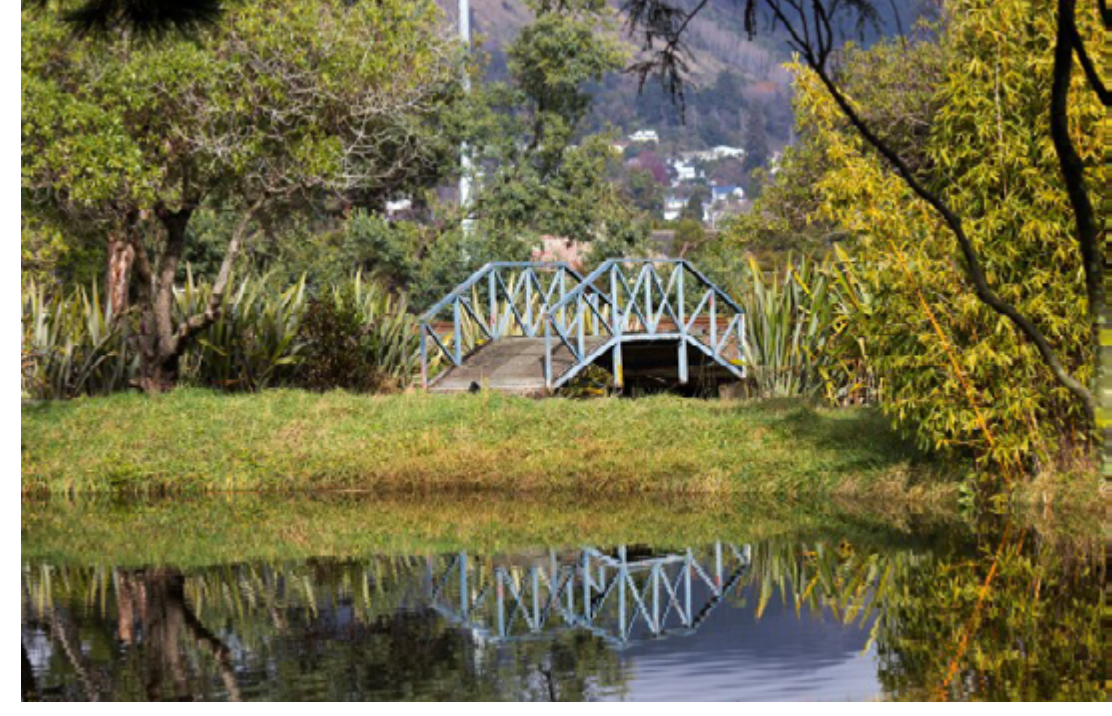

**June 20:** I often go to Founders Heritage Park when I'm looking for things to photograph. I was looking for something with a coin-slot today, which I found. But I also found a new area of the Park.

**June 19:** What to do on a wet day, if you are a girl, the hairdresser is a great idea.

**June 21:** I visited a community pottery today to get some shots for the Pottery contest. Brought back a lot of memories, perhaps I'll join them sometime.

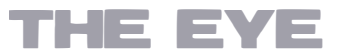

## ONE PHOTO A DAY - JUNE 2012 BY FRIISKIWI

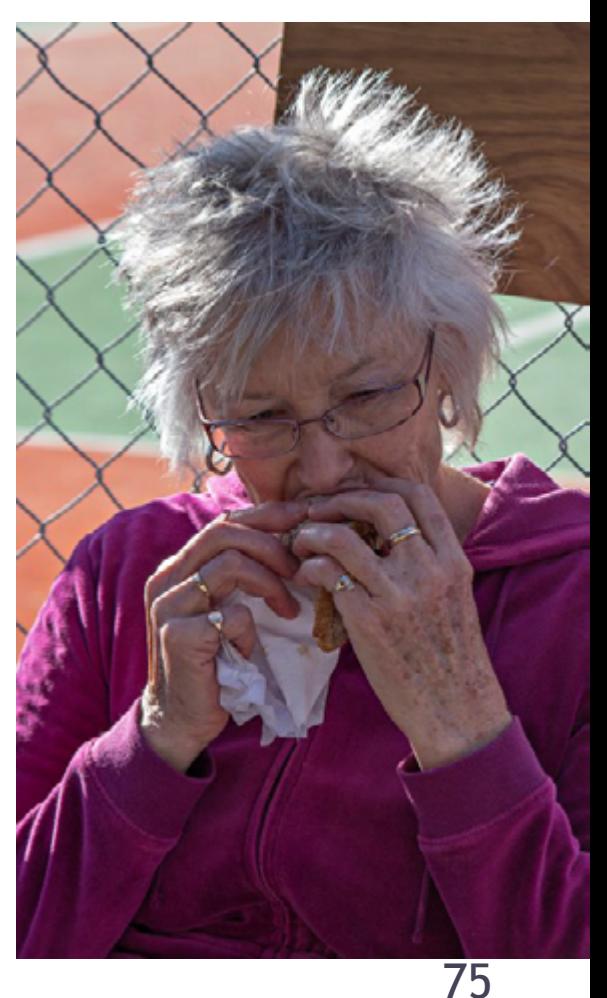

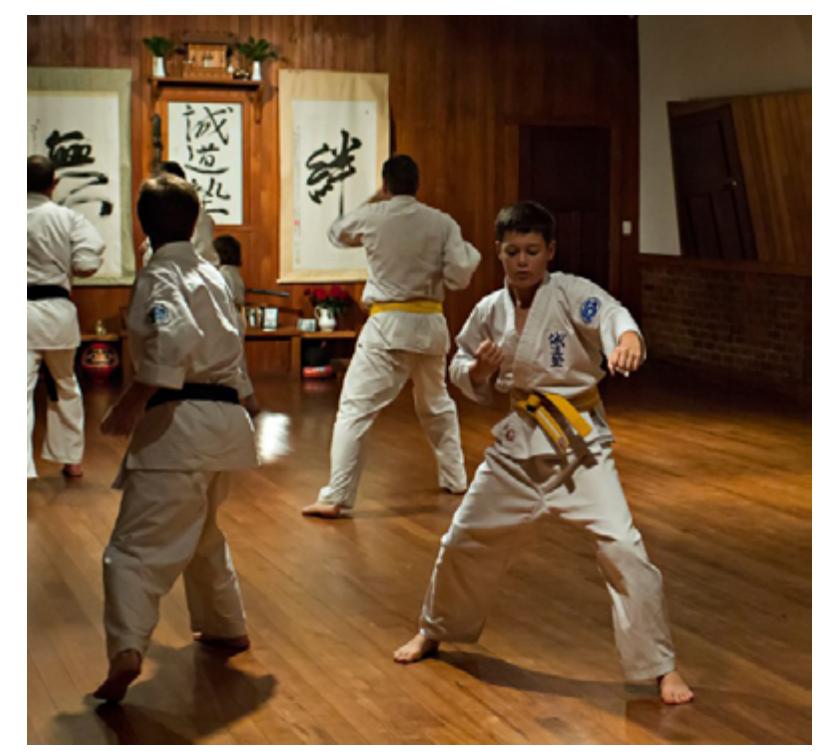

**June 22:** Practising for grading tomorrow.

**June 25:** Went to a great Production at the local Primary School yesterday. I think every child in the school was involved and they made a great job at poking fun of ourselves and our icons.

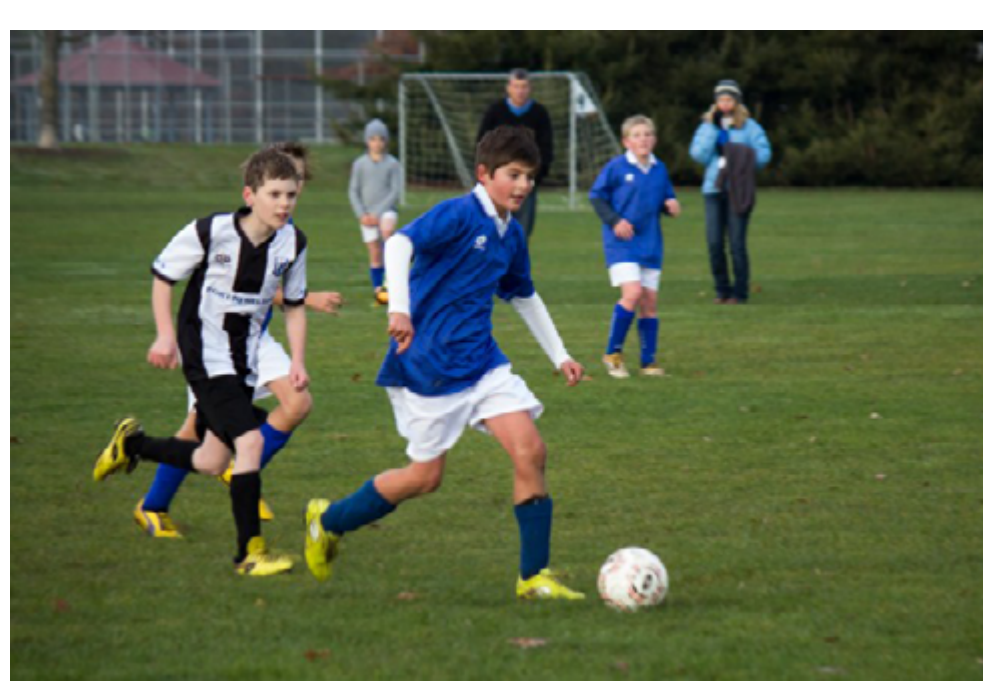

**June 23:** Saturday morning soccer

**June 24:** Celebrating our 49th wedding anniversary. Propped the camera up on the next table, rather long exposure, which is my excuse for the lack

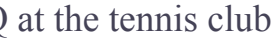

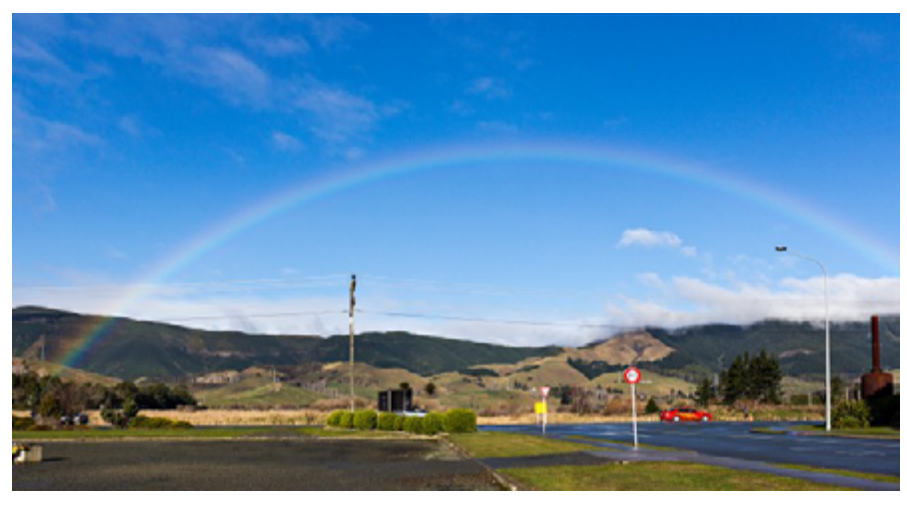

**June 27:** What an improvement from yesterday. However I have to admit there was some pretty low snow on the hills this morning.

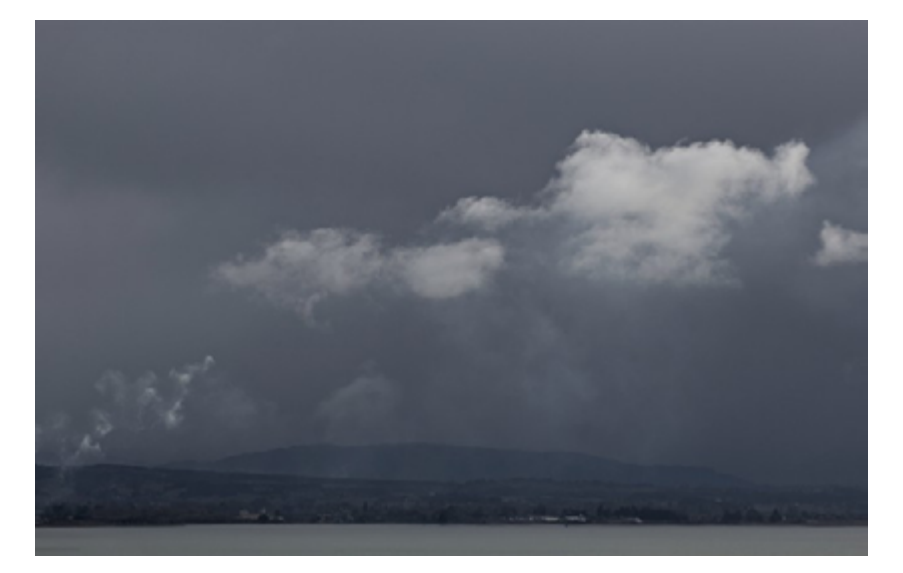

**June 26:** Weather bomb heading our way. After having the most amazing weather in April and May, June has been absolutely miserable.

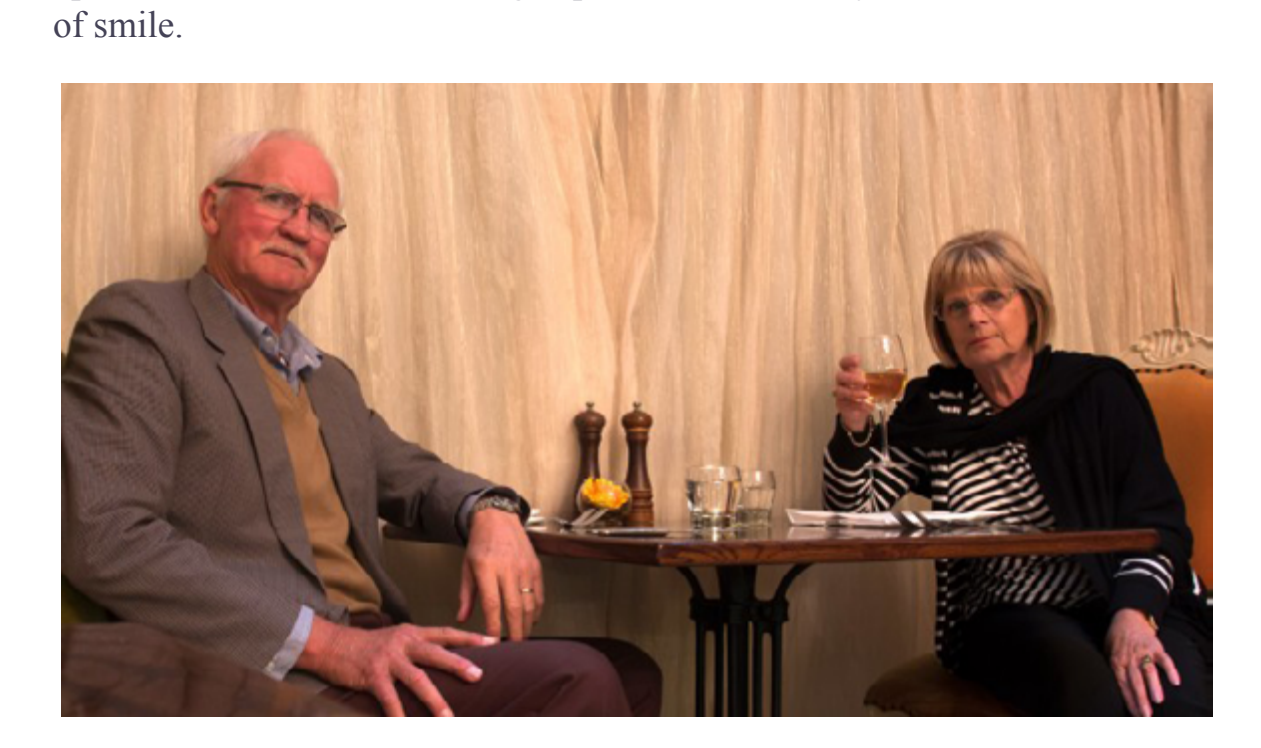

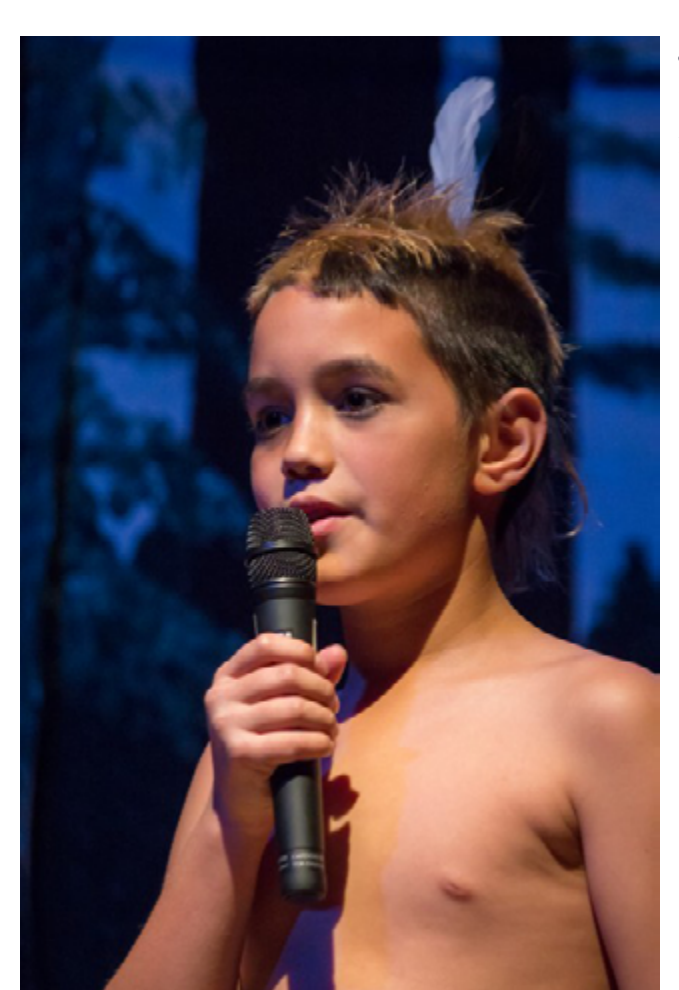

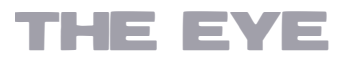

**June 29:** A beautiful day, the kind of winters day we expect, sunny but cold, no clouds and no wind. Near perfect. Now the sun is starting to go down, and the fires are being lit.

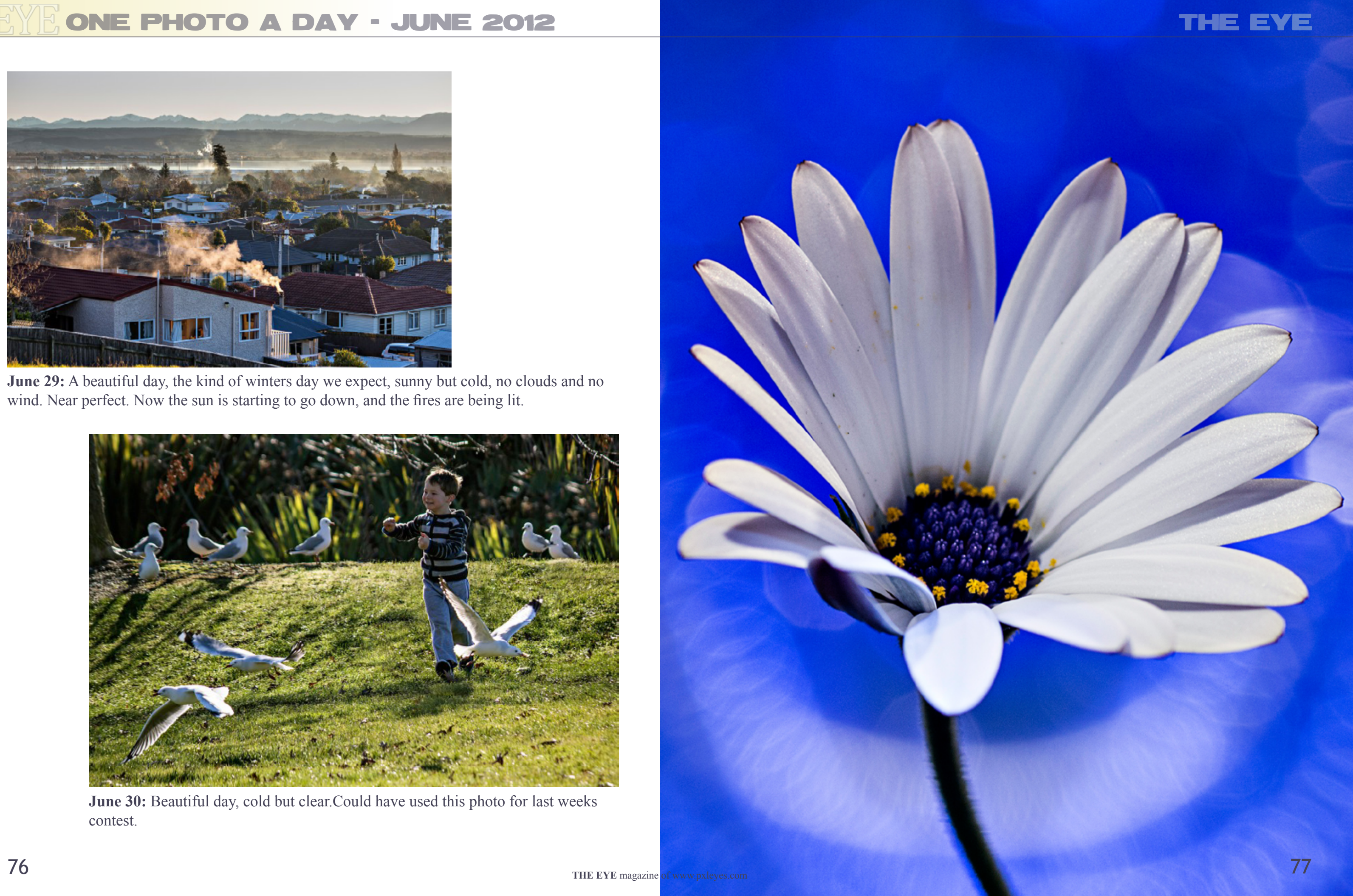

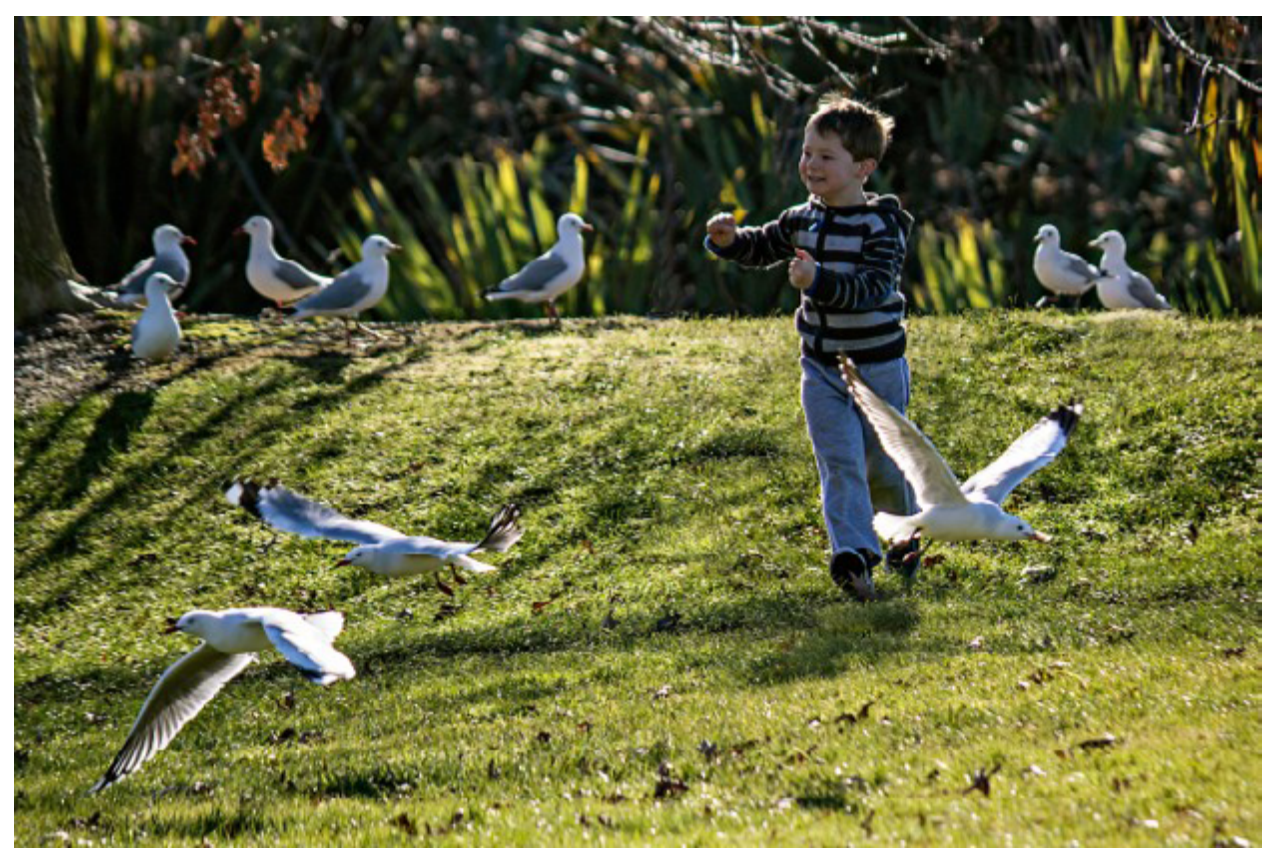

**June 30:** Beautiful day, cold but clear.Could have used this photo for last weeks contest.

# ONE PHOTO A DAY - JUNE 2012

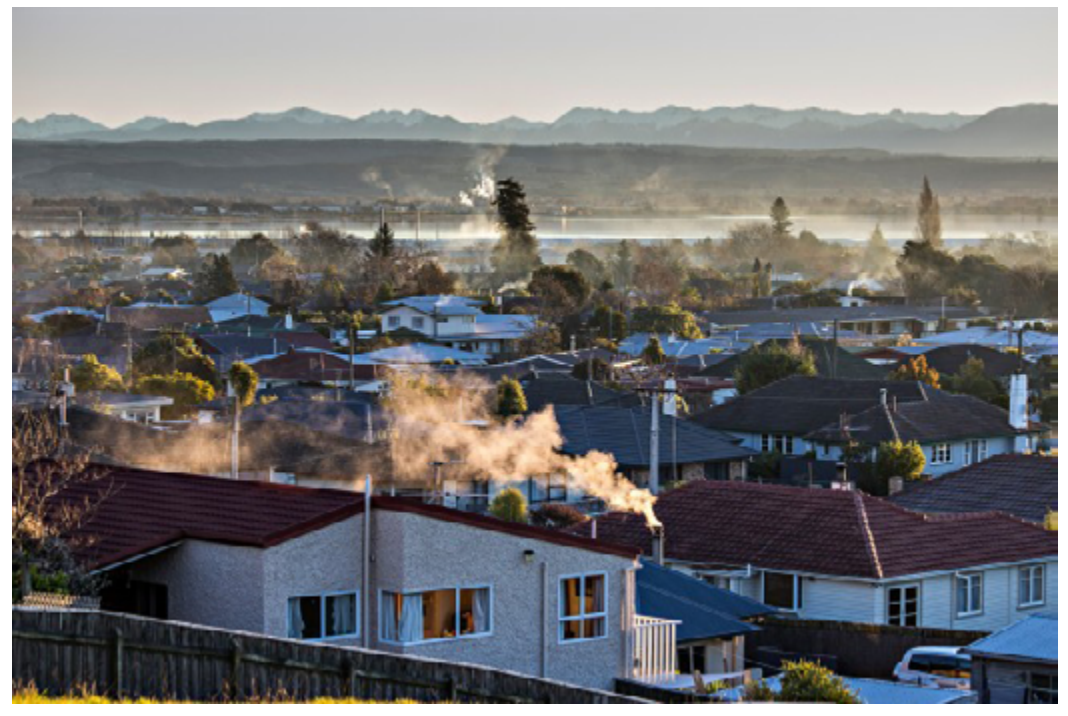

# <span id="page-39-0"></span> $H$  (o)  $V$   $=$   $H$   $\Gamma$   $\sim$   $H$

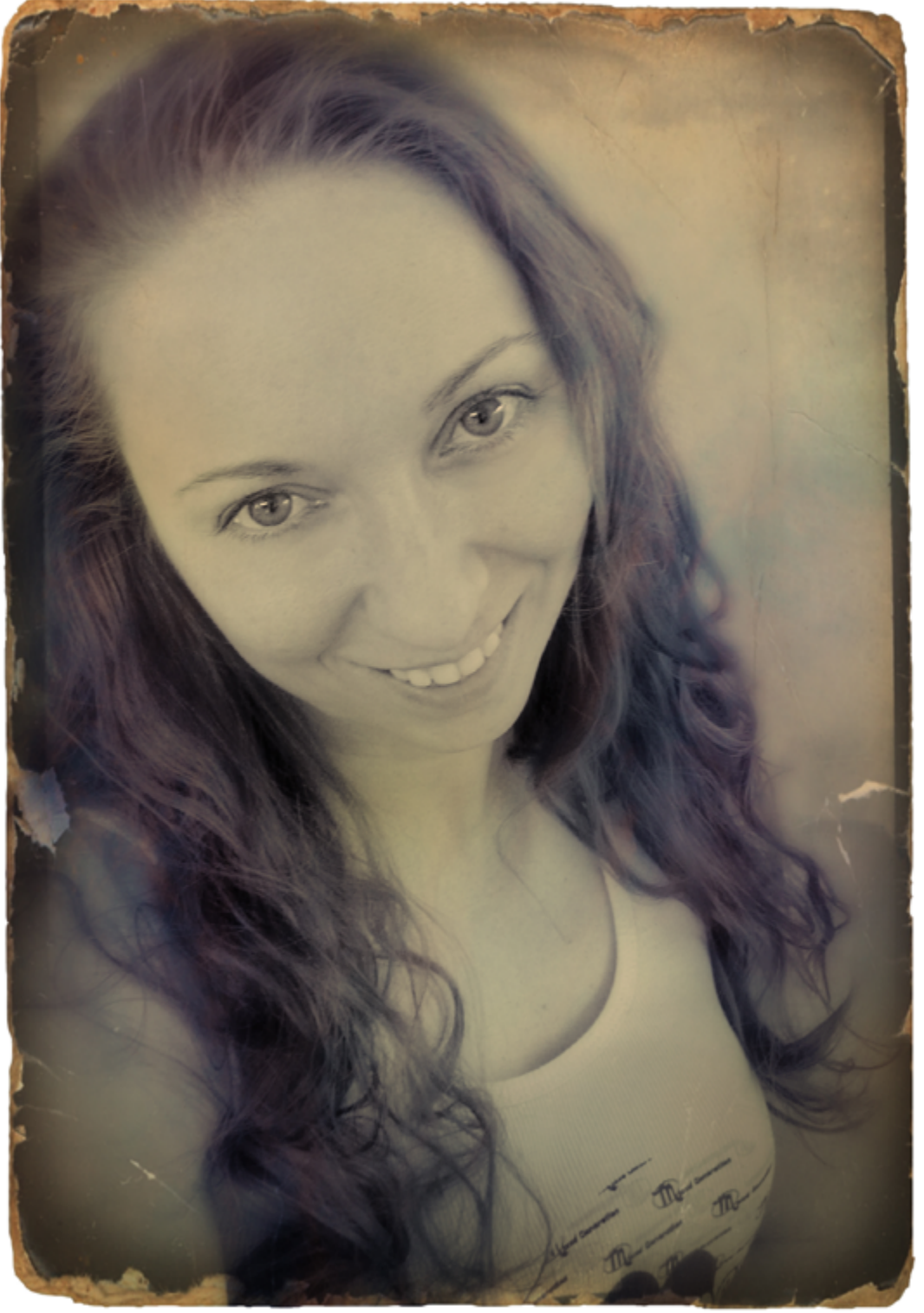

Welcome to my Home-Story, my name is Marta, but on Pxleyes you know me as EmiK. I've been a member for almost two years now. I have discovered this site by accident when I was looking for photoshop tutorials, and I'm sure glad I did. Pxleyes has brought me many hours of entertainment, knowledge, and inspiration.

I was born in Poland, Warsaw on a very cold December afternoon. Raised by my mom only, it was rough at times. We were always short on money, and the economy in Poland was still recovering from WWII. We lived in a small apartment building, on the edge of Warsaw. Three

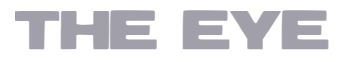

sides of my neighborhood was surrounded by forest, which I've visited quite often. I loved exploring it, and collecting mushrooms for soups. Poland is a beautiful country, rich in history and culture. I have visited the Baltic Sea where you can still find amber on the sandy beaches, and I have visited the mountains of Poland with some of the most amazing scenery I have personally seen.

The winters in Poland can sometimes be very cold. Temperatures dropping down to ~40F. One particularly cold winter, my mom fell asleep at the bus stop on her way to school. She was found just in time before she turned in to a humansicle. In spite of the cold, winter was my favorite season for many years. I loved how everything looked fresh and clean but I had my whole neighborhood to explore, and play in. One of my favorite Holidays in Poland was a holiday called Lany Poniedzialek. It's a day after Easter, of an old tradition with pagan roots. Groups of kids and teens would wonder around, looking to soak each other with water.

right after a big snow fall. The crunching sound the snow made when I walked on it, and how the snow sparkled in the sun. Summers were great too. Sometimes the temps would reach 100F, but mostly it remained in the 80F. Perfect for a kid like me who loved to play outside all day long. And I was fortunate enough to have the freedom to do so. I didn't have many toys, and our TV only had two channels, with barely any programs for kids,

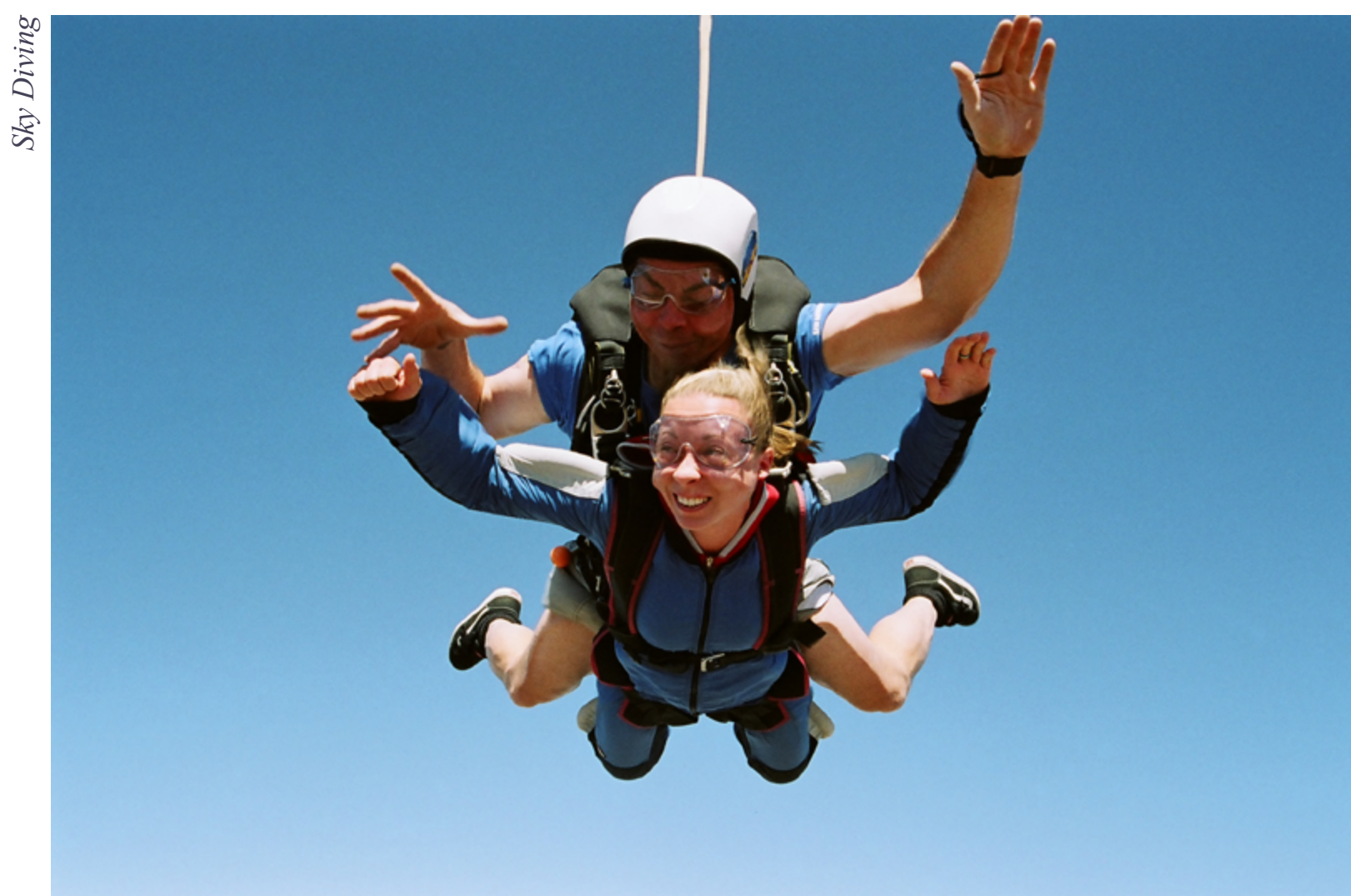

# HOMESTORY BY EmiK

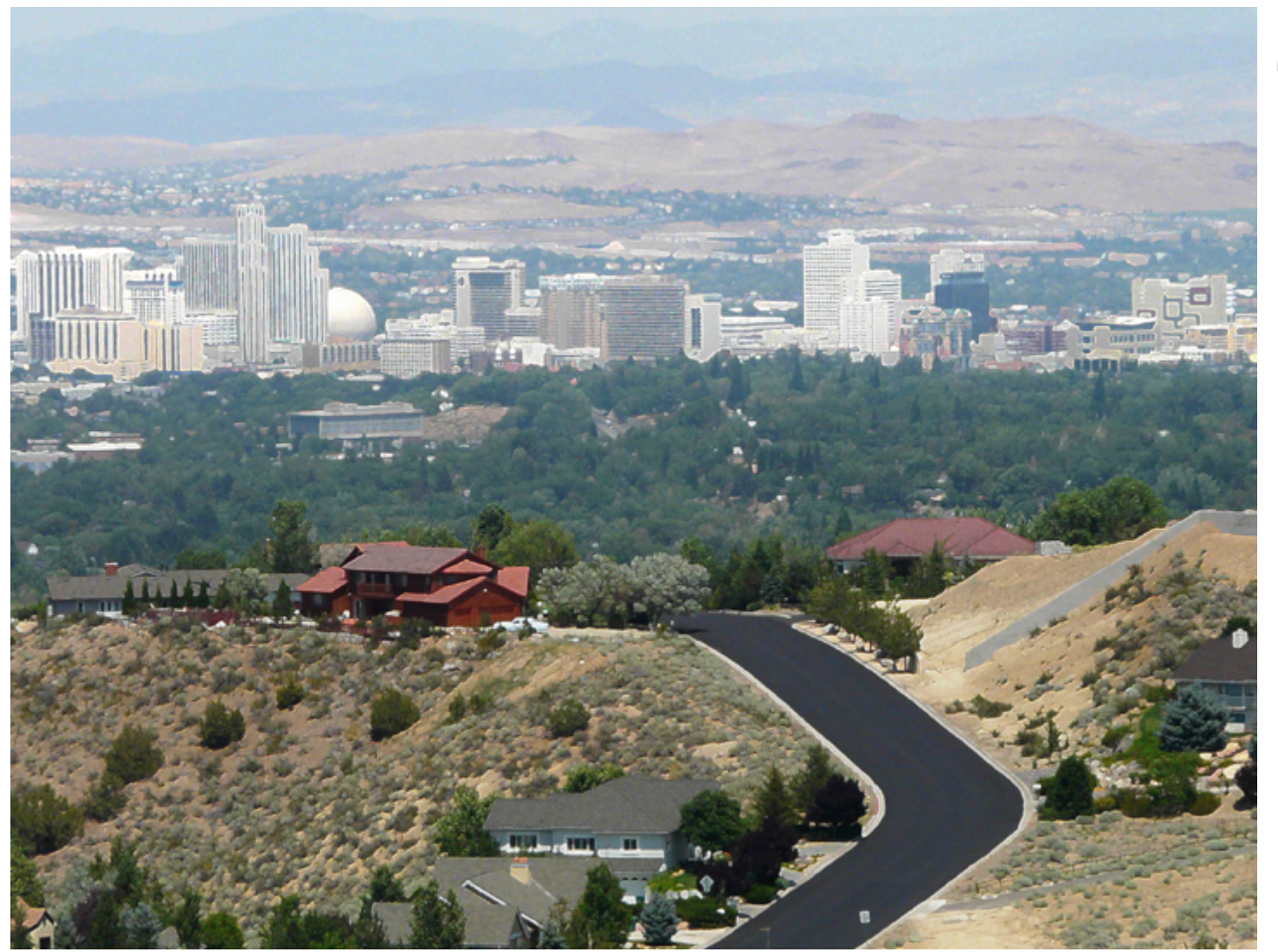

Often groups of boys will try to catch groups of girls, and vice versa; but innocent passersby are not exempt from the game, and are expected to play along. It was laughter all day long, well at least for us kids. For me even though times were hard, I didn't know any different, and I have more fond memories from that time then not.

**80 THE EYE** [magazine of www.pxleyes.com](http://www.pxleyes.com) One day my mom asked me if I would like to visit my grandparents in the States, and of course I said yes.I was 13years old and so excited. I first visited my grandpa in Boston, Massachusetts first. My first impression of the states on the way from the airport to the apartment was how enormous everything was. The highways seamed like a never ending maze

of curvy lines, and the skyscrapers were like castles reaching the heavens. On our way to the apartment we went grocery shopping, and I thought my eyes were going to pop out of my sockets when I saw the whole isle dedicated just to candy. My grocery store back in Poland only consisted of 3 isles for everything. And then to see all the selection of foods and candy was utterly amazing to me. When we got home, my grandpa showed me all the channels for kids, and I thought to my self, this must be heaven.

I didn't speak a word of English, but I was still able to make friends in a matter of days. And we played almost everyday for a month. They were African American family and I remem-

*Reno*

81

THE EYE

ber thinking how beautiful the color of their skin was. I even asked if I could touch the little girls hair, as I have never seen hair that curly before. I was never told that one race is worse then another, so I only made my opinion about people as I got to know them. To this day I find all races beautiful, and I love when people of mixed races start families. My friend Robin recently opened a shop on line with apparel for kids and adults who are of mixed heritage. Her designs are one of a kind, and they celebrate humanity at it's best. If you feel as strongly about this as I do, please visit her at www.mixxdgeneration.com. I'm proudly wearing a tank top in my portrait photo I bought from her store. After spending a month with my grandpa, I went to visit my grandma and step grandpa in California. This was the first time I lived in a house, and it felt like a mansion to me. It was almost time for me to go back when my grandma asked me if I would like to stay here and go to school. I didn't even hesitate, the answer was an immediate yes. So to school I went. The most profound difference was how each classroom had different students. Back in Poland we stayed with the same group of kids, and we all took the same classes, so that was definitely something I had to get use to. My first year I took ESL, PE, Art, and Math, and my stepgrandpa talked to the basketball coach,

and I think he felt sorry for me, because he let me join the team, as an extra of course. I played in a few games, and I barely knew any rules, but I will never forget how nice everyone was to me, and how they tried to make me feel like I belong. I met my first friends in ESL class, they spoke Spanish, and were learning English along with me, but it's amazing how we still managed to communicate. Some of my best times were shared with them, and I will never forget them.

But all was not skittles and rainbows. Six months after I came to the USA, my Step grandpa went to get a flue shot, and got a brain infection from it. My grandma took him to a doctor, but he kept saying that it's probably early signs of Alzheimer. For two months they kept telling her that he was OK, and my grandma kept asking for more tests. Finally she went to a doctor who just a few months earlier met my Sgrandpa, and he knew that it was definitely not Alzheimer's, you don't develop it that fast. He recommended that my grandma take him to the University of San Francisco, and they send him to the Veterans hospital,

*Lake Tahoe*

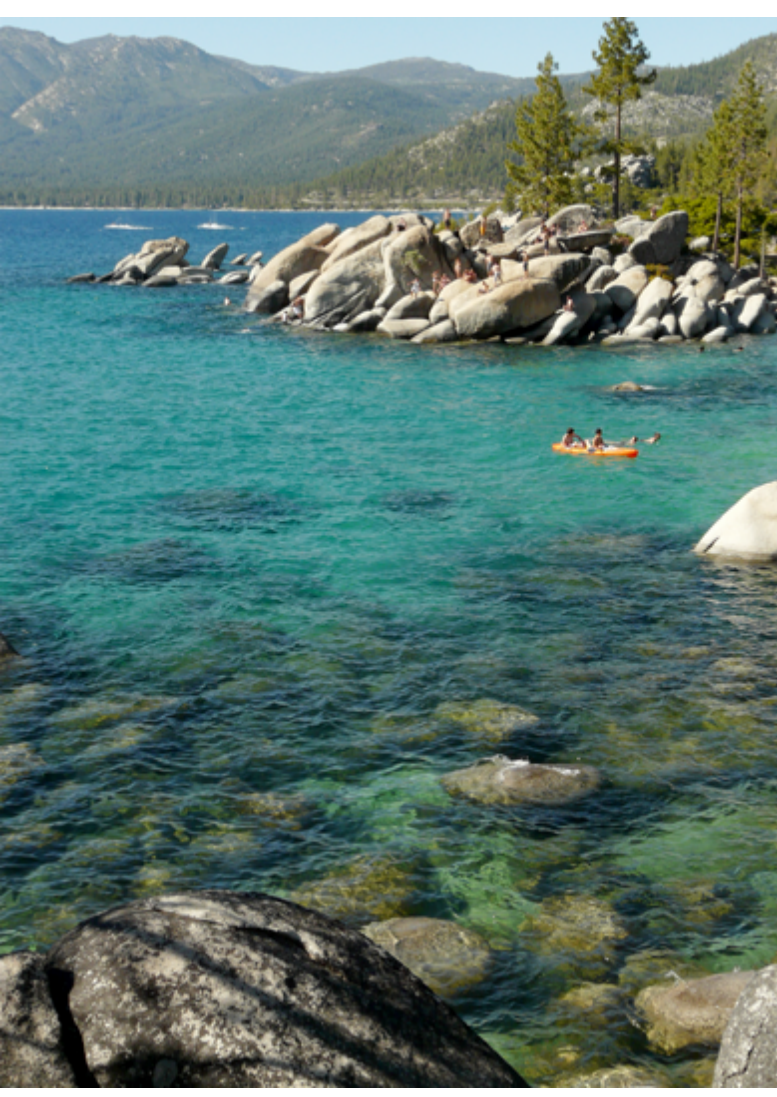

# $H$ OMESTORY BY

where they diagnosed him with acute inflammation of the brain. If they have properly examined him, and/or at least believed my grandma in the first place, he would have gotten and antibiotic, and all would have been well. But instead he was 7 years bed bound, and my grandma took care of him at home, with the help from a wonderful nurse. It was a hard 7 years. Most days my Sgrandpa didn't know where he was, or who was around him.

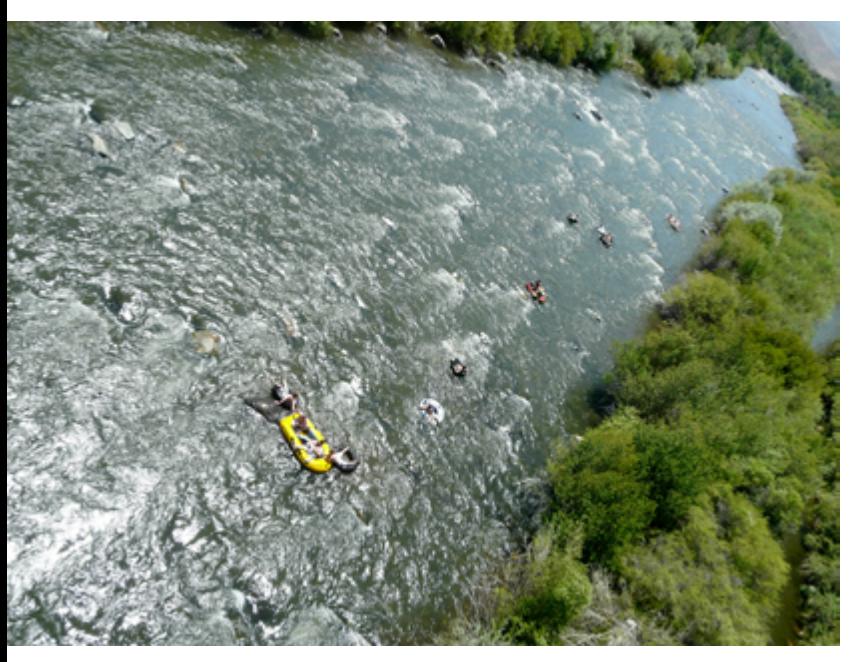

But my grandma lived for those few moments where he remembered everything. Once he told her, I'm glad I'm alive honey, and it made all the struggles worth while. My Step grandpa was a wonderful man. He wanted to adopt me, and wanted a better life for me. I just wish I had a chance to get to know him better. High School was not easy for me. I had few friends, and I didn't quite fit in anywhere. I had low self esteem and at one point (even though here was better), I fell in to a depression. I must have mentioned to my grandma at some point that I didn't want to go on, cause one day she came in to my room and told me "If you end your life you will take away any chance for

anything good to happen to you", and that really got me thinking. My mom never took me to church, although I've been a few times with my aunt, it wasn't enough for me to consider my self religious. I had to search on my own that which really made sense to me. One day I went to a book store, and picked up a book that changed my life. It felt so good to have all the answers as to why things were the way they were. I have read this book at least 4 times, and I love it so much I had met the author and got the book signed. His name is Michael Newton, and his book is called "Journey of Souls", and I highly recommend it for those who still feel lost, and are asking what is the purpose of life. I was also lucky to have a very close friend who is spiritual, and helped me understand that there was more to this life then just the physical. She now teaches classes, writes articles and does readings in person, over the phone and even has done readings on the radio. You can find her at Readingsby-Yerevan.com, let her make your day better, cause I know she will.

My mom, my sister, and my aunt, uncle, cousins were able to also come to the States a few years later after my arrival. But I stayed living with my grandma, as her and I became very close. My grandpa decided to go back to Poland as he had a hard time adjusting. He now lives in the same neighborhood where I was raised with my step grandma. Just when I graduated from High School, my aunt gave birth to my third cousin.. To help out the family I babysat her for three years, and it was one of the best learning experiences I've ever had. But being tied up for three years really made me want to do something adventures so I went to visit my friends

*River fun*

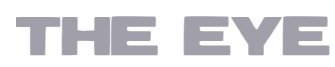

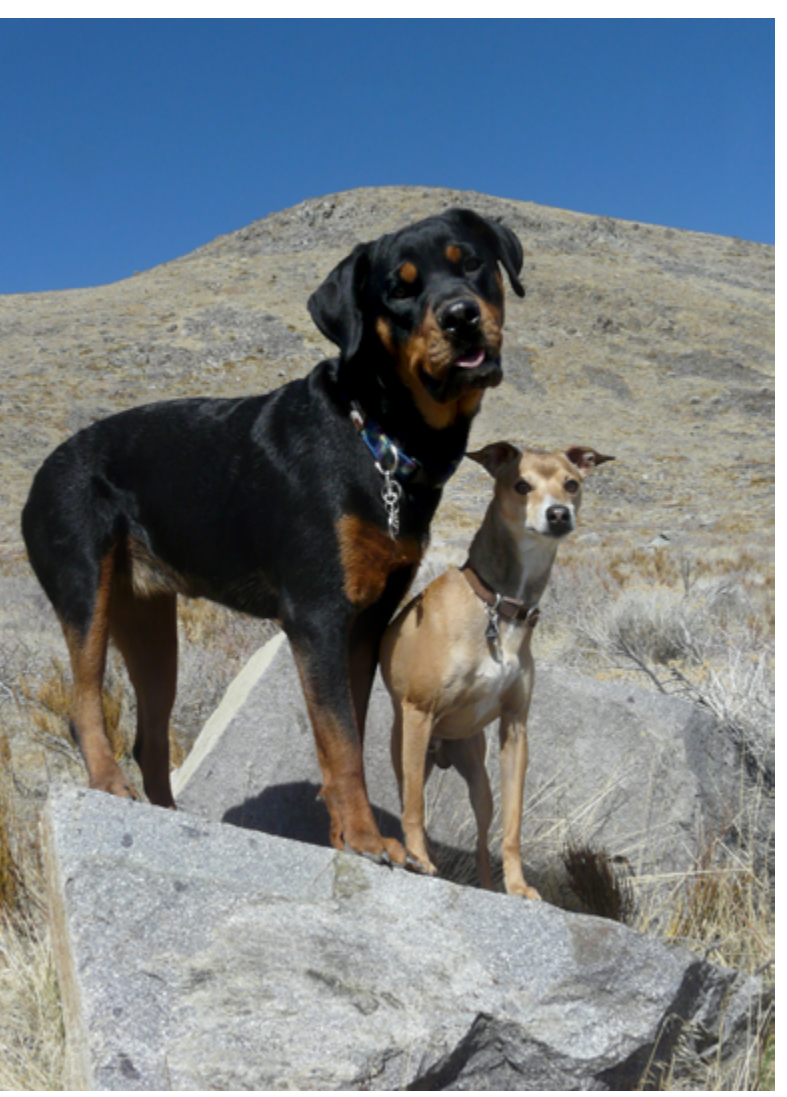

who moved midway through high school to Canada, and I ended up living there for a whole year. When I got back I got my first job, and I've been in sales with my company for 13 years now. I use to be very shy, but dealing with the public has brought me out of my shell, and even gave me a little bit of a back bone. I use to be so sensitive when people would take their frustrations out on me, but I've learned to let go (most of the time), cause in the end you just got to feel sorry for a person who can't control their emotions and has to take it out on other people.

I've always loved photography, and I had a camera since I was a teen. I was the photographer in the family, always taking pictures during family events and holidays. But it wasn't until a friend told me about Flickr that I really got in to it about 6 years ago. I started to carry my camera around everywhere, and I took lots of pictures all the time. Photography, then digital art, and now traditional art are my passions. I could spent hours on the computer looking at others work. One day I hope to take some classes, maybe even get an art degree. Now a days I live in Nevada, Reno with my boyfriend and my step daughter, two pups, kitty, snake, froggie, and all my fish. I'm very lucky to have them all.

Reno has a population of about 220,500 and is the most populous Nevada city outside of the Las Vegas metropolitan area. It sits in a high desert valley at the foot of the Sierra Nevada. Reno is known as The Biggest Little City in the World, is famous for its casinos. Reno

is also know for balloon races, rodeo shows, car shows and many more annual events. My favorite part about Reno would have to be the Truckee River that runs through it. It's a center of many summer activities, such as floating down the river on a raft. I'm also lucky to live 45 minutes away from a beautiful lake called Lake Tahoe, which is a very popular tourist destination.

Growing up in Poland has helped me appreciate everything that I have now, including this super cool site, and all the nice members in it.Thank you Pxleyes.

I would like to leave you with one of my favorite quotes, "Not everything that can be counted counts, and not everything that counts can be counted", by Albert Einstein. All the best to you.

# <span id="page-42-0"></span>**ETYE PHOTOSHOP: TOP 10 OF JULY 2012**

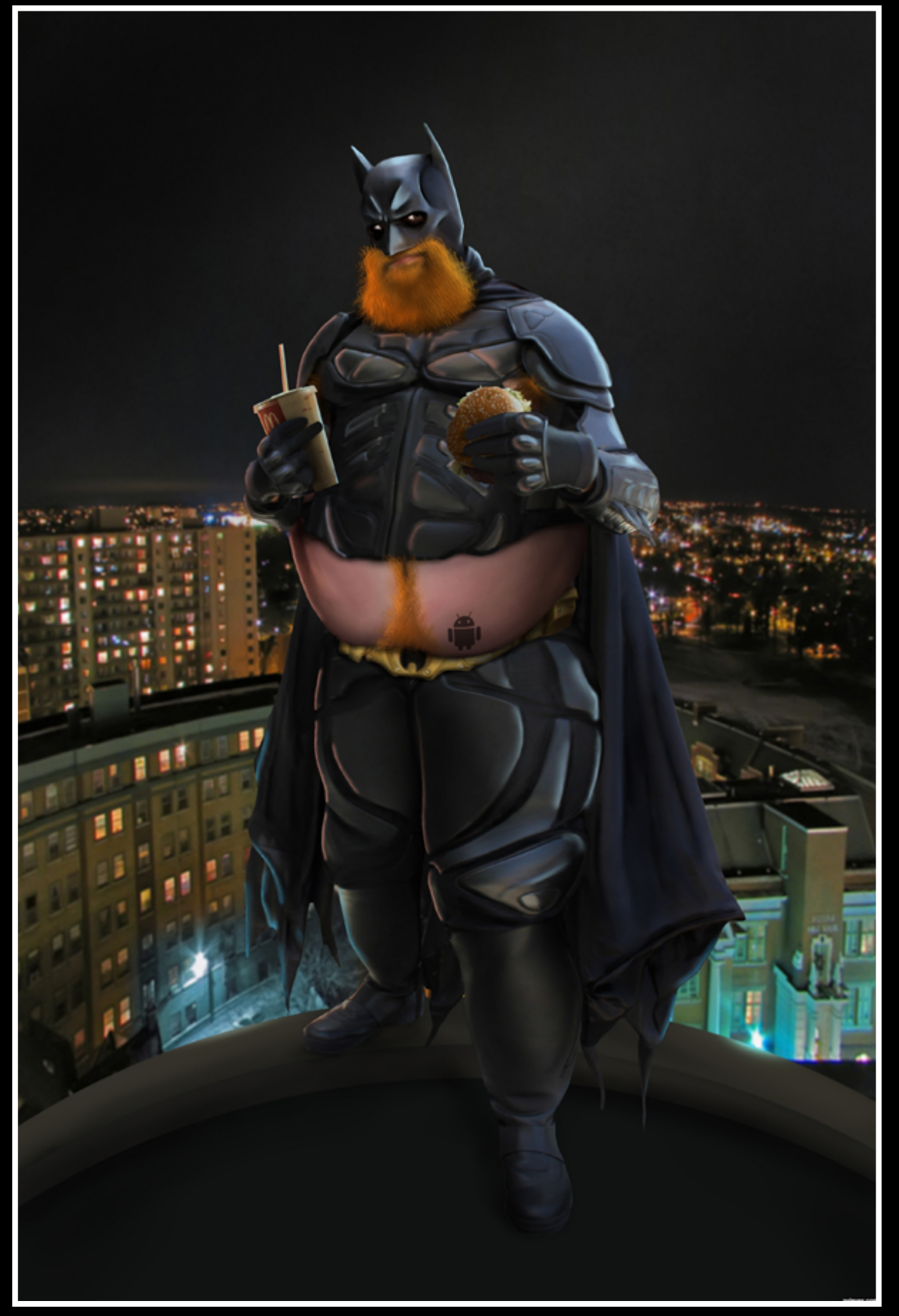

Fat Bat - created by Chalty669

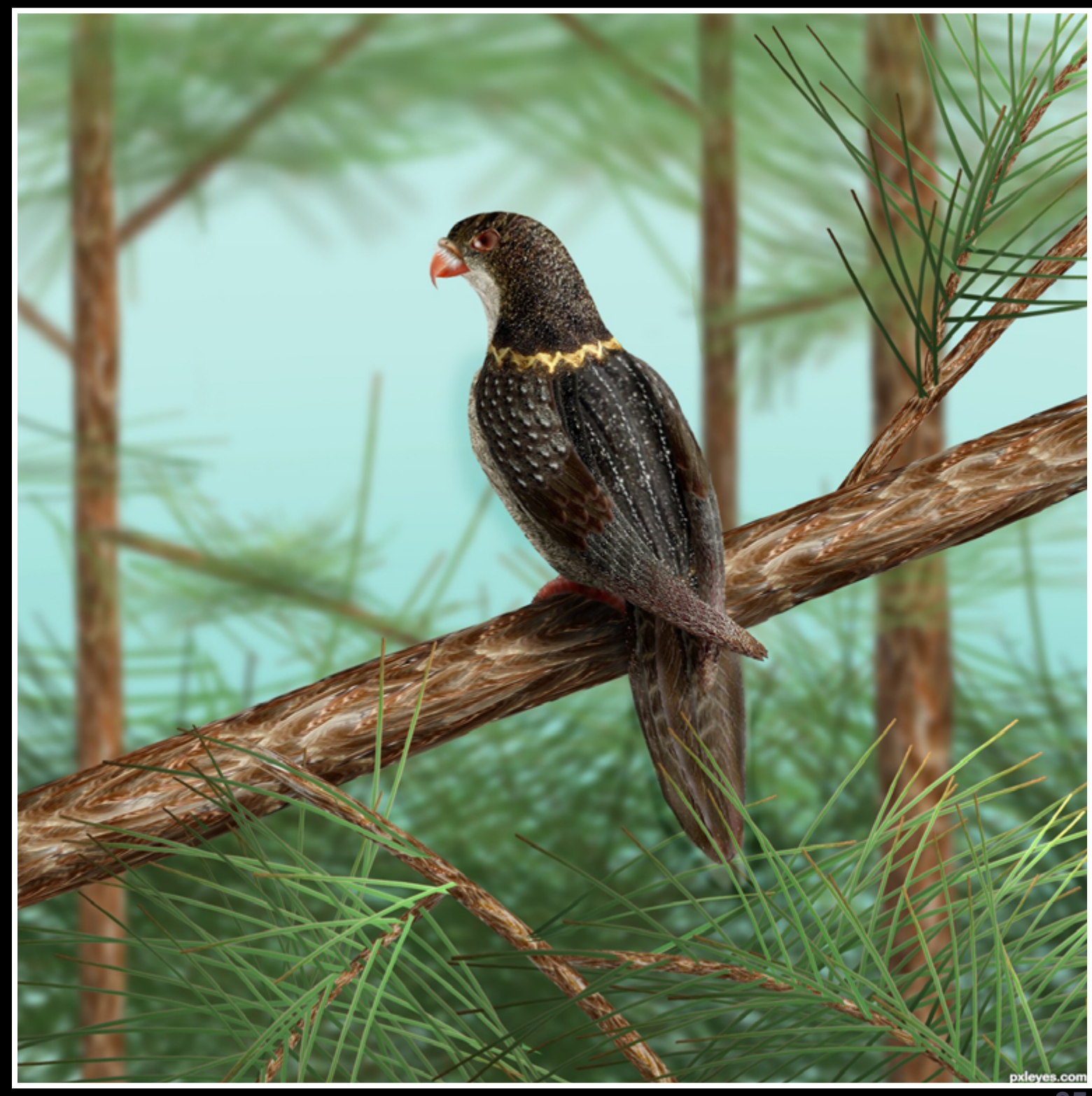

85

### Golden Ringed Forest Falcon - created by IDt8r

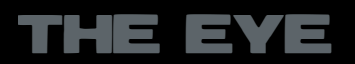

Beer Wagon - created by spaceranger

# $EVE$  PHOTOSHOP: TOP 10 OF JULY 2012

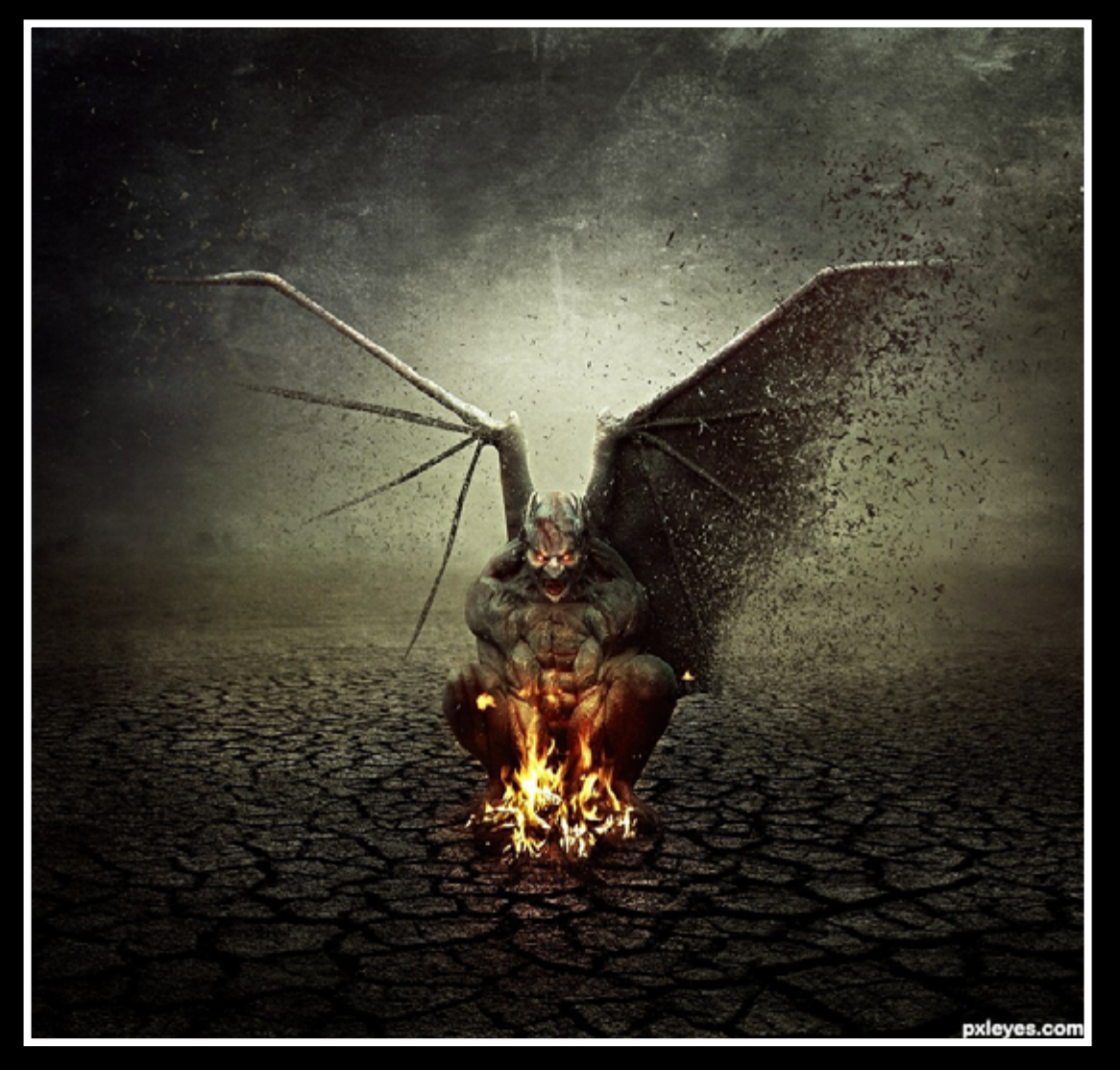

End Of The Curse - Defragmentation - created by DanielaOwergoor

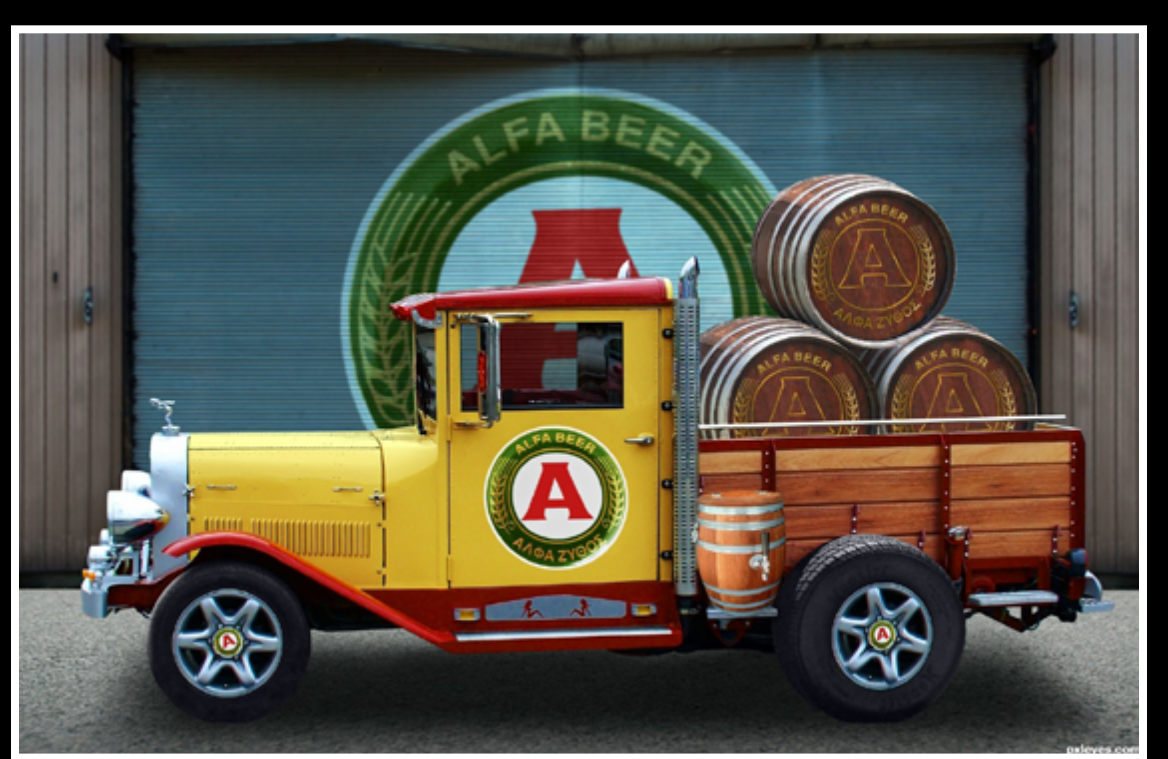

The Time Has Came - created by Josiane-Rey

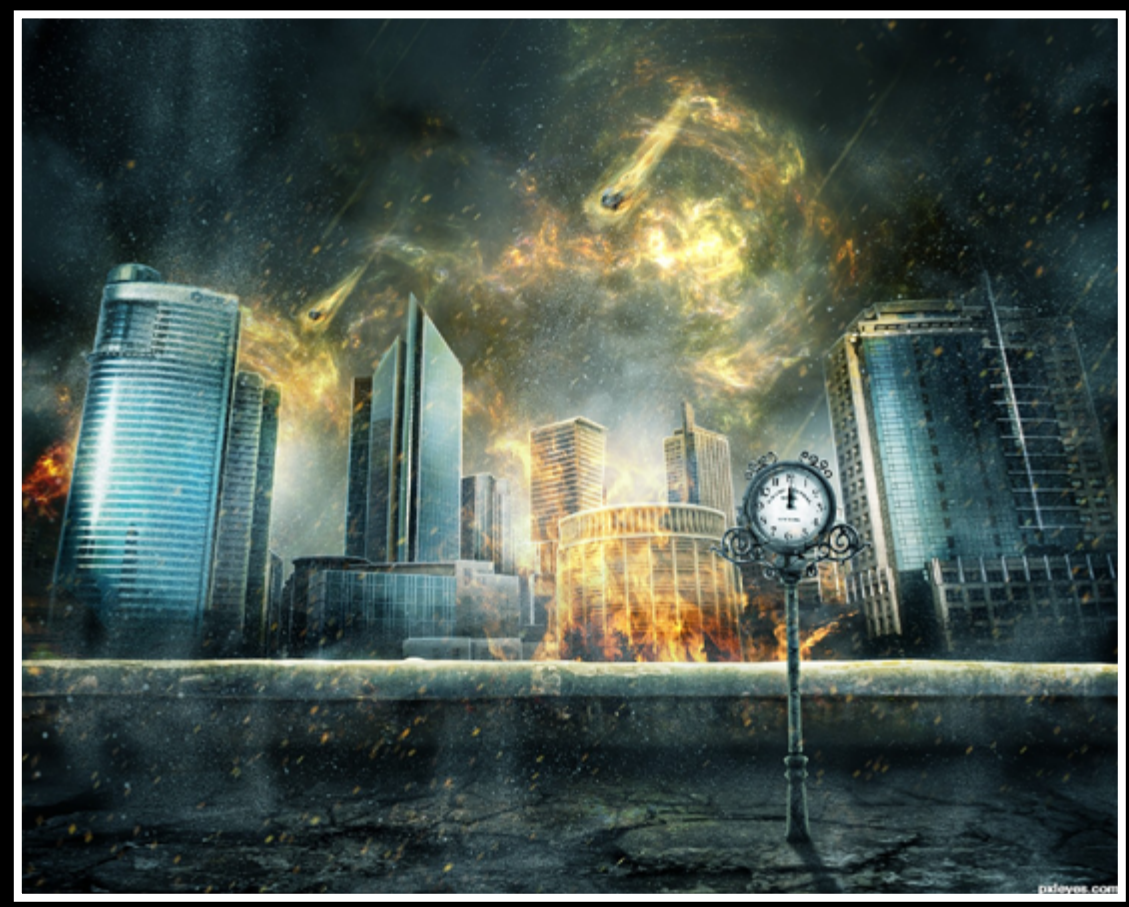

Still Life With Fruit, Game, Vegetables and Live Monkey, Squirrel and a Cat created by nicehotcupoftea

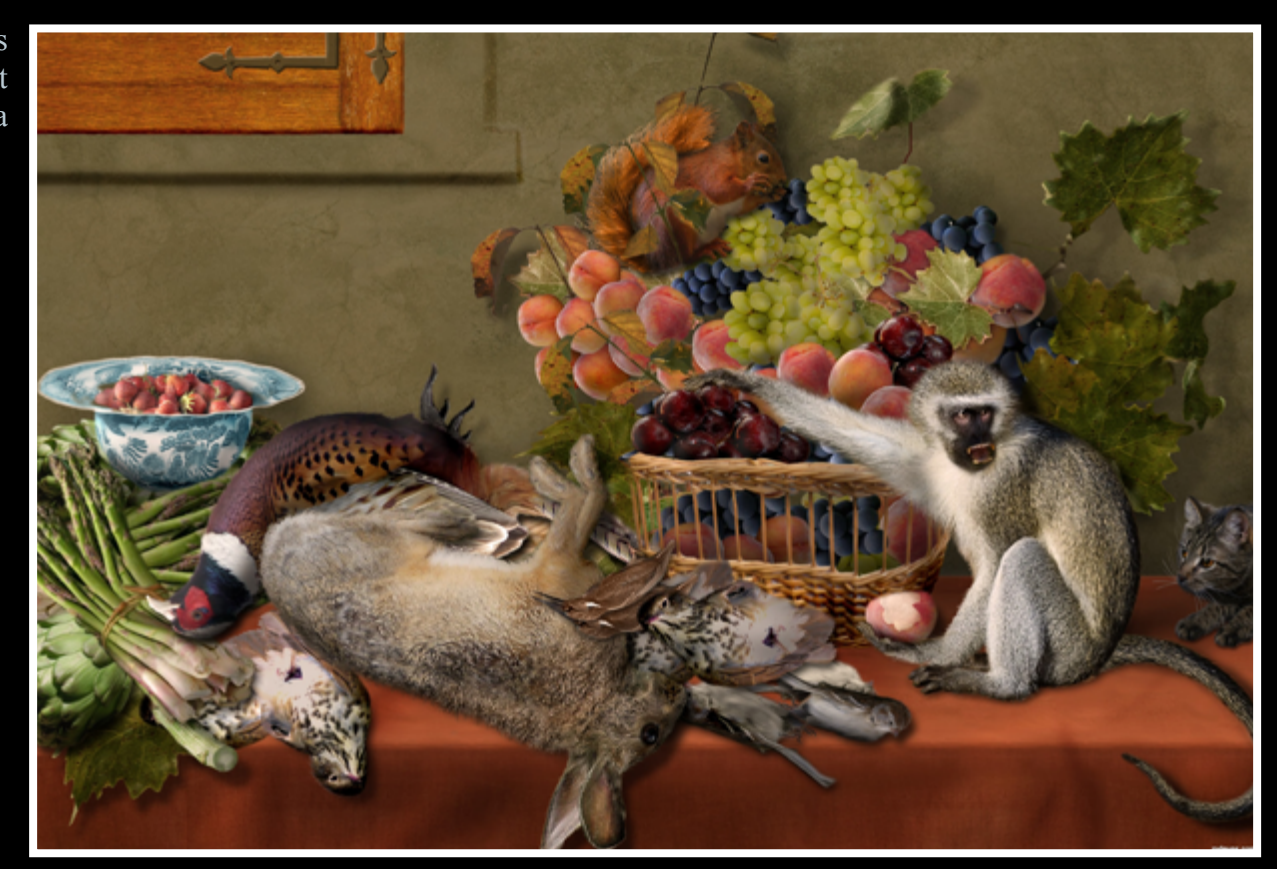

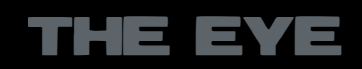

Fifi's Arrival - created by nicehotcupoftea

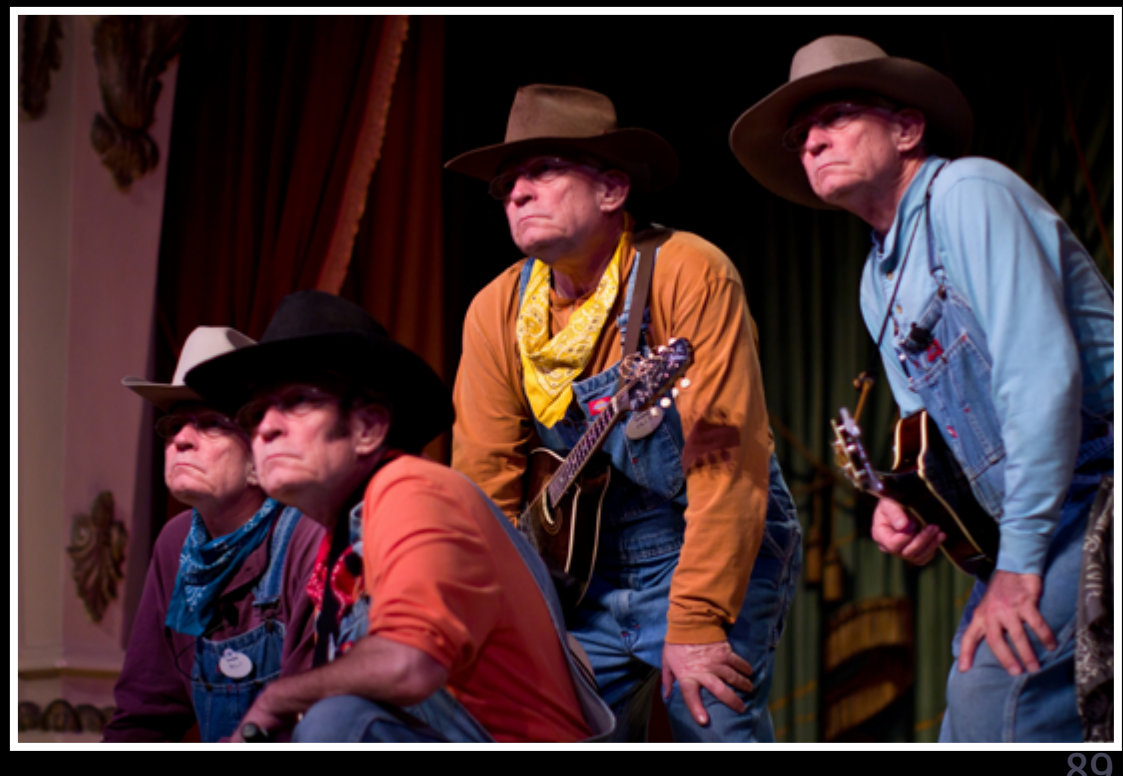

![](_page_44_Picture_5.jpeg)

# **ETYE PHOTOSHOP: TOP 10 OF JULY 2012**

![](_page_44_Picture_1.jpeg)

CAPTAIN ALFA - created by CMYK46

#### Billy and The Geezerbillies - created by CMYK46

![](_page_44_Picture_3.jpeg)

23rd and a Half Century - created by IDt8r

THE EYE

# <span id="page-45-0"></span>CHAIN INTERVIEW SOLKEE

![](_page_45_Picture_1.jpeg)

![](_page_45_Picture_2.jpeg)

![](_page_45_Picture_8.jpeg)

**You are one of the longtime members (even long time mod) and you've seen PXL (be fore PST) change over the years, what in your eyes is the power / attraction of PXL - EYES?**

The attraction of Pxleyes to me is the commu nity atmosphere of the site. The willingness for members to critique so that other members can learn to develop new skills is probably what makes the site. I will admit this has waned a little over the last 12 months but as all things this is just another phase. Also members can be as active as they wish. They can come and go and participate as much as they want to, there is no costs as it's all free.

Also the site is a great stepping stone for mem bers graphic design or photography portfolios so that they can achieve their goals in their given field. Some leave to go onto bigger and better things in their lives and it's great that Pxleyes played a part in that.

#### **You have a lot of PS entries but also photo entries, what do you prefer and why?**

- I am a chopper more than a photographer. My work takes up a lot of my time so weekends is the only chance I have to get out and take pho tos. At least with PS I can work on an image in the evening.
- My eventual goal is to photograph all my own stock for my manipulations, so one day one will be just as important as the other.

#### **The deserted island question, which 5 things will you take with you (there is a computer and internet already)?**

Certainly my camera and a copy of Photoshop. I would have to include some fishing gear, my golf clubs and my wife. Not necessarily in that order as my wife would have to come first.

# CHAIN INTERVIEW SOLKEE

#### **How and why did you start chopping?**

I started chopping after a friend of my brother gave my dad an image for his 70th birthday. It was a collage of images related to my dad's life. I was amazed by it and decided I wanted to learn to do something similar.

**If there would be one thing you can change / add to PXLEYES what would it be and why?**

There isn't much that I would change, the site is pretty awesome as is. MisterMonty is con-

![](_page_46_Picture_5.jpeg)

stantly trying different things, some good and some not so good. Fortunately for the members he listens to criticism and keeps what is good. I am always honored when he asks my opinion on site matters, just knowing that he has involved me in some of the decisions is high praise from him.

There isn't really any story that stands out. I am fairly conservative so I don't get up to much mischief that everyone can talk about, I'm too old for that. Gee, in reality I must be boring.

#### **When you start a new chop do you have an final idea in mind or do you let the chop guide you?**

- **Since this is the last round of chaininterviews and you took the first one I leave it up to you to leave us with some famous last words.**
- 
- I can only emphasize to everyone at Pxleyes to have fun. Don't enter contests just to win,
- doing that will only disappoint you as we can't all be winners all the time. Enter contests to learn, receive feedback from your peers and
- just to show off your stuff. So my famous last words "Join Pxleyes to have fun".
- 

Normally I have a final idea in mind but 9 times out of 10 the chop guides me. Things just evolve as you go or you can't find the necessary sources so you go with something else.

### **What story does your family / friends always tell about you?**

![](_page_46_Picture_25.jpeg)

![](_page_46_Picture_18.jpeg)

**What are your favorite hobbies beside photoshopping and photography?**

Fishing and boating has always been my number 1 hobby (boating is when I go fishing and don't catch anything). I have my own boat and target anything in the sea, especially game fish such as tuna, kingfish, marlin and sharks.

I also love golf but haven't had the time of late to play that much.

![](_page_46_Picture_14.jpeg)

![](_page_46_Picture_15.jpeg)

# <span id="page-47-0"></span>**ETYE PHOTOGRAPHY: TOP 10 OF JULY 2012**

![](_page_47_Picture_1.jpeg)

Cabbage - created by friiskiwi

Unravelled - created by Vin\_Pixel

![](_page_47_Picture_4.jpeg)

THE EYE

![](_page_48_Picture_4.jpeg)

# **ETYE PHOTOGRAPHY: TOP 10 OF JULY 2012**

![](_page_48_Picture_1.jpeg)

stretching - created by audreyj

![](_page_48_Picture_3.jpeg)

John Doe - created by I\_Flash

#### It's a match - created by friiskiwi

![](_page_48_Picture_10.jpeg)

Shedding - created by Vin\_Pixel

![](_page_48_Picture_8.jpeg)

# **ETYE PHOTOGRAPHY: TOP 10 OF JULY 2012**

![](_page_49_Picture_1.jpeg)

It's probably me... - created by karaflazz

![](_page_49_Picture_3.jpeg)

![](_page_49_Picture_4.jpeg)

ufo - created by roon

![](_page_49_Picture_12.jpeg)

**AD** te OD  $\bullet$   $\bullet$ 

Freedom - created by Karol

![](_page_49_Picture_8.jpeg)

![](_page_49_Figure_11.jpeg)

![](_page_50_Picture_13.jpeg)

For over several years PXLEYES had the same reward system which rewarded the top 7 entries of each contest. This system worked well for a long time but with the amount of entries declining there where starting to grow loopholes in it.. We got more and more contests which got less then 7 entries, specially in drawing and 3D but also in Photoshop contests. Last minute entries to earn some easy points and less quality entries earned talent points, both not fair to those members who worked hard in the past to earn those talent points.

So it was time to have a look at this system as it was and see if we could make changes to it which countered these problems but also to find a system which encouraged better quality entries. Encouraging new members to learn techniques.

'Quality over quantity' became the key in the new system, ratter have one good entry instead of 3 lesser ones. In the end this will benefit all members at PXLEYES. For members they will learn and learn and on the other side PXLEYES will get more views and will be more known as a creative site with high quality entries.

After a long discussion there was a new system filtered out which rewarded only entries which scored above 65%. This system worked for one week. The lack in this system was that the contest idea was gone, time to go back to the drawing board and rethink how we could get the contest idea back into this new system. In the end it all came to the reward system which is now active. Let's explain how it works:

A start to this has already been made by the admin when he launched the new look of the site.

The discussion for a new reward system has been launched between mods and admin som time ago. They all noticed some problems with the old system and wanted to revise this to a more honest but also more rewarding system for the better entries.

A lot of different scenarios and ideas have been discussed and most of them also dismissed. Filtering the better ideas the conclusion was that we needed to reward the better entries, no matter what position they reach in the contests.

Everything came into a whirlwind by a post in the forum made by Ory. He suggested to use points to make entries, how those points would be used and how they would be earned was discussed. The admin, liking this idea, suggested to use talent points for this... This subject looks far away from revising the reward system but it suggested a revision of how we deal with the entries and with that also started the discussion about how to reward the entries again.

You get talent points for every entry which gets rewarded with at least a 65% end score. The amount is very simple: Your score -65 Example: *You made an entry which has an endscore of* 

![](_page_50_Picture_298.jpeg)

talent points in total.

# <span id="page-50-0"></span>PXLs NEW REWARD SYSTEM

![](_page_50_Picture_1.jpeg)

<span id="page-51-0"></span>![](_page_51_Picture_0.jpeg)

The next issue of THE EYE will be published: November 1, 2012.

Besides the top 10's and the Home Stories you'll find some interviews and articles which have to do with water in any kind of form.

To accompany this theme we've got some nice give aways for all of those participating in the photography contests. What? You'll just have to wait.

As you could have read we have a new team behind THE EYE now and you'll notice their presence in the next issue, we'll have more indepth articles relating to PXLEYES, interviews and so on.

**Cover:** Samanway

**Chain interviews:** Samanway, Robvdn, Solkee

**Homestories:** EmiK, Akassa

**Photography for Dummies:** Itsmymoment

**One Photo a Day:** Friiskiwi

**Copyright:** Spaceranger

**Coordination:** Lelaina

**Proofreading:** Spaceranger, Solkee, Kyricom

**Lay-out & Editor:** Robvdn

#### **'THE EYE' TEAM MEMBERS ARE:**

AKASSA, CMYK46, FRIISKIWI, ITSMYMOMENT, KYRICOM, LELAINA, SPACERANGER, ROBVDN and SOLKEE

**Contact us:** [theeye@pxleyes.com](mailto:theeye@pxleyes.com)

![](_page_51_Picture_17.jpeg)

![](_page_51_Picture_18.jpeg)

PXLEYES GENERAL PXLEYES PHOTOGRAPHY PXLEYES PHOTOSHOP PXLEYES DRAWING PXLEYES 3D

![](_page_51_Picture_20.jpeg)

Previous editions: [Overviewpage at PXL](http://www.pxleyes.com/the-eye/)

THE EYE can also be downloaded at [Magsoftheworld](http://www.magsoftheworld.com/)

contact us: theeye@pxleyes.com

© 2012 WWW.PXLEYES.COM All sources used to make the photoshop images are mentioned at the entries at www.pxleyes.com